## **1. INTRODUCCIÓN**

El gas natural es la fuente de energía fósil de mayor avance desde los años 70 y representa actualmente la quinta parte del consumo energético mundial. Gracias a sus ventajas económicas y ecológicas, el gas natural resulta cada día más atractivo para muchos países. Las características de este producto, como por ejemplo su reducido intervalo de combustión, hacen de esta fuente de energía una de las más seguras del momento. El gas natural es considerado como el combustible fósil de este siglo, como lo fue el petróleo durante el siglo pasado y el carbón hace dos siglos.

La expansión del mercado del gas natural, en países, área territorial accidentadas como el caso de Bolivia, es afectada por la falta de la infraestructura para su transporte. La necesidad de incentivar el uso masificado de gas natural, fuera de los grandes centros de consumo, busca disponer al mercado un combustible limpio, eficiente, barato, abundante y que atienda a los parámetros de emisiones fijados por los órganos de medio ambiente, además de estimular el uso del gas natural como fuente de energía para uso industrial, doméstico y automotriz.

El estudio de Prefactibilidad está pensado que se instale en El Municipio de Padcaya del departamento de Tarija que se caracteriza por ser eminentemente rural, la población en su gran mayoría viven en zonas dispersas a excepción de Padcaya, que tiene 1.133 habitantes; también podemos nombrar otros centros poblados de menor rango como Rosillas y La Mamora, que tienen entre 700 y 900 habitantes.

La comunidad de Rosillas fue creada en fecha 8 de noviembre de 1894 en la provincia Arce (antes se consideraba segunda sección de Concepción), con los cantones de Padcaya, Chaguaya, Bermejo, Camacho; junto a ellos, también se crean los vice cantones de Rosillas, Tariquía, Tacuara, Cañas, Mecoya, Rejará, La Merced, Toldos, San Francisco y Orozas. Posteriormente, 20 años después (el 20 de noviembre de 1914); los vice cantones de Rosillas, Tariquía, Tacuara, Cañas, Mecoya, Rejará, La Merced, Toldos, San Francisco y Orozas son elevados a rango de cantones, en todo el territorio Nacional.

## **1.1 ANTECEDENTES**

El presente trabajo se realiza con el objetivo de realizar el estudio de Prefactibilidad de implementar una estación virtual de gas en El Municipio de Padcaya del departamento de Tarija que se caracteriza por ser eminentemente rural, la población en su gran mayoría viven en zonas dispersas a excepción de Padcaya.

El proyecto viene por la necesidad de brindar este servicio en esta comunidad porque es una zona productiva donde se formaron varias microempresas dedicadas a la producción de dulces, mermeladas y estas que se ven afectados por la falta de este servicio utilizando garrafas, leña que aminoran su producción.

## **1.2. OBJETIVOS**

#### **1.**2.1.**Objetivo general**

Realizar un estudio de pre factibilidad para la instalación de un gasoducto virtual y estación de descompresión en la Comunidad de Rosillas del Municipio de Padcaya.

#### **1.2**.2. **Objetivos Específicos**

- Determinar la demanda de Gas Natural que consumirá la Comunidad de Rosillas.
- Determinar el tamaño y la localización del Proyecto.
- Determinar los aspectos económicos del Proyecto: La inversión y el financiamiento.

## **1.3.JUSTIFICACIÓN**

En forma general, el presente estudio de Prefactibilidad para la instalación de un gasoducto virtual y estación de descompresión en la Comunidad de Rosillas que provea de GN a la Comunidad de Rosillas y se espera que con este estudio mejore la producción; ya que actualmente la Comunidad de Rosillas cuenta con una pequeña planta de producción de derivados de la leche que consume 12 garrafas de GLP por semana y una granja de cría de pollos que consume 10 garrafas de GLP por semana. Por otra parte se ha evidenciado que hay una granja a medio construir y que los vecinos de Rosillas realizan actividades tales como la elaboración artesanal de quesos, yogurt y podrían desarrollar actividades productivas como la elaboración

temporal de dulces, mermeladas y jaleas con frutas estacionales de la zona por lo que con la instalación de un gasoducto virtual y la estación de descompresión mejoraría la producción.

## **1.3.1. Justificación económica**

La provisión de GN mediante la instalación de gasoducto virtual permitirá la creación del mercado de gas en la Comunidad de Rosillas que actualmente no cuenta con ninguna infraestructura y/o distribución, permitiendo suministrar gas natural a las familias y la empresa.

También permitirá diversificación de la matriz energética de la comunidad de Rosillas. El Gasoducto virtual por su flexibilidad permitirá aprovechar el gas natural en su totalidad, en la industria, en el comercio y en el sector domiciliar.

#### **1.3.2. Justificación tecnológica**

El sistema denominado Gasoducto Virtual, fundamenta su tecnología en conceptos de diseño totalmente modulares que permiten la construcción de instalaciones en forma rápida, sencilla y económica, que a su vez posibilitan un crecimiento proporcional al incremento de la demanda. Este exclusivo sistema, revoluciona el negocio de distribución y venta de Gas Natural por cuanto elimina todas las limitaciones de áreas de desarrollo que producen las redes de distribución tradicionales. La distancia y la demanda no justifican la inversión de un gasoducto, el sistema de transporte de GNC ofrece una alternativa atractiva para estaciones de servicios y empresas industriales que tengan consumo de gas. El Gasoducto Virtual es: Una solución para el transporte y distribución de gas, de cualquier fuente de gas a cualquier destino de consumo, sin depender de los factores limitantes de un gasoducto físico. La solución está compuesta por 3 subsistemas:

- Una estación de compresión y almacenamiento de gas.
- Un sistema de transporte de gas en módulos o Skids.
- Una o varias estaciones de regulación (descompresión), situadas donde el gas vaya a ser utilizado.

## **1.3.3. Justificación social**

La pobreza es un tema recurrente que afecta a gran parte de la población, en particular a la población del área rural del municipio de Padcaya. La provisión de GN a través de un gasoducto virtual permitirá disponer de mejor calidad de vida y a su vez mejorar los ingresos de las familias.

## **1.3.4. Justificación ambiental**

Con la instalación del gasoducto virtual para la provisión de GN es sin duda el combustible del futuro cercano. Mucho se escucha hablar de energías no contaminantes y renovables, pero ninguna de ellas cuenta hoy, o en un tiempo previsible, con el desarrollo tecnológico disponible y todos los elementos que permitan su utilización masiva. Mientras tanto, la contaminación ambiental alcanza niveles intolerables y peligrosos. El GN combina bajos costos, baja contaminación y disponibilidad de tecnología, además de su abundancia, permitiendo ser utilizado en un sinnúmero de aplicaciones.

## **1.3.5. Justificación personal**

Para realizar la presente investigación se cuenta con los conocimientos adecuados adquiridos en el estudio de los diez semestres de la carrera de ingeniería química.

## **1.4. ALCANCE DEL ESTUDIO**

Para una mejor elaboración del estudio de pre factibilidad se definió dos alcances:

## **1.4.1. Alcance espacial**

El estudio se llevará en la Comunidad de Rosillas, ubicado en el Municipio de Padcaya del Departamento de Tarija.

## **1.4.2. Alcance temporal**

Para la realización del presente estudio se recolectó información tanto primaria como secundaria, concerniente al año 2013-2019.

### **2. ESTUDIO DE MERCADO**

#### **2.1. Generalidades**

Un sistema virtual de gas natural licuado o gasoducto virtual de distribución de GNL es una de las soluciones para abastecer de gas a poblaciones ubicadas en emplazamientos donde no es posible construir una terminal de regasificación.

Consiste en una planta de licuefacción de media y pequeña escala, una flota de cisternas criogénicas, regasificadoras móviles de regasificación (ESR) ubicadas en puntos estratégicos. De este modo, la flota de camiones cisterna conecta la central de licuefacción con las ESR, donde el GNL es regasificado e introducido en la red de ductos de distribución para llegar a los domicilios.

La descompresión: utilizando válvulas para expandir el gas se reduce la presión y se inyecta el gas a las redes de distribución para llevarlo a los usuarios finales. El estudio de Prefactibilidad para la instalación de un gasoducto virtual y estación de descompresión en la comunidad de Rosillas, objeto del presente estudio, es contar con un estudio de mercado para que se justifique la inversión, de acuerdo a lo que señala el inciso a) del artículo 86 del Reglamento de Distribución del Gas Natural por Redes (DS Nº 28291).

El estudio de mercado que se llevó a cabo para determinar la demanda de gas natural en la comunidad de Rosillas, se basó en información proporcionada por: Los resultados del Censo de población y Vivienda 2012 del Instituto Nacional de Estadística (INE), Plan de Desarrollo Municipal (PDM) de la Honorable Alcaldía Municipal de Padcaya y datos proporcionados por la Empresa Tarijeña del Gas (EMTAGAS)

Al estudiar el mercado del proyecto, es preciso reconocer todos y cada uno de los agentes que tendrán algún grado de influencia sobre las decisiones que se tomarán. Es así que se procedió al análisis individual de cada agente en sus aspectos más relevantes para determinar el comportamiento del mercado del gas natural.

## **2.2.Estructura del mercado regional**

El estudio de Prefactibilidad está pensado que se instale en El Municipio de Padcaya del departamento de Tarija que se caracteriza por ser eminentemente rural, la

población en su gran mayoría viven en zonas dispersas a excepción de Padcaya, que tiene 1.133 habitantes; también podemos nombrar otros centros poblados de menor rango como Rosillas y La Mamora, que tienen entre 700 y 900 habitantes.

La provincia Arce limita al Sur con la República Argentina, al norte con las provincias

Aviléz y Cercado; al Este con las provincias O'Connor y Gran Chaco y al Oeste con la

provincia Aviléz.

La primera Sección o Municipio de Padcaya, por constituir el 81% del territorio provincial, tiene como límites norte, este y oeste, los mismos de la provincia, es decir, las provincias Avilés, Cercado, O`Connor y Gran Chaco, variando solamente al sur, donde limita con la segunda sección y la República Argentina.

### **2.3.Extensión**

El territorio del Municipio de Padcaya, comprende una extensión territorial de 4.225,17

Km2, y representa aproximadamente el 81% del espacio geográfico provincial, que tiene una extensión de 5.205,00 Km2; el 12% del territorio departamental; y un 0,39% del territorio nacional. Según datos proporcionados por el Zonisig Tarija.

| <b>Espacio territorial</b> | Superficie en km2 | % de             |
|----------------------------|-------------------|------------------|
| Superficie en              |                   | Proporcionalidad |
| <b>Bolivia</b>             | 1.080.000,00      | 100,00           |
| Tarija                     | 37.623,00         | 3,48             |
| Provincia Arce             | 5.205,00          | 0,48             |
| Primera Sección            | 4.225,17          | 0,39             |
| (Padcaya)                  |                   |                  |

Tablaº 1: Proporcionalidad Territorial

Fuente: CICA, junio de, en base a cifras geográficas IGM

#### **2.4.Descripción y especificaciones de materias primas y productos**

Actualmente, existen cuatro alternativas tecnológicas para el transporte de gas natural desde la fuente (del campo de producción, gasoducto o red de distribución) hasta el mercado (los consumidores de los sectores residencial, comercial, industrial, eléctrico y transporte), tal como se muestra en la gráfico que sigue: (1) gasoductos, (2) transporte con reducción de volumen como GNC, GNL y HGN, (3) conversión en otros productos (GTL), (4) conversión para otra forma de energía, como energía eléctrica y transmisión por cabo submarino para la costa terrestre (GTW), y 5) transporte del gas como commodity (GTC).

#### **Gráfico 1. Alternativas Tecnológicas Para El Transporte De Gas Natural**

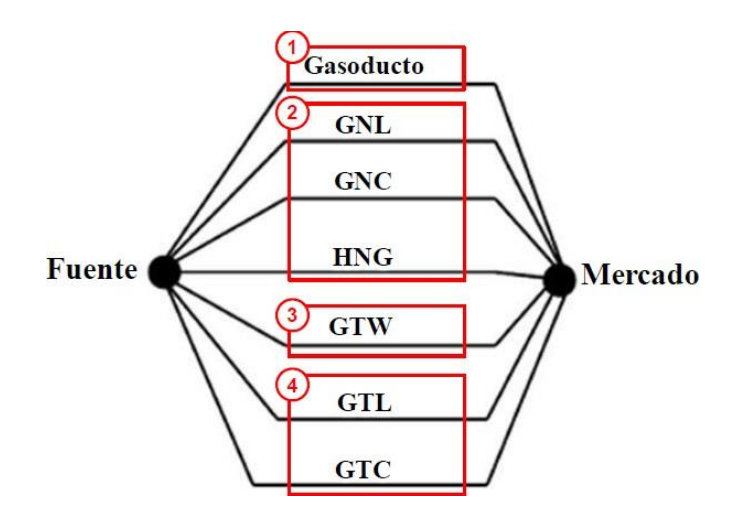

**Fuente:** Elaboración Propia

La tecnología de transporte, conocidas como gasoducto virtual: GNC (Gas Natural Comprimido) y GNL (Gas Natural Licuefactado), pueden llevar el gas natural a regiones periféricas sin la existencia de una malla de gasoducto, estimulando y desarrollando nuevos mercados en ciudades pequeñas o medias. Bajo este procedimiento, el gas natural es procesado y acondicionado en cilindros, a la temperatura ambiente y presión próxima a la condición de mínimo factor de

compresión, aproximadamente a la 220 bar normalmente. El Gas Natural Comprimido ocupa un volumen aproximadamente 268 veces menor que el volumen ocupado en las condiciones normales; el proceso puede desarrollarse en tres etapas: 1.El compresor, conectado a un gasoducto, comprime el gas hasta 250 bar dentro de los módulos de transporte. Tales módulos se encuentran sobre plataformas, permitiendo el abastecimiento e intercambio de módulos con el transporte de forma segura y eficiente.

2.Operacionalmente, los módulos vacíos, transportados por camiones, son sustituidos por módulos llenos. Ese cambio es realizado por máquinas, minimizando el tiempo de carga y descarga de los módulos. El vehículo realiza el transporte vial de los módulos a velocidades normales para el transporte de carga.

3.Finalmente, al llegar al punto de consumo, los módulos son descargados sobre plataformas, las cuales son proyectadas para tiempos mínimos de carga y descarga. Después de pasar por una estación reductora, los módulos finalmente se conectan a la red de abastecimiento doméstico o industrial.

Muchas empresas a nivel mundial actualmente trabajan con la provisión de tecnología para la instalación de este tipo de gasoductos, de los cuales detallamos sus principales características y los proyectos de "gasoductos virtuales instalados".

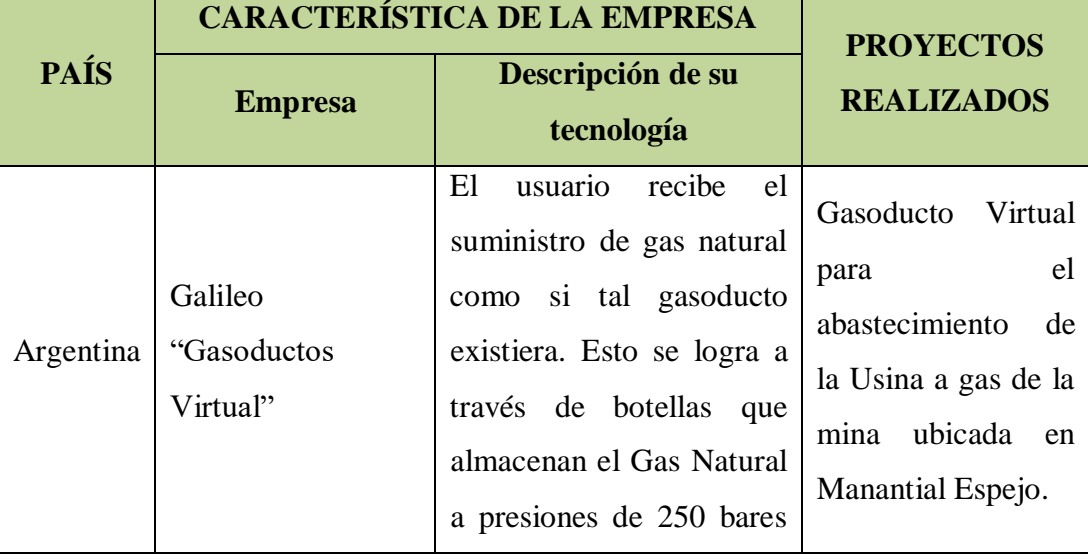

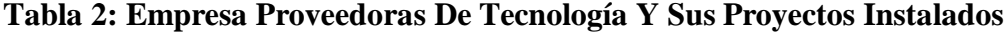

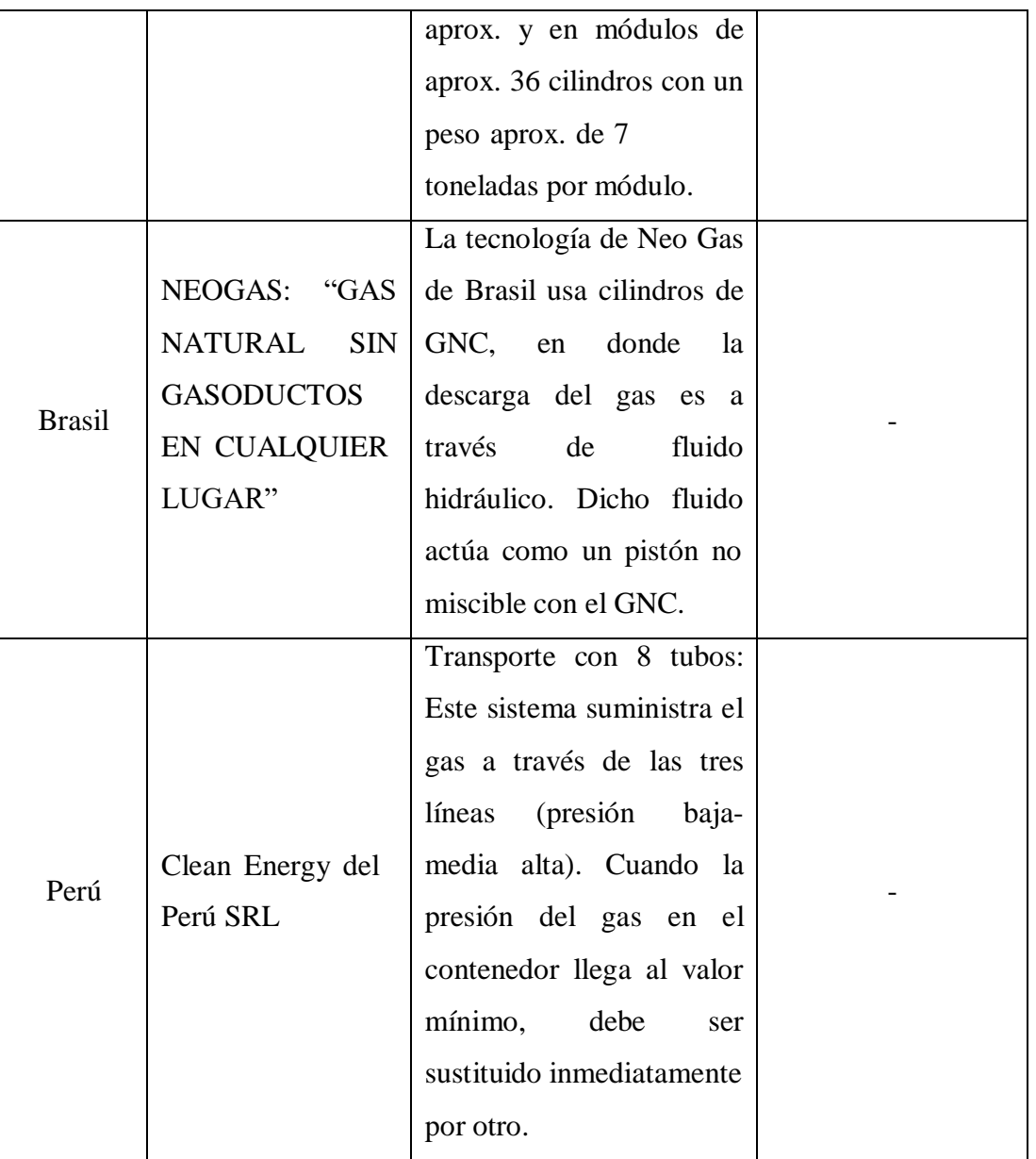

**Fuente:** Elaboración Propia.

En el caso de Bolivia, en la actualidad, a pesar de los constantes esfuerzos en la expansión de ductos y redes, limitaciones geográficas de acceso y distancia, han restringido la distribución de Gas Natural a un número muy reducido de instalaciones internas. Bajo este contexto, Yacimientos Petrolíferos Fiscales Bolivianos (Y.P.F.B.) ha establecido dentro de los objetivos del Plan de Inversiones 2009 – 2020 que se pueda desarrollar infraestructura que permita llegar a estas regiones.

Como respuesta a esta problemática y con la finalidad de brindar a una mayor población el beneficio del Gas Natural y todas sus potencialidades económicas, sociales y ambientales, se propone la implementación de una nueva tecnología: El Gas Natural Licuado, que permite ampliar hasta 600 veces la capacidad de trasporte del Gas Natural, posibilitaría llegar a los 9 departamentos de Bolivia, alcanzando las zonas más alejadas del sistema convencional por ductos.

Es así que en abril de 2010 la Gerencia Nacional de Redes de Gas y Ductos a través de la Unidad de Planificación y la Unidad de Ingeniería y Proyectos presentó a Y.P.F.B. el estudio de Ingeniería conceptual del proyecto "SISTEMA VIRTUAL DE DISTRIBUCIÓN DE GAS NATURAL LICUADO".

Este proyecto inicialmente está compuesto por una planta de licuefacción (con una capacidad de 9,5 MMpc/día), el sistema logístico de transporte y 25 estaciones satélites de regasificación, que permitirían llegar a 25 poblaciones alejadas del norte y occidente del País.

El estudio de Ingeniería conceptual del proyecto ha identificado una demanda potencial inicial en las ciudades de Trinidad y Cobija además de 23 localidades con población mayor a 2000 viviendas. De esta manera, el alcance propone 147.096 usuarios domésticos, 5.383 comerciales, 5 termoeléctricas, 172 industrias y adicionalmente demandara 21.297 conversiones de vehículos, abarcando los departamentos de La Paz, Oruro, Potosí, Beni, Pando y Santa Cruz con la posibilidad de ampliar su capacidad en el futuro para abastecer a otras 114 localidades en el territorio nacional. De este modo se prevé para el año 2014, establecer una Planta de Licuefacción de Gas Natural en la región de Río Grande con una capacidad de producción de al menos 200 t/día (9.5 MMpc/día). La selección de la tecnología propuesta para este proyecto se condiciona a toda la cadena integrada del Gas Natural; por lo tanto, comprende el procesamiento del gas, su transporte y su distribución. El primer paso de este proceso es la licuefacción del Gas Natural, que comprende el filtrado, secado y enfriamiento del gas que se realiza en una zona cercana a la planta de compresión; posteriormente, el transporte se realiza mediante

tanques criogénicos trasladados por cisternas y, finalmente, la regasificación se lleva a cabo en plantas regasificadoras ubicadas en las poblaciones seleccionadas.

El estudio de Prefactibilidad está pensado que se instale en El Municipio de Padcaya del departamento de Tarija que se caracteriza por ser eminentemente rural, la población en su gran mayoría viven en zonas dispersas a excepción de Padcaya, que tiene 1.133 habitantes; también podemos nombrar otros centros poblados de menor rango como Rosillas y La Mamora, que tienen entre 700 y 900 habitantes.

La comunidad de Rosillas fue creada en fecha 8 de noviembre de 1894 en la provincia Arce (antes se consideraba segunda sección de Concepción), con los cantones de Padcaya, Chaguaya, Bermejo, Camacho; junto a ellos, también se crean los vice cantones de Rosillas, Tariquía, Tacuara, Cañas, Mecoya, Rejará, La Merced, Toldos, San Francisco y Orozas. Posteriormente, 20 años después (el 20 de noviembre de 1914); los vice cantones de Rosillas, Tariquía, Tacuara, Cañas, Mecoya, Rejará, La Merced, Toldos, San Francisco y Orozas son elevados a rango de cantones, en todo el territorio Nacional.

El distrito 2 se caracteriza por desarrollar el sector lechero. La comunidad de Rosillas tiene infraestructura para la producción de lácteos, también produce materia prima para industrias de lácteos de la Ciudad de Tarija (PIL Tarija). De acuerdo al cuadro Plan de desarrollo municipal de Padcaya, se puede indicar que el consumo de GLP mensual en la comunidad de Rosillas es de 1.6 garrafas/mes; de 6,24 cargas de leña/mes y un consumo de 40,71 kWh/mes de energía eléctrica. Del consumo de total de energía, el 65% del total de energía consumida, corresponde a leña obtenida en la misma zona. Este combustible se usa normalmente para calentamiento de agua y en la calefacción de hornos tradicionales de barro, que se encuentran en una proporción de más del 70 % de los hogares, se ha considerado como carga a un peso igual a 25 kg de leña.

## **2.4. METODOLOGÍA A SER EMPELADA EN EL ESTUDIO**

La presente investigación, es un estudio descriptivo, que según Mario Yapu (2006), puede ser entendido donde: Ya se sabe algo sobre este tema, pero no hay investigaciones precisas sobre en este lugar, grupo social, este ramo de actividad. Se

trata de investigación cualitativa. Puede incluir datos cuantitativos donde sean relevantes, pero no son centrales.

La investigación es no experimental la que se realiza sin manipular deliberadamente las variables, se basará en variables que ya ocurrieron o se dieron en la realidad sin la intervención directa de las investigadoras.

#### **2.4.1. Métodos, técnicas e instrumentos utilizados en el estudio**

Los métodos, técnicas e instrumentos que se utilizarán para la realización del presente estudio se detallan a continuación:

#### **a) Métodos**

Para llevar a cabo el estudio, se utilizó los siguientes métodos:

**Análisis**.- Mediante la descomposición del todo en sus partes es que resulta descubrir su estructura, posibilita limitar aquello que es esencial de lo que no es.

Con este método realizaremos el análisis hasta llegar al conocimiento de las partes y desentrañar los nexos y relaciones que se dan entre ellos, siguiendo los siguientes pasos: observación, descripción, examen crítico, descomposición, enumeración de las partes, ordenamiento y clasificación.

**Síntesis**.- La síntesis está relacionada indisolublemente al análisis y desempeña un importante papel en el conocimiento de los fenómenos. Nos permitirá realizar la síntesis de lo analizado.

El Método Estadístico, nos permitirá desarrollar el ciclo deductivo-inductivo en 4 etapas: planteamiento del problema, recolección de la información, organización y clasificación de los datos recogidos y análisis e interpretación de los resultados. Los cuáles serán útiles en la etapa de la investigación de mercado.

#### **b) Técnicas**

La técnica utilizada para la presente investigación fue la encuesta, que según, Roberto Ágreda (2007) es: Una técnica o método que persigue conocer la opinión, posición de un sector de la población que es objeto de observación o estudio. La encuesta en forma práctica consiste en el conjunto de preguntas tipificadas dirigidas a una muestra representativa, para averiguar estados de opinión o diversas cuestiones de hecho.

Esta técnica, permitió la recolección de datos a través de un formulario prediseñado, cuyas respuestas con susceptibles de cuantificarse a partir de su vaciado en un cuadro estadístico.

## **c) Instrumentos**

El instrumento a ser utilizados son el "formulario de encuesta", que según, Lourdes Münch y Ernesto Ángeles (reimp. 2010), es un formato redactado en forma de interrogatorio en donde se tiene información acerca de las variables que se van a investigar. Puede ser aplicado personalmente o por correo y en forma individual o colectiva.

El instrumento de recolección elegido fue la encuesta, por ser el método más sencillo, para realizar la investigación de mercado. Se preparó un conjunto estándar de preguntas (8 en total), elaboradas en función a las variables definidas en el estudio (VER ANEXO

**2.5. Descripción geográfica del mercado**

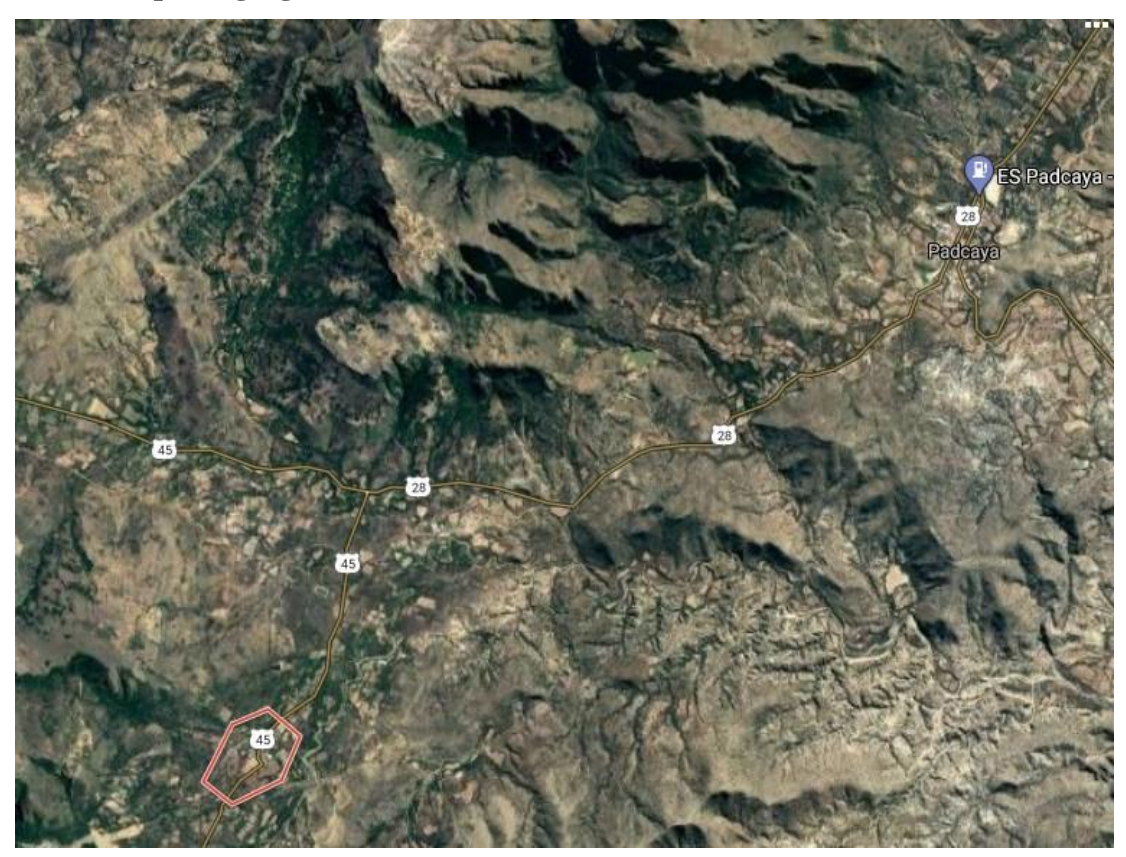

# Tabla 3: Población de Padcaya

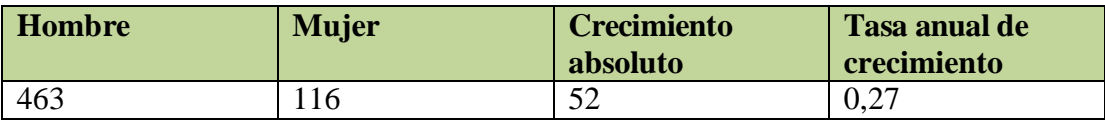

Fuente: Ine

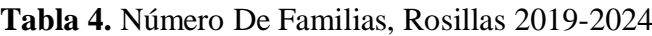

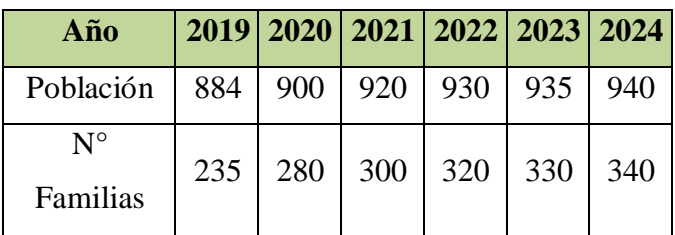

**Fuente**: Elaboración propia

Atendiendo las características de los usos que se pueden dar al gas natural, en cuanto a fines como volúmenes usados, los usuarios son agrupados por convención generalmente en:

- Domicilios o viviendas.
- Industrias.

## **2.6. Políticas de comercialización**

Investigación del mercado consumidor comunidad de Rosillas.

Objetivos de la investigación de mercado consumidor:

- Estimar la demanda existente del GLP en la comunidad de Rosillas.
- Estimar el número de garrafas que compran las familias de Rosillas.
- Conocer el costos de una garrafa de GLP y el lugar de compra.
- Identificar el número de miembros por familia.

## **Cobertura.**

La encuesta está dirigida a las familias de la comunidad de Rosillas, del distrito 2 de municipio de Padcaya.

#### **Análisis de precios: materias primas y productos**

#### **Caracterización del Producto (GN)**

El gas natural es la fuente de energía fósil que ha conocido el mayor avance desde los años 70 y representa actualmente la quinta parte del consumo energético mundial.

Gracias a sus ventajas económicas y ecológicas, el gas natural resulta cada día más atractivo para muchos países. Las características de este producto, como por ejemplo, su reducido intervalo de combustión, hacen de esta fuente de energía una de las más seguras del momento. El gas natural es considerado como el combustible fósil de este siglo, como lo fue el petróleo durante el siglo pasado y el carbón hace dos siglos.

El gas natural producido en los pozos petrolíferos se denomina gas natural húmedo. Está constituido por una mezcla de hidrocarburos en diferentes proporciones y presenta variaciones de un yacimiento a otro.

En el gas natural los mayores porcentajes de hidrocarburos corresponden al Metano y Etano. En condiciones normales de temperatura de 15.5º C y a una presión de una

atmósfera, el Metano, Propano y Butano, se encuentran en estado gaseoso. Desde el Pentano hasta los hidrocarburos más pesados se encuentran en estado líquido, pero como las proporciones de los mismos, dentro de lo que hemos denominado gas natural húmedo son muy pequeños, estos se encuentran incorporados en estado gaseoso, precisamente cuando aumenta el porcentaje de estos hidrocarburos pesados pentanos y superiores dentro del gas natural; se dice que el gas es cada vez más húmedo debido a la tendencia de ir condensándose cuando las temperaturas descienden o cuando las presiones con las que se trabajan se elevan considerablemente.

El gas natural húmedo al salir de los pozos petrolíferos debe ser procesado adecuadamente para su comercialización y no tener problemas en su transporte. Detallamos a continuación algunos métodos o procesos que se emplean para conseguir este objetivo:

- Compresión
- Absorción
- Adsorción.

De cualquiera de estos métodos o combinación de ellos, se extrae o remueve gran parte del Propano, Butano y prácticamente todos los pentanos y fracciones más pesadas, constituyendo estos condensados lo que se viene a denominar gasolina natural o condensada como nombre genérico.

El gas que sale de los procesos mencionados, además de perder el agua en suspensión que puede llevar, ya que está en condiciones de ser transportado y comercializado, se denomina gas natural, y es transportado en estado gaseoso principalmente a través de gasoductos.

Para poder licuar el gas natural, deben utilizarse presiones encima de 46 atmósferas y bajando la temperatura de proceso hasta -86 ºC bajo estas presiones y temperaturas bajísimas, el gas natural pasa a estado líquido.

Como dato podemos indicar que un kg de gas natural en estado líquido produce 18.650 litros de gas. Una de las propiedades importantísimas, es que el gas natural es más liviano que el aire, por lo que implica menor riesgo y peligro.

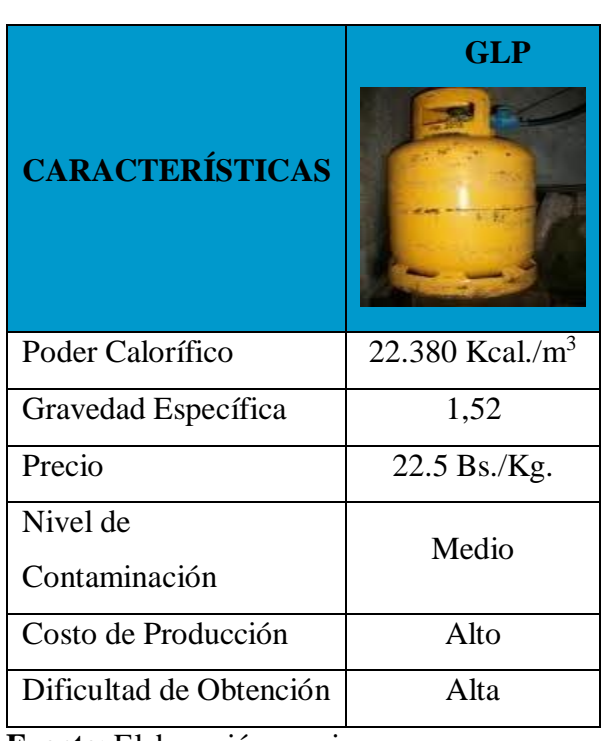

# **Tabla 5:** Características Del Producto

**Fuente:** Elaboración propia

## **2.7.Usos del Gas Natural**

El uso de gas natural se constituye como una parte fundamental en la vida moderna; este combustible hace posible el funcionamiento de miles de cocinas, hornos, industrias, automóviles, etc. que pasan a ser parte de lo cotidiano, de lo indispensable en la medida que la sociedad se incorpora al mundo moderno buscando su desarrollo y bienestar.

Es gas natural es utilizado como combustible barato.

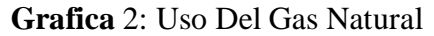

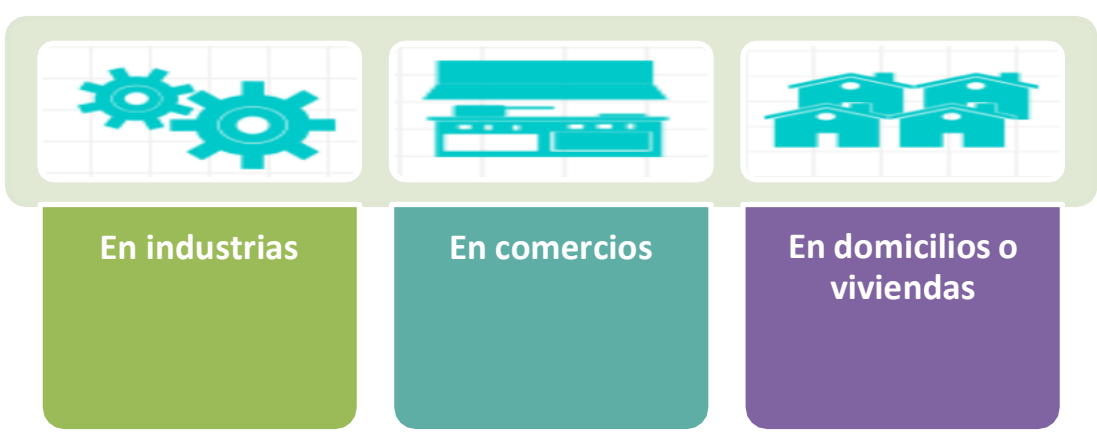

## **Fuente**: Elaboración propia

Los artefactos deberán ser diseñados para uso de gas natural. (Cocinas, termo tanques, calefones, estufas, calderos, hornos, heladeras, lámparas, automotores debidamente transformados y todo tipo de artefacto de uso industrial), garantizándose de esta manera su correcto funcionamiento.

## **2.8.Mercado proveedor**

#### **Antecedentes**

Procediendo a la ejecución y cumplimiento del referéndum del 18 de julio de 2004, el 17 de mayo de 2005 se promulga la Ley 3058 llamada "Nueva Ley de Hidrocarburos". Esta ley en su Artículo 6 expresa:

*"Se refunda Yacimientos Petrolíferos Fiscales Bolivianos (YPFB), recuperado la propiedad estatal de las acciones de los bolivianos en las empresas petroleras capitalizadas, de manera que esta Empresa Estatal pueda participar en toda la cadena productiva de los hidrocarburos".*

Posteriormente, en fecha 1º de mayo de 2006, a través del decreto supremo "Héroes del Chaco", se nacionalizan los hidrocarburos por tercera vez en la historia boliviana; desde entonces, Yacimientos Petrolíferos Fiscales Bolivianos (YPFB) es refundada. YPFB como entidad estatal presenta como misión y visión lo siguiente: **Misión**

*"Yacimientos Petrolíferos Fiscales Bolivianos es una empresa petrolera estatal de propiedad de los bolivianos y bolivianas, que participa, administra y opera con criterio empresarial, de manera transparente y eficiente, con autonomía de gestión, enfoque estratégico y compromiso en el ciclo productivo de la cadena de hidrocarburos a objeto de garantizar el abastecimiento y la seguridad energética del país en beneficio de la sociedad".*

#### **Visión**

*"Ser la empresa petrolera estatal líder en el sector energético, pilar y motor del desarrollo económico y social del país, con capacidad de gestión corporativa y proyección internacional".*

Básicamente con la Nacionalización, YPFB vuelve a ser la protagonista principal del negocio de los hidrocarburos en Bolivia, con el monopolio de su comercialización en el país y el exterior.

#### **2.9. Producción de Gas Natural**

En los últimos 20 años las reservas de gas natural crecieron con rapidez, así, las reservas certificadas probadas y probables de gas natural crecieron desde 5.69 TCF en 1997 hasta 48.7 TCF en 2005, mostrando un crecimiento del 755% en los 8 años.

La producción de gas natural se incrementó en 391% entre 1990 y 2005, fruto de los contratos de exportación de este carburante primero a la Argentina y luego al Brasil. Sin embargo, no se incrementó de acuerdo con los nuevos descubrimientos alcanzados de reservas gasíferas debido a que para exportar más gas natural es necesario firmar nuevos acuerdos para exportar volúmenes mayores a los establecidos en el actual contrato de exportación al Brasil.

La producción nacional de líquidos tiene una tendencia decreciente a partir del año 2006, de 50.756 barriles/día a 35.644 barriles/día al año 2010 posiblemente por la declinación de la producción en campos antiguos, y la reducción de inversión en la

exploración durante los últimos años. Pese a esta situación el departamento se constituye en el principal productor del país.

Los campos Sábalo y San Alberto en la gestión 2012 aportaron el 50.7% de la producción total de hidrocarburos líquidos.

La producción de gas natural desde las gestiones 2000 al 2012 muestra un comportamiento creciente para el departamento de Tarija tal como se puede observar en el siguiente gráfico:

| Año | Ene  | <b>Feb</b>                       | Mar  | Abr   | <b>May</b> | Jun  | Jul  | Ago  | <b>Sep</b> | Oct  | <b>Nov</b> | Dic  | <b>Promedio</b> |
|-----|------|----------------------------------|------|-------|------------|------|------|------|------------|------|------------|------|-----------------|
|     |      |                                  |      |       |            |      |      |      |            |      |            |      |                 |
| 20  | 143  | 1.51                             | 1.39 | 1.30  | 1.37       | 1.43 | 1.42 | 1.43 | 11.41      | 1.44 | 1.35       | 1.38 | 1.390           |
| 17  | 9,56 | 5,49                             | 6,99 | 2,84  | 3,11       | 6,45 | 3,05 | 4,31 | 7,44.      | 2,31 | 2,35       | 8,96 | ,49             |
| 20  | 143  | 1.45                             | 1.46 | 1.48  | 1.51       | 1.49 | 1.51 | 1.48 | 1.468,     | 4.43 | 1.37       | 1.41 | 1.469           |
| 18  | 9,59 | 7,80                             | 0,53 | 8,01  | 8,33       | 4,68 | 2,97 | 417  | 87         | 9,48 | 6,58       | 6,56 | ,73             |
| 20  | 141  | 1.39                             | 1.47 | 1.46  | 1.46       | 1.44 | 1.45 | 1.46 | 1.456,     | 1.44 | 1.41       | 1.37 | 1.447           |
| 19  | 2,19 | 5,33                             | 7,94 | 7.73  | 9,24       | 6,30 | 3,24 | 5,50 | 85         | 0.47 | 5,23       | 4,15 | ,00             |
| 20  | 970. | 1.06                             | 1.20 | 1.27, | 1.23       | 993, | 1.20 | 1.22 | 1.785,     | 1.16 | 1.13       | 1.09 | 1.146           |
| 20  | 75   | 4,78                             | 5,75 | 03    | 3,37       | 63   | 8,18 | 2,60 | 70         | 9,03 | 3,11       | 4,66 | ,05             |
|     |      | $\Gamma$ $\Lambda$ $\Lambda$ TTT |      |       |            |      |      |      |            |      |            |      |                 |

**Tabla 6**: *Producción de Gas Natural Tarija*

Fuente: ANH

En las perspectivas del entorno mundial, en un escenario de referencia, se estima que las necesidades energéticas básicas del mundo aumentarán en un 55% entre el 2005 y el 2030. Se estima que el consumo de los países en vías de desarrollo representará el 47% del mercado global al 2015. La demanda de gas natural se estima que se incremente en todas las regiones con un promedio anual del 2% y que la comercialización del gas se expanda más rápido que el producto, dado que las principales regiones consumidoras aumentarán la dependencia de sus importaciones. América Latina, está relativamente bien dotada de recursos energéticos; sin embargo, su producción se concentra en pocos países como ser: Venezuela con un 62,7%, seguido de Bolivia (10,8%), Trinidad y Tobago (7,7%), Argentina (6%) y Brasil  $(5,1\%)$ .

## **2.10.Precio del gas natural**

El precio de gas natural está establecido por la Superintendencia de Hidrocarburos, y rige en todas las distribuidoras del país, considerando solo los costos, pues la tarifa depende de cada una de las distribuidoras y están establecidos de la siguiente manera:

**Tabla 6***:* Precios Del Gas Natural

| <b>ITEM</b>    | <b>PRECIO</b>                                                | <b>DESCRIPCIÓN</b>                                                                                                    |
|----------------|--------------------------------------------------------------|----------------------------------------------------------------------------------------------------|
| $\mathbf{1}$   | $0.98$ $\frac{\text{S}}{\text{US}}$ MPC                      | Precio del gas en puerta de ciudad (city gate).                                                                                                    |
| $\overline{2}$ | $0.16$ $\text{Sus/MPC}$<br>16% del volumen<br>Comercializado | Comisión para las empresas de distribución de gas<br>natural por redes y Yacimientos -Petrolíferos Fiscales<br>Bolivianos (YPFB), que incluye gastos de odorización,<br>pérdidas en el sistema de distribución equivalente a un |
| 3              | $0.12$ $\text{Sus/MPC}$<br>12% del volumen                   | operación destinado<br>Fondo<br>de<br>a inversiones,<br>mantenimiento mayor y correctivo                                                                                                    |

## **Fuente**: EMTAGAS Tarija

El consumidor del gas natural se caracteriza por su eficiencia, bajo costo y limpieza. Es también una energía versátil, que se puede emplear tanto en el hogar como en diversas actividades comerciales. El uso de gas natural se constituye como una parte fundamental en la vida moderna; este combustible hace posible el funcionamiento de miles de cocinas, hornos, calentadores de agua, industrias, automóviles, etc. que pasan a ser parte de lo cotidiano, de lo indispensable en la medida que la sociedad se incorpora al mundo moderno buscando su desarrollo y bienestar.

El gas natural se caracteriza por su eficiencia, bajo costo y limpieza, pudiendo sustituir a otras fuentes de energía como: la electricidad, diésel, gas licuado de petróleo (GLP), Kerosene, Carbón y Leña.

#### **2.11.Consumo de gas natural en el departamento de Tarija**

El consumo de gas natural en Tarija, desde la gestión 2000 se incrementó de 2.812 mpcd (miles de pies cúbicos día) a 9.800 mpcd en la gestión 2012; es decir 2.5 veces más. El sector industrial concentra el mayor volumen de consumo, con el 55% del total departamental, seguido del GNV 29% y doméstico con 15%, el sector comercial concentra el 2% restante. La tasa de crecimiento durante la gestión 2012 en comparación a la gestión 2011 fue del 14%.

| <b>Sector</b>   | 2017 | 2018 | 2019 | 2020  |
|-----------------|------|------|------|-------|
| Sector          | 3,21 | 3,82 | 4,18 | 4,78  |
| eléctrico       |      |      |      |       |
| Comercial,      | 6,63 | 3,98 | 4,40 | 4,70  |
| industrial<br>V |      |      |      |       |
| vehicular       |      |      |      |       |
| Consumidores    | 0,58 | 0,56 | 0,71 | 0,90  |
| directos<br>V   |      |      |      |       |
| otros.          |      |      |      |       |
| <b>Total</b>    | 8,43 | 8,72 | 9,23 | 10,38 |

**Tabla 7:** Comercialización mercado Interno Por Sector (MMm3/día)

**Fuente**: Boletín Anual MDHyE

En relación a la gestión 2009 y 2014 el consumo promedio del sector eléctrico fue mayor, el consumo promedio del sector residencial, industrial y transporte vehicular fuesuperior en 59,56% y el consumo directo y otros fue 66,67%.

## **Tabla 8: Empresas que contara con el gas en la zona**

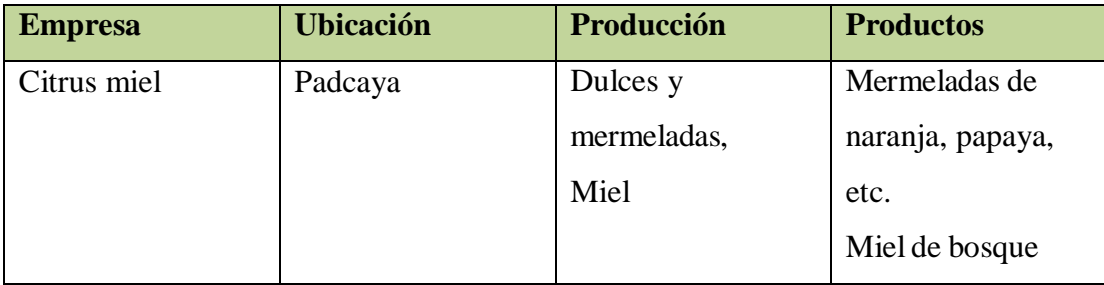

**Fuente:** Cámara de industria

## **3.TAMAÑO Y LOCALIZACIÓN**

#### **3.1.Justificación del tamaño**

Con el presente proyecto se pretende dotar de gas natural a 235 familias de rosillas y grupos de emprendedores en toda el área que contempla la Comunidad de Rosillas, en la primera sección de la provincia Arce Departamento de Tarija.

Se propone este proyecto ya que es indispensable el uso del gas por lo que es una zona productora de leche, queso , yogurt, y diferentes enlatados de cítricos, esta zona se encuentra a 70 km de la fuente principal de gas, el realizar una conexión de gasoducto es más demoro y muy costos económicamente y también cuando las características del terreno, las distancias o la ausencia de grandes centros de consumo tornan inviable el tendido de gasoductos convencionales, los tráileres VST del Gasoducto Virtual conectan a los consumidores sin acceso a infraestructura con la última milla de la red de gas, los propios yacimientos o biodigestores. De esta forma, es posible establecer redes de distribución que potencian el alcance de las fuentes de gas en radios de hasta 500 km (310 millas), aprovechando las ventajas de la red vial existente. Pero también puede ser contemplar las siguientes comunidades aledañas.

| <b>Comunidades</b> | <b>Familias</b> |
|--------------------|-----------------|
| Abra de San Miguel | 30              |
| Rincón Grande      | 28              |
| El Carmen          | 30              |
| Río Grande         | 25              |
| San Francisco      | 29              |
| Santa Rosa         | 30              |
| Yerba Buena        | 25              |

**Tabla 9:** comunidades de Padcaya

**Fuente**: Gobernación de Tarija

#### **3.2.Justificación de la localización**

Imagen 1: Mapa del lugar del proyecto

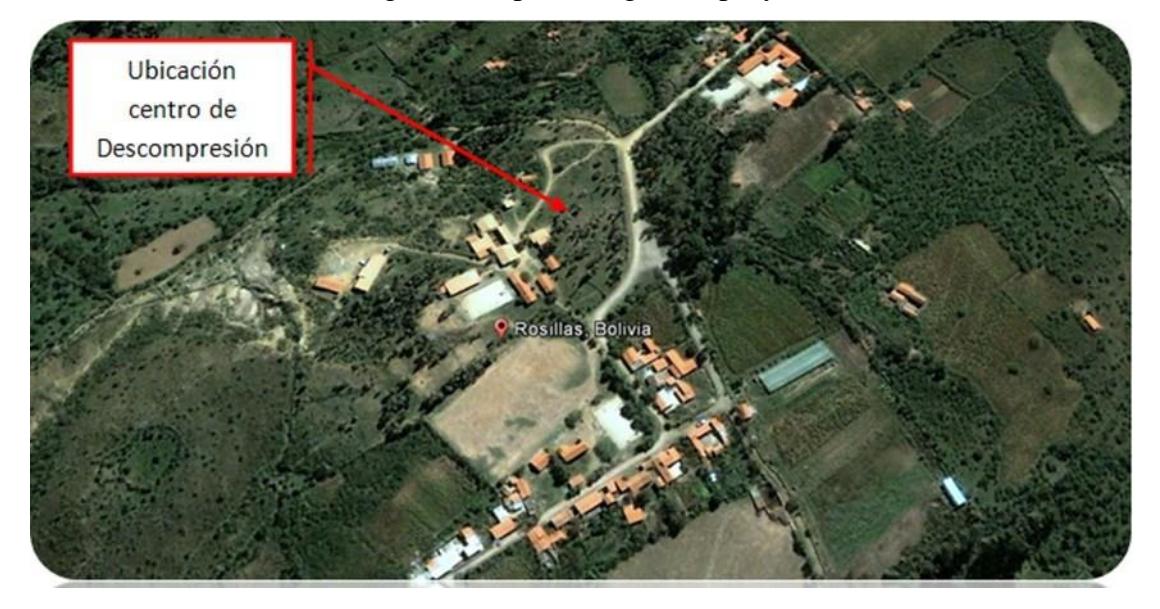

En esta población es donde se contempla implementar la estación virtual de gas y descompresión es un zona estratégica por la que la población desarrolla diferentes productos, es una zona que produce leche, queso, yogur, de forma artesanal y también existe grupos de personas que realizan conservar de frutas, mermeladas dulces, etc.

También existen varias comunidades aledañas que tienen actividades parecidas que se pueden beneficiar.

#### **3.3.Localización**

La localización óptima de proyecto consiste en identificar el punto geográfico y el lugar donde funcionará el proyecto, contribuye en mayor medida a que se logre la mayor tasa de rentabilidad sobre el capital. La localización del proyecto está en función a los siguientes aspectos: macrolocalización y microlocalización.

Macrolocalización es la región o zona de amplitud considerable; para su selección se evalúan criterios de tipo económico, social político, según el tipo de proyecto.

Microlocalización implica una selección precisa del terreno en el cual se instalará la planta, se consideran factores cualitativos y cuantitativos.

## **3.4.Factores determinantes**

## **3.4.1. Disponibilidad de materia prima**

Se refiere a la provisión de materias primas o insumos suficientes en cantidad y calidad para cubrir las necesidades del proyecto durante los años de vida del mismo. La fluidez de la materia prima, su calidad y cantidad son vitales para el desarrollo del proyecto, ya que si no existe la materia prima necesaria, no hay proyecto<sup>1</sup>.

Del estudio del mercado proveedor se pudo obtener información sobre la disponibilidad de materia prima; revisando datos históricos y proyecciones futuras se pudo comprobar que no existe limitante alguno para obtener la materia prima, durante los años de vida del proyecto.

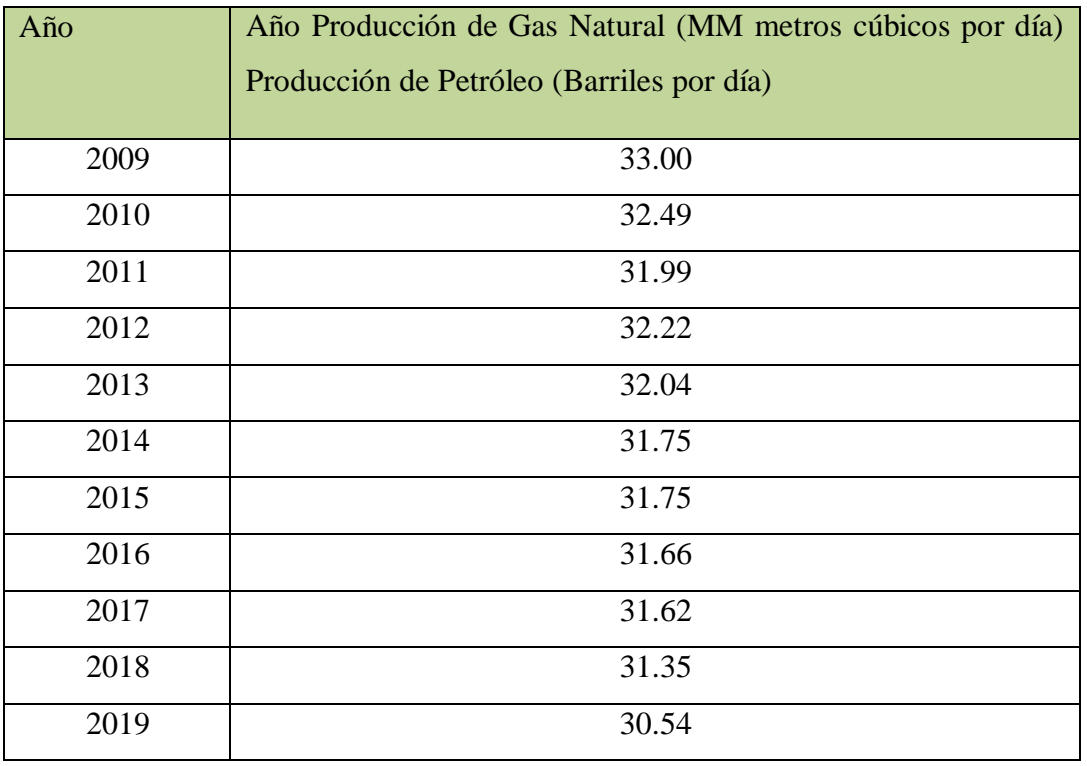

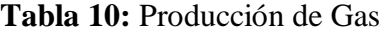

### **Fuente**: ANH

En este cuadro muestra la producción de gas natural para la implementación de la estación virtual de gas.

<sup>1</sup> Ramiro Paredes Z. "Elementos de Elaboración y Evaluación de Proyectos" 3era. Edición

#### **3.2.Tamaño de mercado producto final**

Este factor está condicionado al tamaño del mercado consumidor, es decir, al número de consumidores de la población que es de 235 familiar en rosillas, pero también se proyecta para comunidades aledañas que puede proporcionar este elemento.

Este criterio deberá establecer los parámetros de la densidad (Nº de viviendas/Sup. Habitada), que den luces al diseñador para no encarecer los costos del proyecto, dado que en algunos municipios de la región y por costumbres las viviendas se encuentran muy esparcidas en el lugar donde se establece la comunidad; este puede ser un criterio que de no aplicarse con mesura puede encarecer tanto el proyecto como instalar un gasoducto normal a la comunidad por la lejanía entre las viviendas que deberá ser cubierta por la red secundaria. Para realizar la inversión de un gasoducto Virtual se requerirá que al menos el 60% de la comunidad debe estar nucleada en un centro urbano; este indicador está figurando según el criterio personal del que realiza este proyecto por tratarse solo de un estudio de Prefactibilidad.

#### **3.3.Tamaño tecnología**

El tamaño también está en función del mercado de la población y a fines de ampliación en cuanto a los beneficiados el material tecnológico que se utilizar será de una empresa que trabaja con el rubro de equipos de para gas natural para lainstalación de estación virtual de gas y descompresión, por el momento el proyectos solo contara con la estación no se contempla el tendido de la red de gas domiciliara, los equipos necesario para la estación.

#### **3.4.Tamaño financiamiento**

Si los recursos financieros son insuficientes para atender las necesidades de inversión el proyecto no se ejecuta; por tal razón, el tamaño del proyecto debe ser aquel que pueda financiarse fácilmente y que en lo posible presente menores costos financieros. Los recursos financieros financiados por el municipio de Padcaya (20%) y Emtagas 20% y 60 % Y.P.F.B. para cubrir todos los requerimientos del proyecto y conseguir así el nivel de producción deseada.

Para relacionar las inversiones inherentes a un Tamaño dado con las que corresponderían a un Tamaño mayor, que se define la siguiente ecuación:

$$
I_t = I_o \cdot \left[\frac{T_t}{T_o}\right]^\alpha
$$

Dónde:

I<sub>t</sub>=Inversión necesaria para un Tamaño T<sub>t</sub> de Planta.  $I<sub>o</sub>=$ Inversión necesaria para un Tamaño T<sub>o</sub> de Planta. To=Tamaño de Planta utilizado como base de referencia.  $\alpha$  = Exponente del Factor de escala

## **3.5.Tamaño propuesto**

Dada la disponibilidad de materia prima, la importante cantidad de demanda insatisfecha existente en el mercado, la posibilidad de contar con la tecnología adecuada para la cantidad de producción esperada y los recursos financieros disponibles para la implementación del gasoducto, se propone el siguiente tamaño:

### **3.6.Criterios de selección de La Comunidad**

La comunidad de Rosillas cumple con los criterios básicos para poder ser seleccionada, su ubicación geográfica indica ser parte de la Primera Sección de la provincia Arce del Dpto. de Tarija, ubicada a 70 Km al S, de la ciudad capital y a 20 Km al Sud Oeste de la ciudad de Padcaya; está alejada de cualquier gasoducto existente a la fecha y no existen proyectos departamentales para construir alguno en el corto plazo.

## **3.7.Número de Familias**

La comunidad de Rosillas al contar con 135 familias, cumple con el criterio de referencia (margen mínimo) de 100 familias por lo menos las que se beneficiará con el Gasoducto Virtual.

#### **3.8.Densidad de la urbanización**

Este criterio establece los parámetros de la densidad (Nº de viviendas/Sup. Habitada), que den luces al diseñador para no encarecer los costos del proyecto, dado que en algunos municipios de la región y por costumbres las viviendas se encuentran muy esparcidas en el lugar donde se establece la comunidad; este puede ser un criterio que de no aplicarse con mesura puede encarecer tanto el proyecto como instalar un gasoducto normal a la comunidad por la lejanía entre las viviendas que deberán ser cubiertas por la red secundaria. Para realizar la inversión de un gasoducto Virtual se requerirá que al menos el 60% de la comunidad de Rosillas esté nucleada en un centro urbano. La densidad poblacional, referida a la forma en que se distribuyen los domicilios in situ, podemos mencionar lo siguiente: existe una agrupación de aproximadamente el 78% de los domicilios en un radio que puede ser atendido por la red secundaria, el 22% restante está muy disperso y no se considerará en la red.

#### **3.9.Ubicación geográfica y características de la Comunidad**

En principio, se pretenderá darle este tipo de servicio a comunidades que por su ubicación geográfica, que no serán atendidas por un gasoducto, ya sea porque, la población, las actividades que desarrolla, los planes futuros de desarrollo de la misma no lo justifiquen, es decir que las características propias de la comunidad no permitan su selección.

### **3.10. Sistemas de producción**

Este es un aspecto importante que se ha utilizado para la selección de la comunidad de Rosillas, puesto que en principio se evaluó cuáles son estas y qué tipo de combustibles se utilizan en las mismas (según las encuesta realizada), de modo de evaluar al menos a priori, si la llegada del GNC las beneficiará y potenciará, permitiendo de un modo directo el planteamiento de otras actividades que por no contar con un servicio continuo de combustible no se hayan podido desarrollar.

En la comunidad de Rosillas se desarrollan actividades productivas relacionadas con productos derivados de la Leche, producción de pollos y de cerdos, como así también se elaboran artesanalmente dulces y mermeladas con frutas estacionales. Está

incursionando con nuevos cultivos como son el arándano y la frambuesa, con resultados óptimos, lo que permitirá en un futuro próximo también industrializar estos productos. Las actividades productivas están estrechamente relacionadas al campo agrícola, ganadero y productivo. Por tanto, esta es una comunidad con altos índices de emprendimiento, que de contar con servicio constante de combustible puede desarrollar otras actividades y afianzar las ya existentes.

#### **3.11. Servicio de salud y educación**

Se verifico la cantidad de núcleos escolares y las camas que existen en las Postas Sanitarias de la comunidad y la posibilidad de instalar servicios, como, calefacción, agua caliente y gas para los comedores de los servicios de educación, calefacción y otros servicios posibles en los servicios de salud y la iglesia de la zona. En la comunidad existe una Posta Sanitaria que cuenta con 10 camas, un quirófano y consultorios para atención al público.

También cuenta con un colegio que imparte enseñanza primaria, secundaria y formación técnica.

#### **3.12.Infraestructura de transporte**

A la comunidad se puede llegar por vía terrestre, cuenta con una carretera asfaltada hasta la zona de Padcaya y desde esta ciudad hasta el cruce que desvía a Rosillas, desde donde al menos unos 5 Km constituyen carretera de ripio y con un mantenimiento adecuado. Debemos mencionar que la ruta desde Padcaya hasta el cruce a Rosillas, forma parte de la ruta al Santuario de Chaguaya, razón por la cual esta ruta está asfaltada. Por tanto, el servicio de provisión de GNC a la zona no constituirá un problema.

## **3.14.Macrolocalización**

Según los criterios mencionados líneas arriba, la macrolocalización del Gasoducto Virtual se constituirá en el departamento de Tarija provincia Aniceto Arce, en el municipio de Padcaya, específicamente en la comunidad de Rosillas.

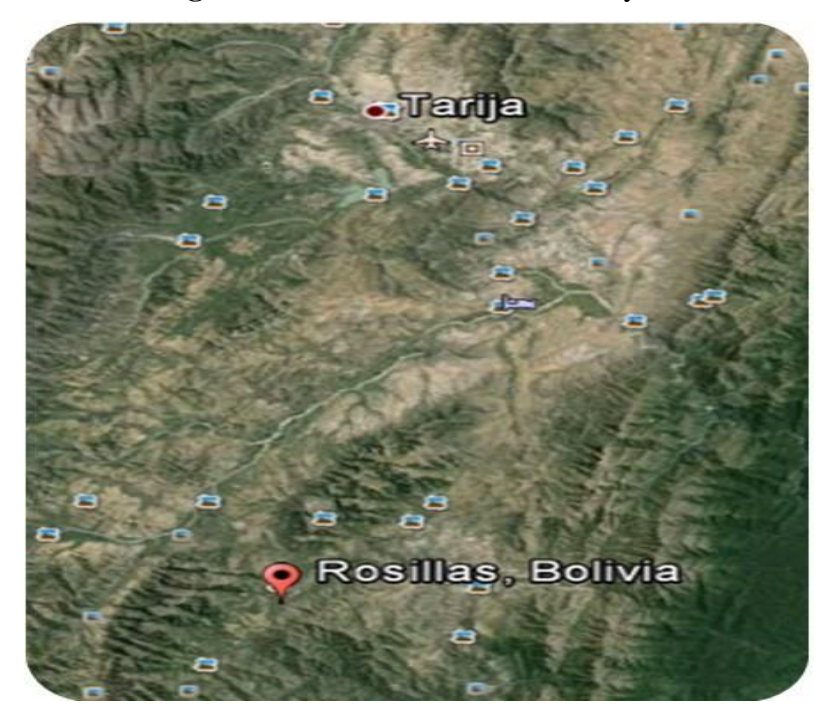

**Imagen 2***:* Macrolocalización Del Proyecto

Fuente: Elaboración propia

La primera sección de la provincia Arce que corresponde al Municipio de Padcaya, se encuentra ubicada entre los paralelos: 22°35'51'' y 21°46'08'' de latitud sur; y entre los meridianos: 65°05'35'' y 64°04'39''de longitud oeste.

La provincia Arce limita al Sur con la República Argentina, al norte con las provincias Aviléz y Cercado; al Este con las provincias O'Connor y Gran Chaco y al Oeste con la provincia Aviléz.

La primera Sección o Municipio de Padcaya, por constituir el 81% del territorio provincial, tiene como límites norte, este y oeste, los mismos de la provincia, es decir, las provincias Aviléz, Cercado, O`Connor y Gran Chaco, variando solamente al sur, donde limita con la segunda sección y la República Argentina.

## **Microlocalización**

El gasoducto virtual estará localizado en la zona norte de la comunidad de Rosillas. La Estación de Descompresión estará ubicada al ingreso a la población de Rosillas, en las siguientes coordenadas:

| <b>Latitud Sur</b>    | $22^{\circ}35'51''$ |
|-----------------------|---------------------|
| <b>Longitud Oeste</b> | 21°46'08"           |
| Altura                | 2.847 m.s.n.m.,     |
| Superficie            | 1.0                 |

**Tabla 11:** Coordenadas De Localización Del Proyecto

Imagen 3: Ubicación Del Centro De Descompresión

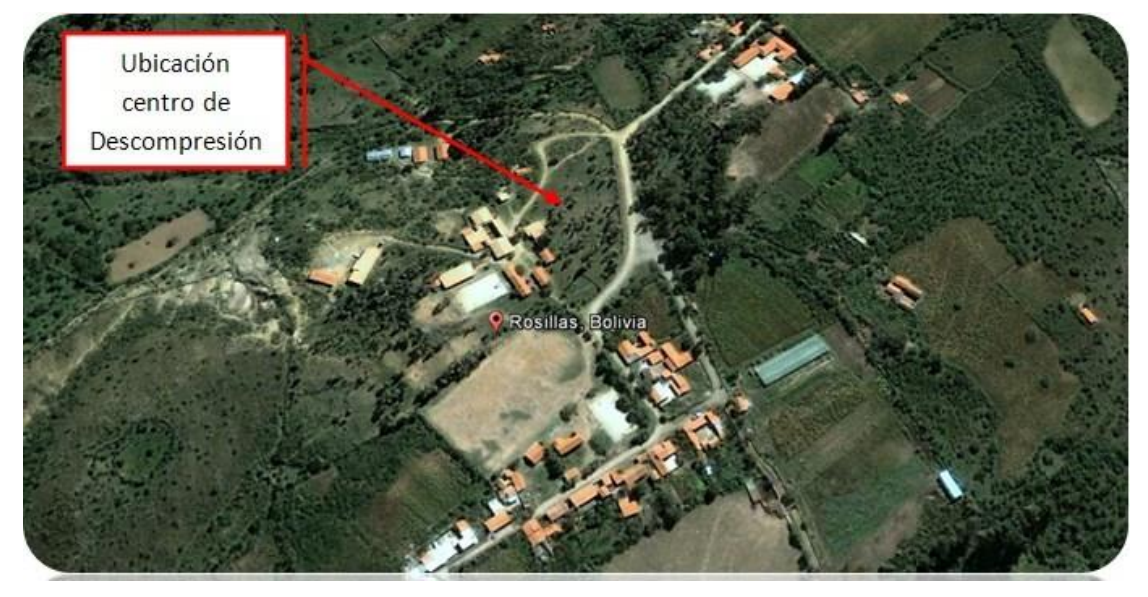

Fuente: Elaboración propia

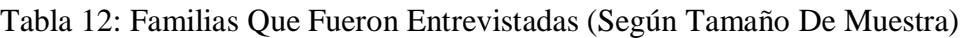

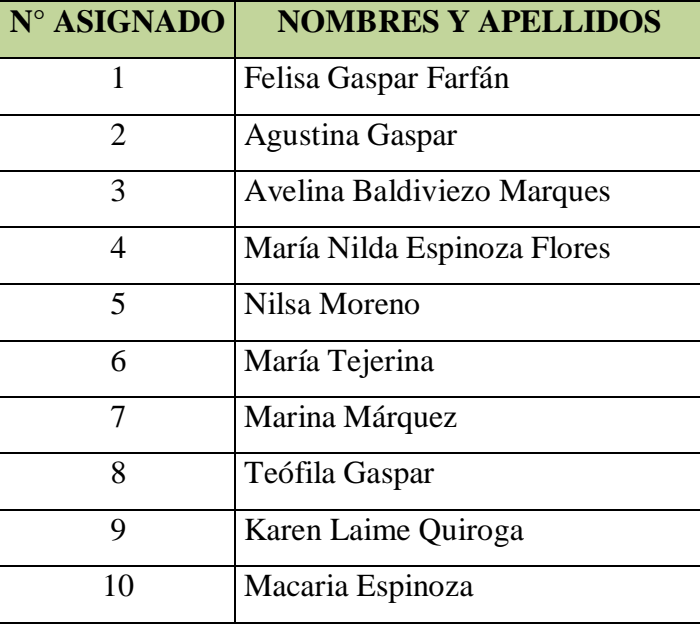

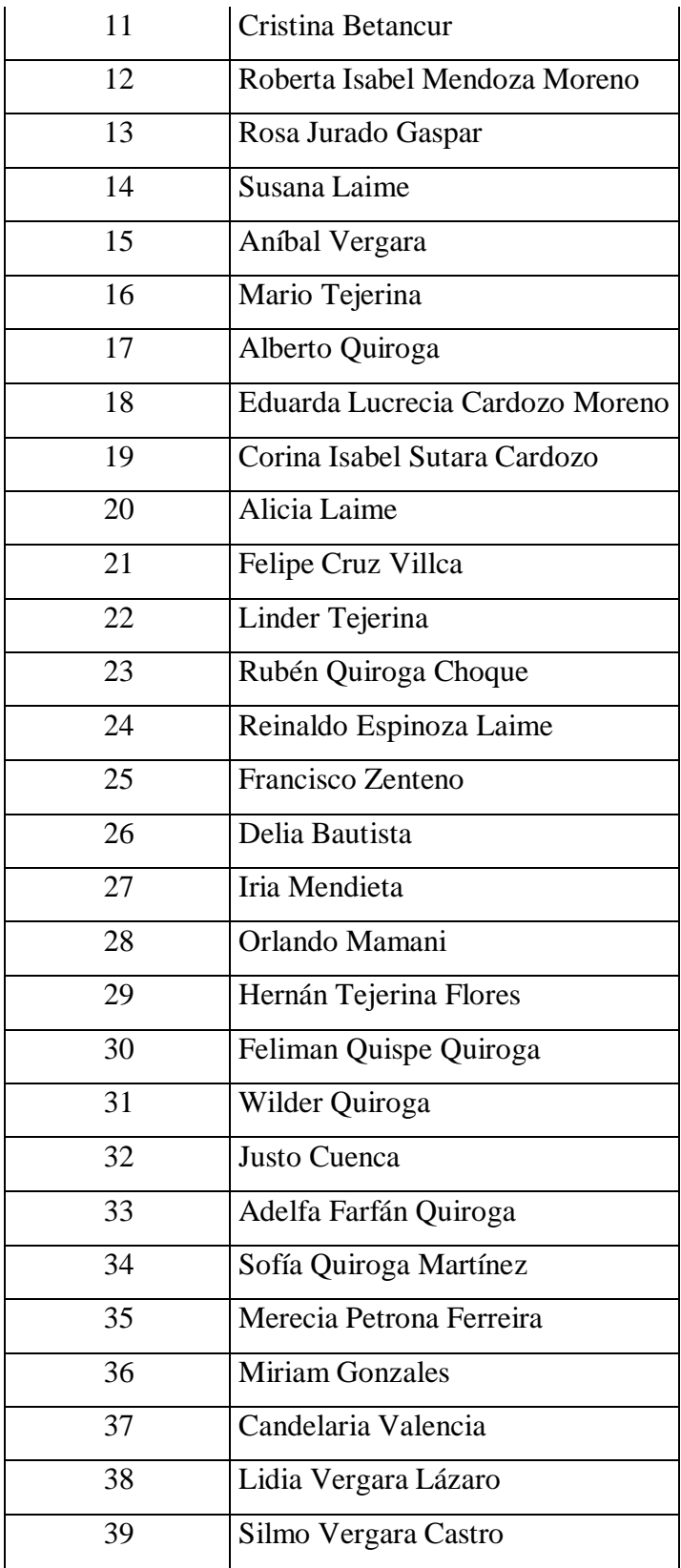

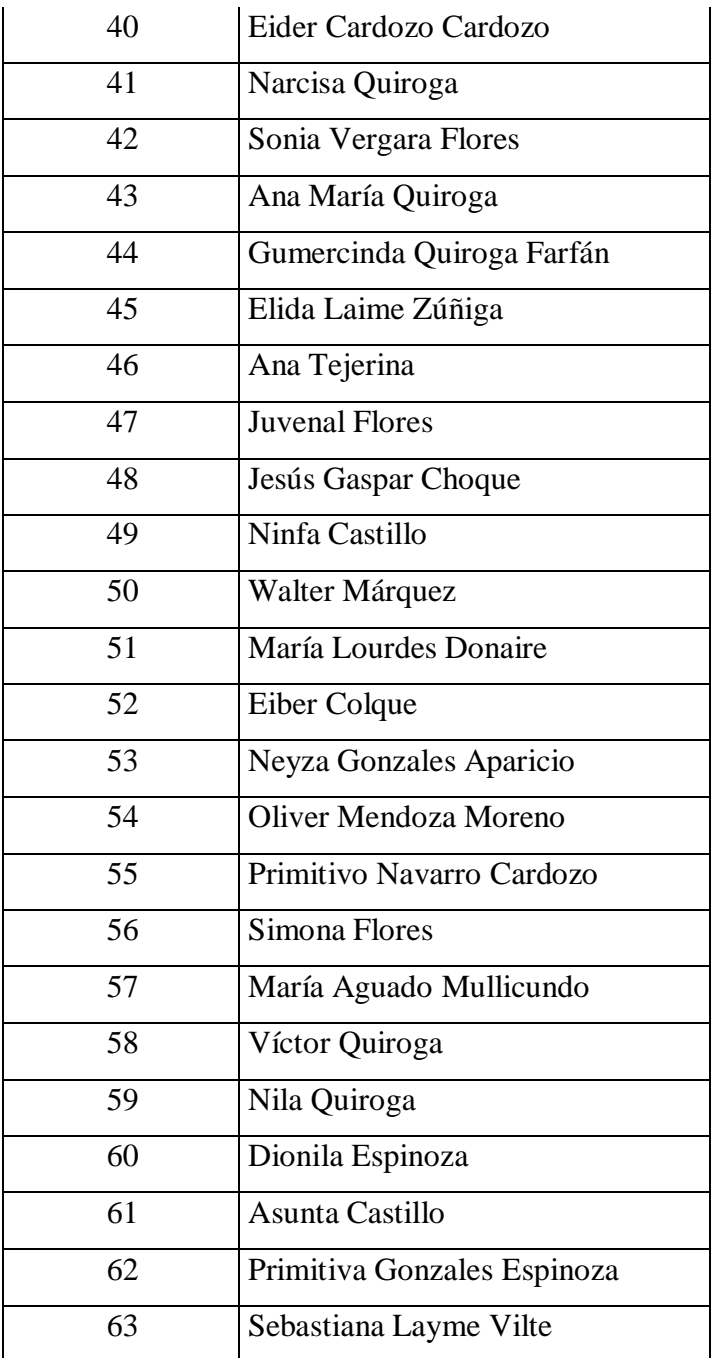

**Fuente**: Elaboración propia

## **3.15. Resultados de la investigación de mercado consumidor**

Los resultados de las entrevistas realizadas a las familias de la comunidad de Rosillas se presentan a continuación:

## **3.15.1. Cuántas personas viven en casa de las familias**

A fin de indagar el tamaño del núcleo familiar de habitantes de la comunidad de Rosillas, se consultó sobre el número de miembros por familia; los resultados se presentan en el cuadro y gráfica que sigue:

|    | <b>Frecuencia Porcentaje</b> |
|----|------------------------------|
| 38 | 60%                          |
| 20 | 32%                          |
| 5  | 8%                           |
| 63 | <b>100</b>                   |
|    |                              |

**Tabla 13.** Número De Miembros En La Familia

**Fuente**: Elaboración propia

Se puede observar que la mayoría de miembros por familia está concentrado entre 2 a 4 personas. Lo que aparentemente indican estos datos es que existe cierta propensión por reducir el tamaño del núcleo familiar en el área rural, posiblemente porque el ingreso per cápita de la familia se reduzca a medida que se incremente el tamaño de familia.

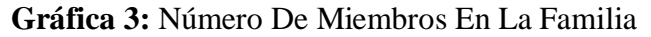

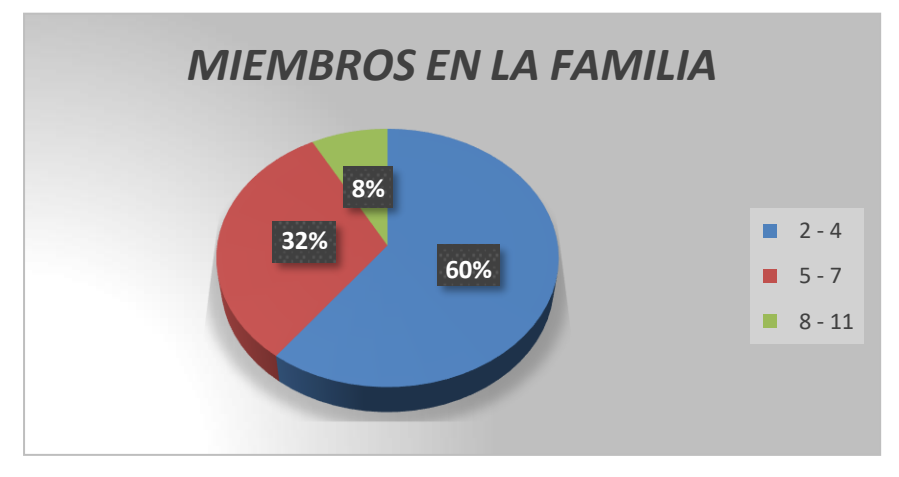

**Fuente**: Elaboración propia

### **3.15.2. Su domicilio, además de cocina, cuenta con un horno**

En el instrumento de recolección de información se consultó a las familias sobre si disponían de algún horno; los resultados se presentan en la tabla y gráfico que sigue:

|                | Frecuencia   Porcentaje |       |
|----------------|-------------------------|-------|
| N <sub>O</sub> |                         | 11.0  |
| SÍ             | 56                      | 88.0  |
| <b>Total</b>   | 63                      | 100.0 |
|                |                         |       |

**Tabla 14.** El Domicilio Cuenta Con Horno

**Fuente**: Elaboración propia

El 88% de las familias sí dispone de un horno en el domicilio; solo el 11% no tiene un horno en el hogar. Estos datos están revelando que una mayoría de las familias disponen de un horno que por lo general es calentado a leña y podría en el futuro una vez que exista la oferta de GN cambiarse a gas.

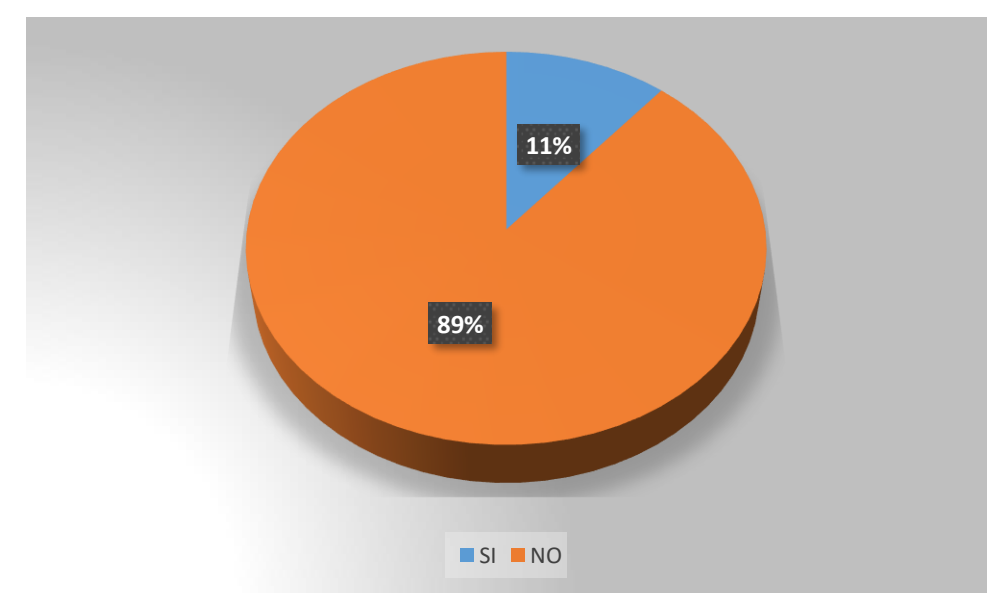

**Gráfica 4:** El Domicilio Cuenta Con Horno

**Fuente**: Elaboración propia

## **3.15.3. Cuántas garrafas de GLP gasta al mes**

Actualmente todo el municipio de Padcaya no dispone de gas domiciliario, por lo que la preparación de alientos se lo realiza con el uso de la leña para calentar el fogón. De

la misma forma las empresas de lácteos y criaderos de gallinas acantonadas en la comunidad realizan el uso de GLP engarrafadas.

|                | <b>Frecuencia</b> | Porcentaje |
|----------------|-------------------|------------|
| No utiliza     | 12                | 19%        |
|                | 21                | 33%        |
| $\overline{2}$ | 27                | 42%        |
| 3              |                   | 1%         |
|                |                   | 1%         |
| 8              | 1                 | 1%         |
| <b>Total</b>   | 63                | 100%       |

**Tabla 15.** CANTIDAD DE USO DE GLP/MES

Fuente: Elaboración propia

La consulta, sobre el número de garrafas utilizadas por las familias; según los obtenidos en el trabajo de campo, se tiene un 42% que realiza el uso de 3 garrafas mensualmente, el 33% el uso de 2 garrafas mensualmente, existiendo un 3% que realiza el usos de más 4 garrafas mensualmente, como puede apreciarse en el gráfico que sigue.

**Gráfica 5:** Cantidad De Uso De Glp/Mes

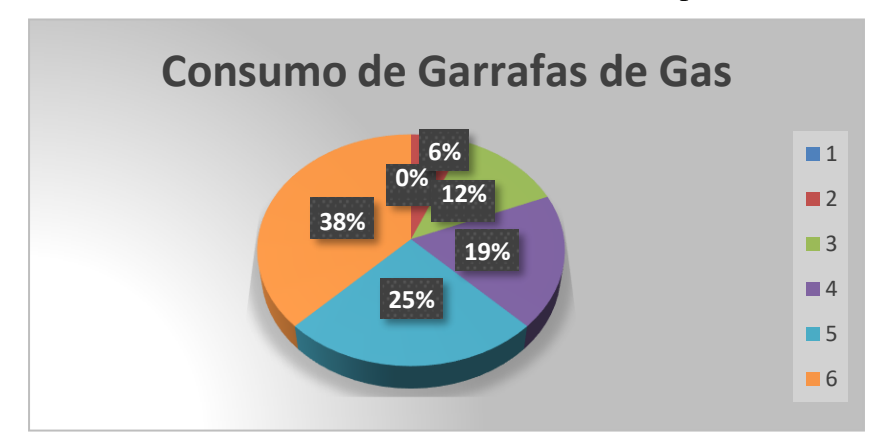

**Fuente**: Elaboración propia
#### **3.15.4. Cuántas cargas de leña gasta al mes**

Casi en todas las áreas rurales del departamento de Tarija se hace el uso de la leña como combustible. En el caso de Rosillas no es la excepción; si bien las familias realizan el uso del gas licuado de petróleo (en garrafas), por lo general para calentar el horno y en ocasiones el fogón realiza el uso de la leña. A fin de indagar sobre cuantas cargas de leña utilizan las familias sobre este aspecto.

|              | Frecuencia | Porcentaje |
|--------------|------------|------------|
| $0 - 3$      | 19         | 30%        |
| $4 - 8$      | 34         | 54%        |
| $9 - 15$     | 10         | 16%        |
| <b>Total</b> | 63         | 100%       |

**Tabla 16.** Cantidad Uso De Cargas De Leña

**Fuente**: Elaboración propia

El 54% de las familias realiza el uso entre 4-8 cargas de leña/mes, mientras que el 30% realiza el uso entre 0-3 de cargas de leña al mes, también existe un 16% de familias que realiza realizan el uso entre 9-15 cargas de leña.

Los datos de este acápite y del anterior permiten revelar que las familias revelan que existe una combinación de usos de energía entre GLP y la leña, lo que estaría permitiendo reducir los costos.

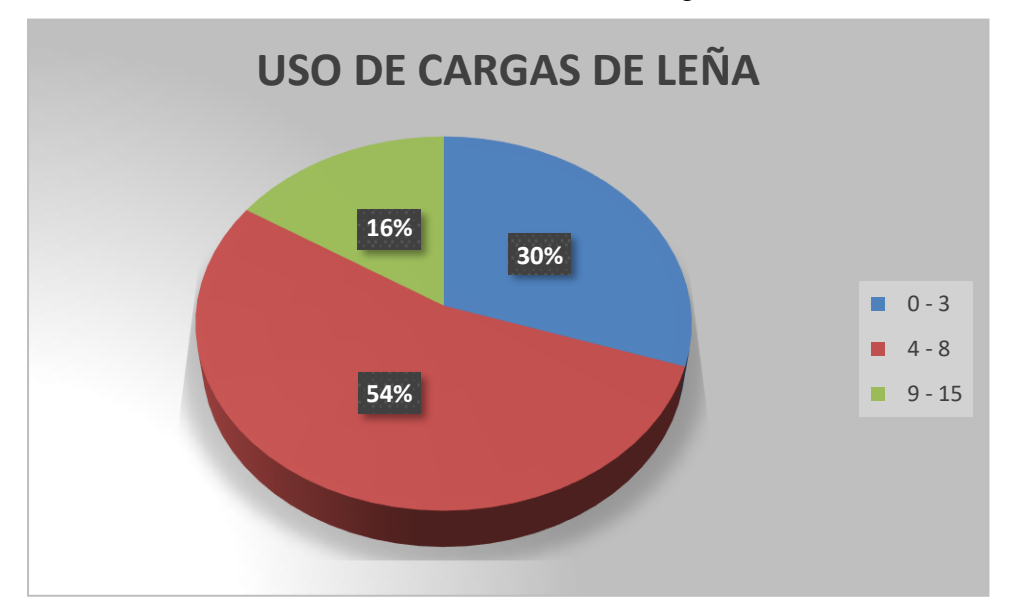

**Gráfica 6:** Cantidad Uso De Cargas De Leña

**Fuente**: Elaboración propia

#### **3.15.5. Cuánto cancela por el servicio de GLP (compra de garrafas)**

El precio de la garrafa está actualmente regulado y tiene un costo de 22.5 Bs., pero en las área rurales de nuestro departamento por lo general se suele vender a un precio superior. Con la finalidad de indagar el costo total de todas las garrafas que compran las familias, se incluyó en el instrumento de reelección este aspecto.

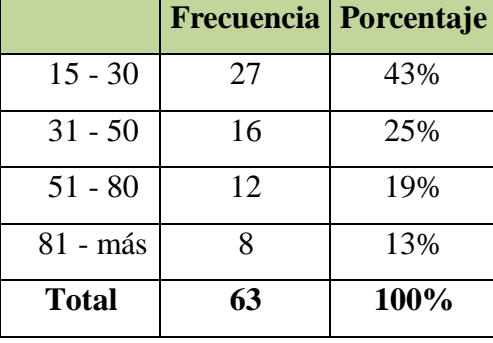

**Tabla 17.** Costos Total De Las Garrafas Que Compran Las Familias/Mes

**Fuente**: Elaboración propia

La información muestra que un 43% paga por el total de garrafas que compra entre 15-30 Bs. /mes. Mientras que el 25% mencionó que cancela por el total de garrafas entre 31-50 Bs. /mes, como se muestra en el gráfico que sigue:

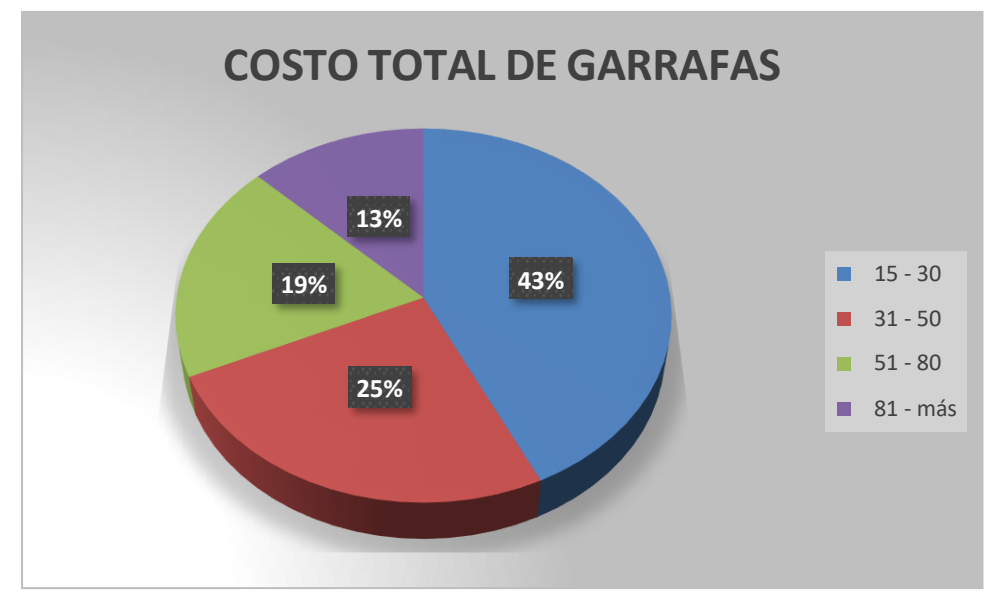

**Gráfica 7:** Costo Total De Garrafas Que Compran Las Familias/Mes (En %)

**Fuente**: Elaboración propia

|  | Tabla 18. Número De Usuarios Para El Sector Domiciliar |  |  |
|--|--------------------------------------------------------|--|--|
|  |                                                        |  |  |

| Año         | 2019 2020 2021 2022 2023 2024 |                             |  |  |
|-------------|-------------------------------|-----------------------------|--|--|
| Población   |                               | 584 599 615 631 647 664     |  |  |
| $N^{\circ}$ | 235                           | 171   176   180   185   190 |  |  |
| Familias    |                               |                             |  |  |

**Fuente**: Elaboración propia

Donde se considera que los hogares abastecidos con Gas Natural estén equipados en 100% de cocina y 80%de los hogares tendrán calefón.

100 % Hogares = Cocina + Horno

80 % Hogares = Calefón

### **3.15.6. Caudal horario pico en el sector Domiciliar**

El caudal máximo se calculará con la siguiente fórmula con los datos obtenidos de la demanda en los próximos 10 años:

$$
Q=\big[\!\big(P\ ^*\ C\ ^*\ Si\big)_{\!\!\!\text{cocina}}+\big(P\ ^*\ C\ ^*\ Si\big)_{\!\!\!\text{calcfon}}\big]\!*\ N
$$

Dónde:

 $Q =$ Caudal demandado, m<sup>3</sup>/h

P = Porcentaje de usuarios, %

 $C =$  Consumo promedio de unidad por usuario (cocina o calefón), m<sup>3</sup>/h

 $Si = Simultaneidad$ 

N = Número de consumidores

**Tabla 19.** *Consumo Por Artefacto Doméstico*

| <b>Tipo de Artefacto</b> | <b>Consumo</b><br>(m3/h) | <b>Simultaneidad</b> |
|--------------------------|--------------------------|----------------------|
| Cocina 4 Hornallas y     | 1.5                      | 0.7                  |
| Horno                    |                          |                      |
| Calefón                  | 1.10                     | በ 3                  |

**Fuente**: Coeficiente de Simultaneidad Según American Gas Asociación (AGA)

Remplazando estos datos en la ecuación (1) se tiene:

$$
Q = [(100\% * 1.5 * 0.7)_{cina} + (80\% * 1.10 * 0.3)_{Calcfon}] * 146
$$

$$
Q = 191.84 \ m^3/h
$$

Para un horizonte de 10 años el consumo doméstico proyectado se muestra en el siguiente cálculo:

$$
Q = [(100\% * 1.5 * 0.7)_{cina} + (80\% * 1.10 * 0.3)_{Calcfon}] * 190
$$
  

$$
Q = 249.66 \ m^3/h
$$

Por lo tanto el caudal por familia es:

$$
Q=1.314\ m^3/h
$$

#### **3.15.7. Estimación de la demanda (Consumidores industriales)**

La demanda para este sector fue estimada a partir del relevamiento de datos realizado durante la investigación de mercado para este estudio de Prefactibidad. De la misma manera, el Municipio presentó los perfiles de 3 proyectos estratégicos para la comunidad de Rosillas; 1) planta procesadora de durazno, 2) planta procesado de lácteos y derivados y 3) apoyo al sector agrícola con la instalación de molineras; los cuales demandarán energía adicional en el corto y mediano plazo. Sin embargo, y debido a la situación política actual (elecciones municipales), resulto insuficiente la información de estos proyectos a ser considerados en la demanda de la región, razón por la cual se decidió realizar una estimación independiente basada en la poca información proporcionada por los técnicos del municipio responsables de dichos proyectos. En la tabla, a continuación, se resume la demanda utilizada para el caso base de GNC.

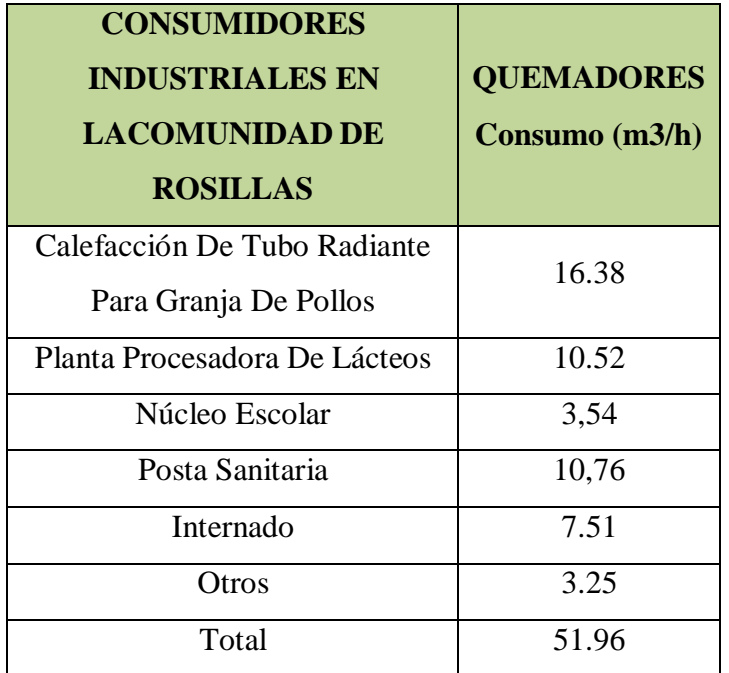

### **Tabla 20.** Consumo Por Artefacto Industrial

Fuente: Elaboración propia

| Año  | <b>Gas comprimido</b><br><b>MMPC/año</b> |
|------|------------------------------------------|
| 2019 | 60.23                                    |
| 2020 | 62.04                                    |
| 2021 | 63.90                                    |
| 2022 | 65.82                                    |
| 2023 | 67.79                                    |
| 2024 | 69.82                                    |
|      |                                          |

**Tabla 21.** Demanda Del Sector Industrial En La Comunidad De Rosillas

Fuente: Elaboración propia

Están considerados dentro de esta categoría: Las panaderías, restaurantes, bares, comedores, cuarteles y/o agrupaciones militares y policiales, hospitales y clínicas, edificios de departamentos, limpiezas, edificios públicos, hostales y residenciales. La comunidad de Rosillas presenta los siguientes comercios, los cuales se limitan a las siguientes actividades:

| Consumidores industriales en la<br>comunidad de Rosillas | USUARIO INDUSTRIAL<br>Es aquel que tiene las siguientes<br>características |
|----------------------------------------------------------|----------------------------------------------------------------------------|
|                                                          | $\triangleright$ Uso del gas natural como combustible                      |
| Centro Productos Lácteos                                 | industrial                                                                 |
| Granja de Pollos Vida Verde<br>➤                         | $\triangleright$ La línea de la cual se abastece pertenece                 |
| Granja Pollos                                            | al Sistema Primario, Secundario o                                          |
| Posta (Hospital)                                         | Sistema de Transporte                                                      |
| Invernadero<br>↘                                         | La presión de medición será de 5 a 30<br>➤                                 |
| Internado                                                | <b>PSIG</b>                                                                |
| Núcleo escolar                                           | El volumen de consumo mensual será<br>➤                                    |
|                                                          | mayor a 500 PCSH                                                           |

Tabla 22; Consumidores Industriales Y Uso Del Gnc

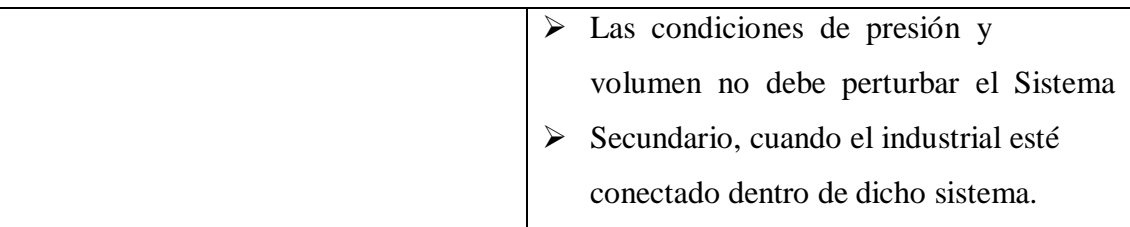

Fuente: Elaboración propia

### **3.15.8. Caudal horario pico en el sector Comercial**

El caudal máximo para el sector comercial en el año 2024 se puede estimar en:

$$
Q=69.82\ m^3/h
$$

### **3.15.9. Caudal Total**

El caudal total es la suma de:

$$
Q_{TOTAL} = Q_{DOMESTICO} + Q_{INDUSTRIAL}
$$

$$
.Q_{TOTAL} = 249,66 + 69,82
$$

$$
.Q_{TOTAL} = 319,48 \, m^3/h
$$

### **3.15.10. Estimación del caudal anual domiciliario**

Asumiendo que las familias hacen uso de 4 horas, por día GNC, por siete días a la semana, las cuatro semanas del mes y durante los doce meses del año.

$$
Q_{TOTAL\ DIA} = 249,66 * 4 = 998,64 \ m^3 / dia
$$
\n
$$
Q_{TOTAL\ SEMANA} = 998,64 * 7 = 6.990,48 \ m^3 / semana
$$
\n
$$
Q_{TOTAL\ MES} = 6990,48 * 4 = 27.961,92 \ m^3 / mes
$$
\n
$$
Q_{TOTAL\ A\tilde{N}O} = 27961,92 * 12 = 335.543,04 \ m^3 / a\tilde{n}O
$$

### **3.15.11. Estimación del caudal anual industrial**

Asumiendo el uso industrial es de 6 horas, por día GNC, por siete días a la semana, las cuatro semanas del mes y durante los doce meses del año.

$$
Q_{TOTAL\ DÍA} = 69,82 * 6 = 418,92 \ m^3 / día
$$
\n
$$
Q_{TOTAL\ SEMANA} = 418,92 * 7 = 2932,44 \ m^3 / semana
$$
\n
$$
Q_{TOTAL\ MSE} = 2932,44 * 4 = 11729,76 \ m^3 / mes
$$
\n
$$
Q_{TOTAL\ AÑO} = 11729,76 * 12 = 140757,12 \ m^3 / año
$$

### **3.15.12. Estimación del Caudal Anual Total**

$$
Q_{TOTAL} = Q_{DOMESTICO} + Q_{INDUSTRIAL}
$$
  
.
$$
Q_{TOTAL} = 335.543,04 + 140.757,12
$$
  
.
$$
Q_{TOTAL} = 476.300,16 \text{ m}^3/a\text{no}
$$

**Tabla 23:.** Demanda De Gnc Anual, Por Sector De Consumo En M<sup>3</sup> /Año

| Año                                                                               | 2019                                                                               | <b>2020</b> | 2021 | 2022 | 2023 | 2024 |
|-----------------------------------------------------------------------------------|------------------------------------------------------------------------------------|-------------|------|------|------|------|
| Domestico   294927.36   301983.36   310813.44   317882.88   326712.96   335543.04 |                                                                                    |             |      |      |      |      |
|                                                                                   | Industrial   121423.68   125072.64   128822.40   132693.12   136664.64   140757.12 |             |      |      |      |      |
| <b>TOTAL</b>                                                                      | 416351.04   427056.00   439635.84   450576.00   463377.60   476300.16              |             |      |      |      |      |

**Fuente**: Elaboración propia

Las cifras de proyección presentadas anteriormente, contemplan el incremento vegetativo de los usuarios y sus consumos estimados; y no considera ningún factor de crecimiento en el consumo (según información de EMTAGAS se estima que durante el periodo 2008-2013 el consumo per cápita en cada uno de los 3 grupos de usuarios creció en un 10 por ciento), por tanto, debe considerarse un caso base de demanda proyectada, que no toma en cuenta alguna adición extraordinaria o imprevista de demanda local, que pudiera surgir de la eventual ejecución de algún proyecto de inversión que requiera gas natural.

En función al caudal total proyectado por cada sector se determina la capacidad del EDR de 1417,56 m3/día pero por el crecimiento de la demanda en un futuro se determina un EDR de 1500 m3/día.

### **4. INGENIERÍA DEL PROYECTO**

#### **4.1.Características técnicas del material**

Nuestro Gasoducto Virtual conecta a los consumidores con múltiples fuentes de gas, superando el alcance de los gasoductos convencionales y proveyendo energía en regiones aisladas. Su tecnología permite comprimir gas, transportarlo por carretera y entregarlo a la presión y niveles de demanda requeridos por los consumidores. Así, beneficiamos a comunidades y a emprendimientos en la comunidad de rosillas, a productores de leches y derivados y a empresarios emprendedores.

Cuando las características del terreno, las distancias o la ausencia de grandes centros de consumo tornan inviable el tendido de gasoductos convencionales, los tráileres VST del Gasoducto Virtual conectan a los consumidores sin acceso a infraestructura con la última milla de la red de gas, los propios yacimientos o biodigestores. De esta forma, es posible establecer redes de distribución que potencian el alcance de las fuentes de gas en radios de hasta 500 km (310 millas).

Competitividad en el transporte de gas La eficiencia del Gasoducto Virtual supera a otras alternativas de transporte de gas por carretera. A diferencia de los tradicionales tube-trailers, sus tráileres VST fraccionan su carga de Gas Natural Comprimido (GNC) en contenedores MAT de 1000-1500 Nm3 (280-420 GGE) que pueden ser distribuidos unitariamente. Esta configuración permite que cada centro de consumo reciba el número de MATs acorde a su demanda diaria de gas y elimina los costos de transportar excedentes innecesarios.

Escalabilidad y reducidos costos operativos

La modularidad de cada etapa del Gasoducto Virtual le permite al sistema incrementar su capacidad al ritmo en que lo hace la demanda, sin aumentar la incidencia de la inversión ni de los costos operativos.

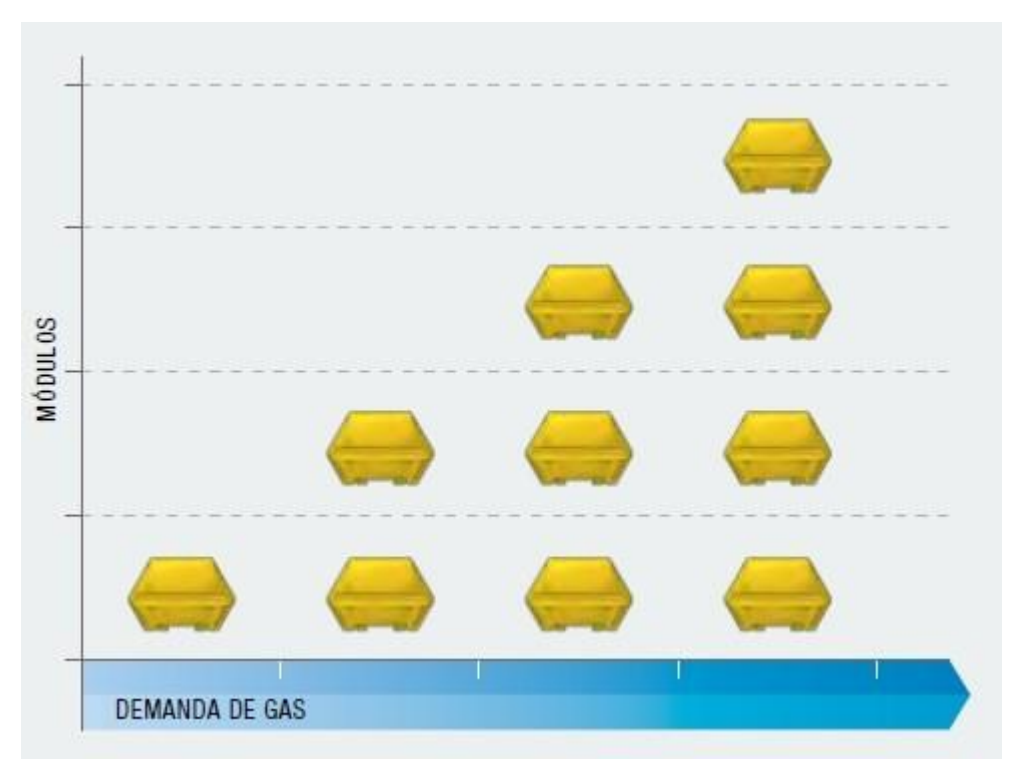

**Imagen 4** : módulos de contenedores

**4.2.Tecnología MAT flexibilidad en almacenamiento y transporte de**

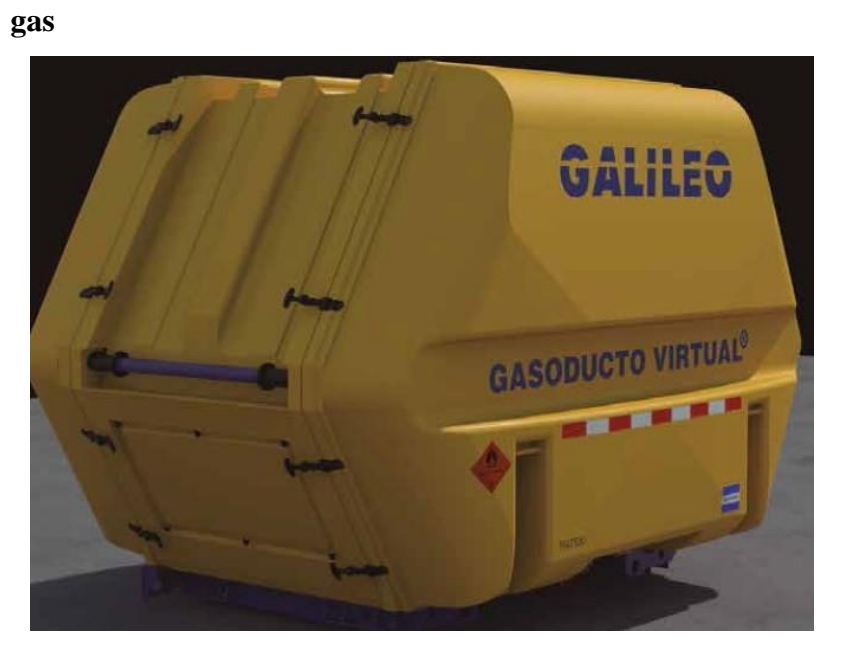

**Imagen 5:** Contenedor

Los contenedores MAT, Cryo-MAT y MAT-B son el corazón del sistema y permiten configurar rangos flexibles de servicio para distintos tipos de consumidores, ya sea que su demanda esté caracterizada por el volumen de gas, la logística o el lugar de consumo. Sus dispositivos de seguridad cumplen con los más altos estándares mundiales para dispositivos de transporte y almacenamiento de gas natural:

- Sistema de canalización de venteo.
- Cubierta protectora de material incombustible.
- Adecuación a la normativa local vigente.

#### **4.2.1. MAT**

Los contenedores MAT están diseñados para atender consumos bajos o moderados. Su capacidad permite almacenar 1500 Nm3 (420 GGE) de GNC a una presión de 250 bar (3625 psi) a temperatura ambiente.

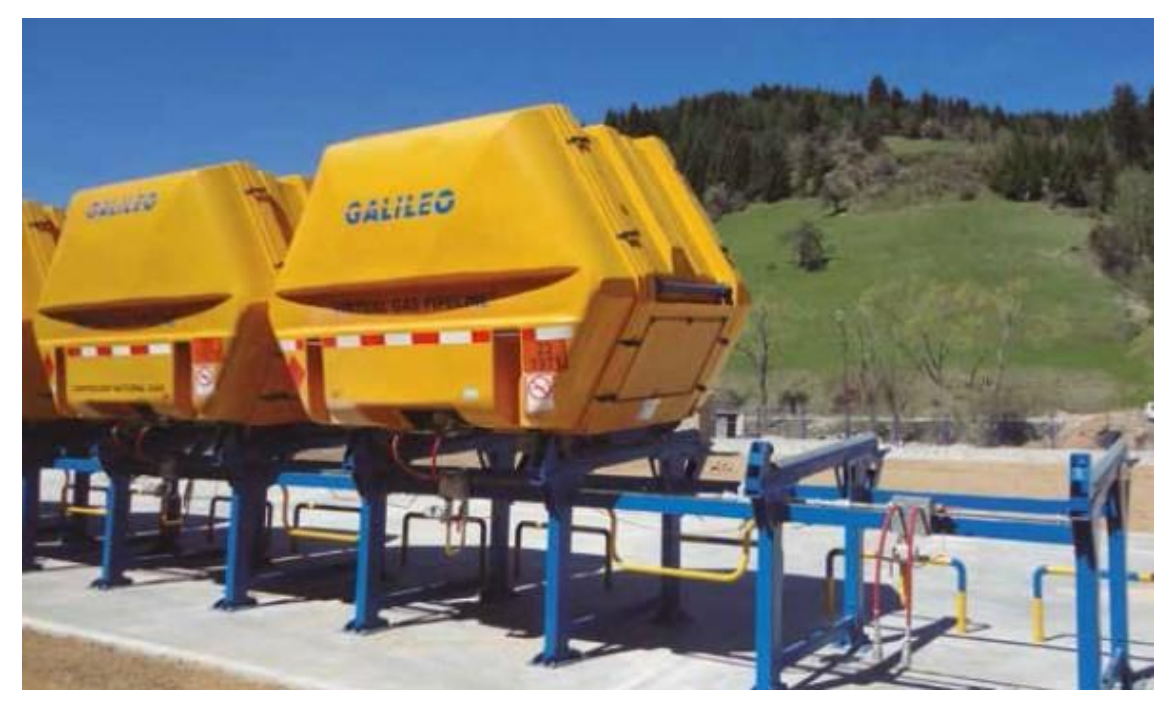

**Imagen**: MATs montados sobre plataformas PAC en la estación madre.

#### **4.2.2. MAT-B**

Con foco en los pequeños consumidores, los contenedores MAT-B ofrecen el mayor espectro de flexibilidad de la tecnología MAT. Equipados con booster de recompresión y surtidor, los MAT-B permiten distribuir GNC a granel. También

abastecer flotas en sus dársenas de carga, para que cada día comience con el tanque lleno. Estas prestaciones se combinan con capacidades de transporte crecientes cuando una unidad MAT-B es acompañada de uno, dos o tres MATs.

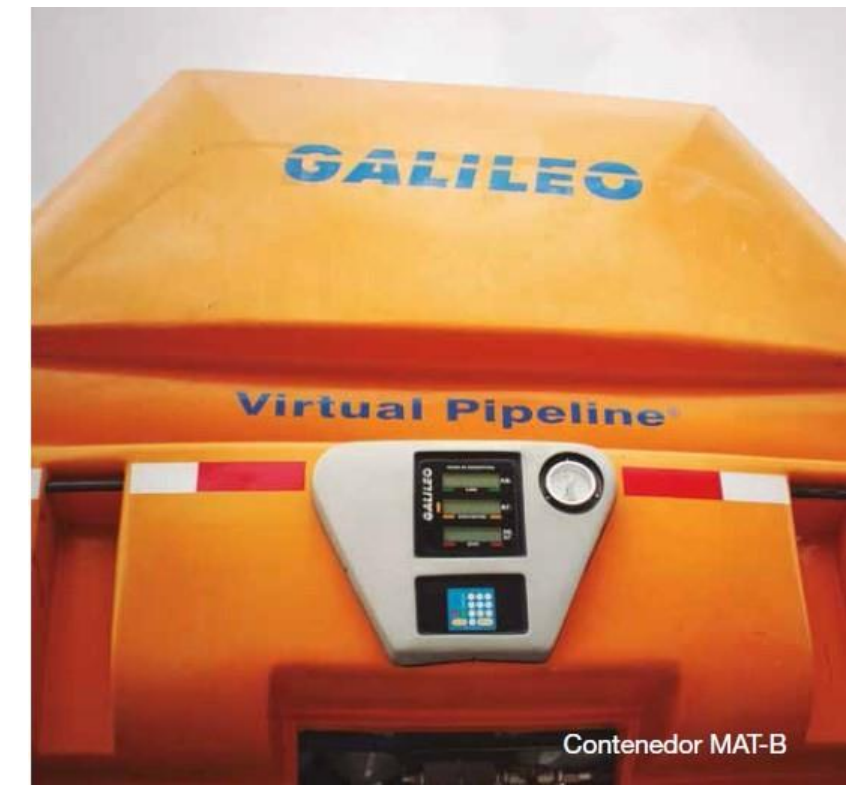

**Imagen 6**: contenedor MAT-B

| 280 mm (7,48 pm)<br>328 mm (1058 pm)        |            | <b>MAT</b> | CRYO-<br><b>MAT</b> | MAT-B |
|---------------------------------------------|------------|------------|---------------------|-------|
| Cantidad máxima de cilindros por MAT        |            | 39         | 39                  | 28    |
| Tapón fusible por alta temperatura          |            |            |                     |       |
| Corte por exceso de flujo en cada cilindro  |            |            |                     |       |
| Aislamiento superficial de Espuma PU        |            | X          | X                   |       |
| Presión<br>nominal<br>de<br>carga           | <b>Bar</b> | 250        | 250                 | 250   |
| máxima                                      | Psi        | 3625       | 3625                | 3625  |
| hidráulica<br>Capacidad<br>por              | litros     | 160        | 160                 | 150   |
| cilindro                                    | galones    | 40         | 40                  | 40    |
| Capacidad hidráulica máxima                 | Litros     | 11700      | 17550               | 4200  |
|                                             | Galones    | 3091       | 4637                | 1100  |
| Capacidad<br>máxima<br>de                   | $Nm^2$     | 1500       | 2100                | 1050  |
| almacenamiento de GNC*                      | <b>GGE</b> | 420        | 588                 | 294   |
| Conformidad de<br>internacionales<br>normas |            |            |                     |       |
| según necesidad                             |            |            |                     |       |
| Conformidad de normas de los cilindros      |            |            |                     |       |
| ISO9809-1                                   |            |            |                     |       |
| ISO9809-2                                   |            |            |                     |       |
| <b>ASME</b>                                 |            |            |                     |       |
| <b>DOT</b>                                  |            |            |                     |       |

**Tabla 24**: Tanques Comparativas

**Fuente**: Galileo

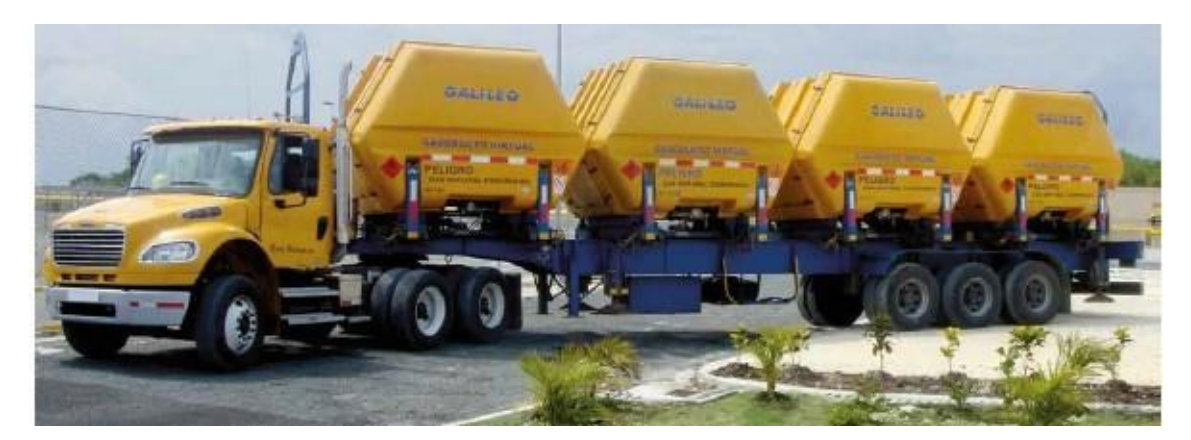

**Imagen 7**: Tráileres VST

Los tráileres VST son la plataforma móvil del Gasoducto Virtual. Construidos para soportar duros trayectos y la velocidad estándar del transporte pesado, los VST presentan configuraciones específicas para el transporte de dos, tres, cuatro y hasta seis MATs en el caso de la versión bitren. Estas múltiples versiones en capacidad de transporte se complementan con equipamientos adicionales que aseguran la solución justa para cada sistema de distribución de gas.

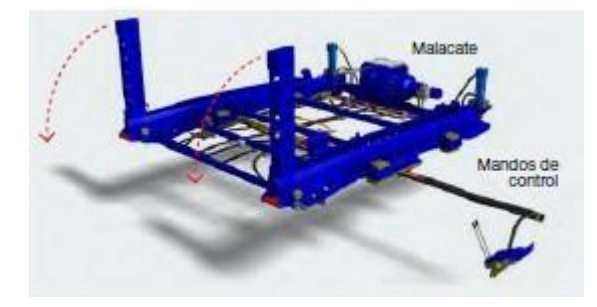

**Imagen 8**: VST

Las versiones estándar de los VST cuentan con un sistema hidráulico que facilita el intercambio unitario de los MATs, para así responder adecuadamente a niveles de consumo bajos a moderados.

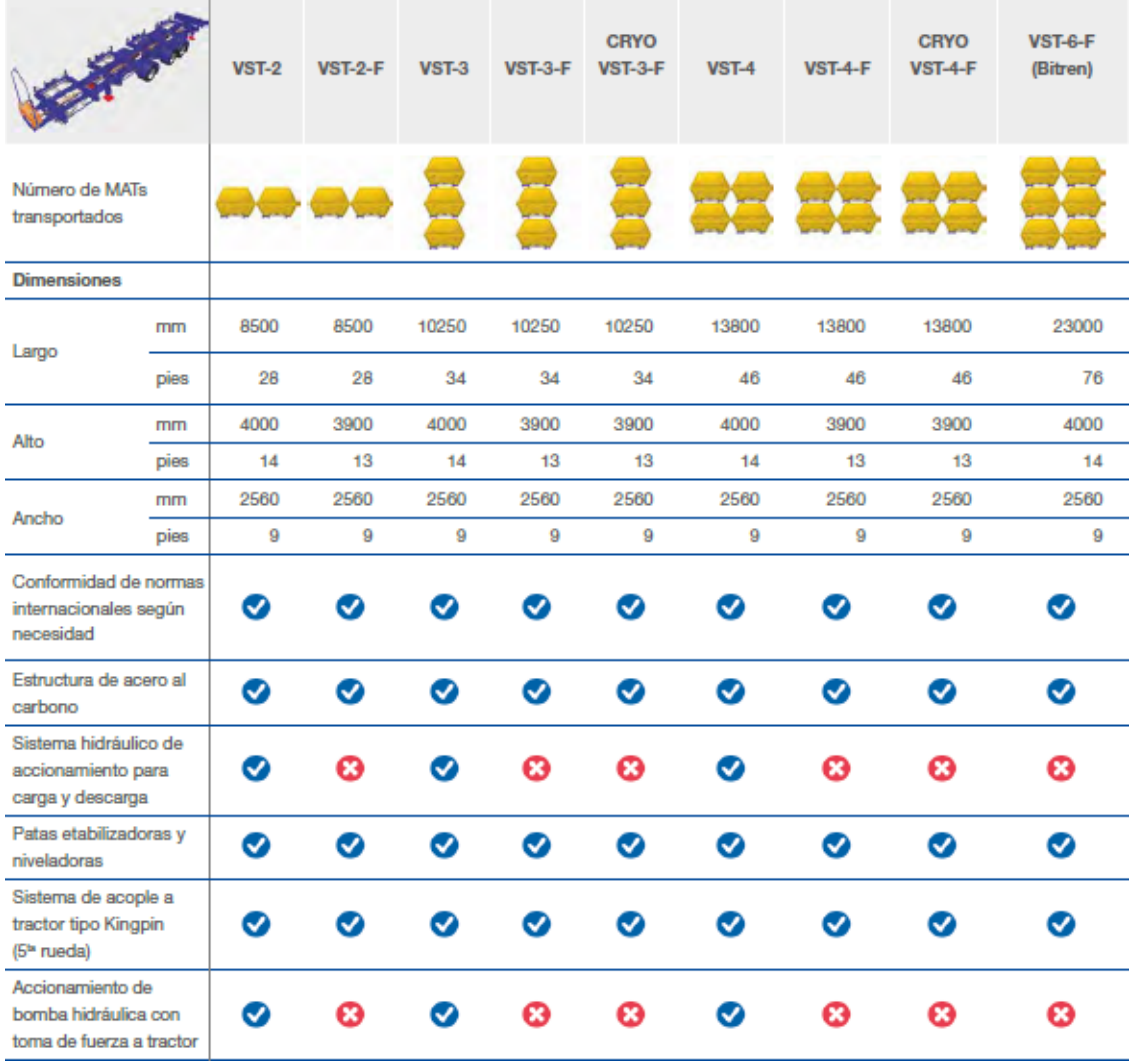

# **Tabla 25**: comparativa Tráileres VST

## **4.2.3. Descripción de los procesos**

Parámetros de diseño de la estación de descompresión de gas natural.

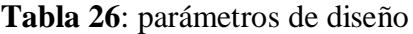

| Parámetros de diseño              |                             |  |  |  |
|-----------------------------------|-----------------------------|--|--|--|
| Presión máxima de entrada Presión | 250 <sub>bar</sub>          |  |  |  |
| mínima de entrada                 | 10 <sub>bar</sub>           |  |  |  |
| Presión de salida                 | $4-6$ bar                   |  |  |  |
| Gasto máximo de gas               | $1500 \text{ m}^3/\text{h}$ |  |  |  |
| Temperaturas de diseño            | $20^{\circ}$ C              |  |  |  |
| Fluido                            | Gas natural                 |  |  |  |
| Gravedad específica               | 0.6                         |  |  |  |

**Fuente** : Elaboración propia

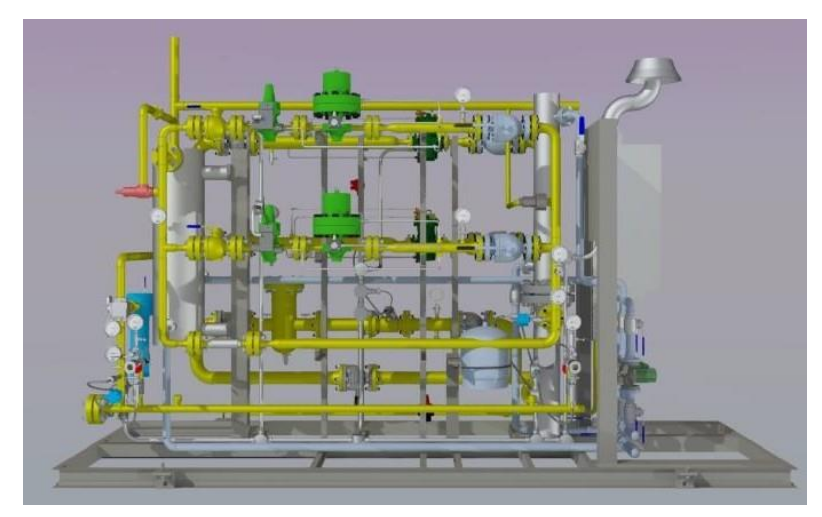

**Imagen 9**: descompresión

### **4.2.4. Estación de descompresión**

El gas suministrando por YPFB deberá cumplir con lo especificado en la tabla del numeral 5 (especificaciones del gas natural), Calidad del gas natural y la NOM-EM-002-SECRE-2009, Calidad del gas natural.

| <b>Propiedad</b>                           | <b>Unidades</b>  | <b>Resto del País</b> |
|--------------------------------------------|------------------|-----------------------|
| Metano (CH <sub>4</sub> )- Min.            | % Vol.           | 84,00                 |
| Oxigeno $(O_2)$ -Max                       | % Vol.           | 0,20                  |
| Bióxido de Carbono (CO2)- Max              | % Vol.           | 3,00                  |
| Nitrógeno (N <sub>2</sub> ) - Max          | $%$ Vol.         | 4,00                  |
| Nitrógeno Variación máxima diaria          | % Vol.           | ±1.5                  |
| Total de inertes $(CO2 y N2)$ -Max         | % Vol.           | 4,00                  |
| Etano-Max                                  | % Vol.           | 11,00                 |
| Temperatura de rocío de hidrocarburos- Max | $K({}^{\circ}C)$ | $271,15(-2)^1$        |
| Humedad (H <sub>2</sub> O)- Max            | $Mg/m^3$         | 110,00                |
| Poder calorífico superior- Min             | $MJ/m^3$         | 37,30                 |
| Poder calorífico superior- Max             | $MJ/m^3$         | 43,60                 |
| Índice Wobbe-Min                           | $MJ/m^3$         | 48,20                 |
| Índice Wobbe-Max                           | $MJ/m^3$         | 53,20                 |
| Índice Wobbe-Variación máxima diaria       | $\%$             | $\pm 5$               |
| Ácido sulfhídrico $(H_2S)$ -Max            | $mg/m^3$         | 6,00                  |
| Azufre total (S)- Max                      | $mg/m^3$         | 150,0                 |

**Tabla** 27: Propiedades del gas

**Fuente**: Elaboración propia

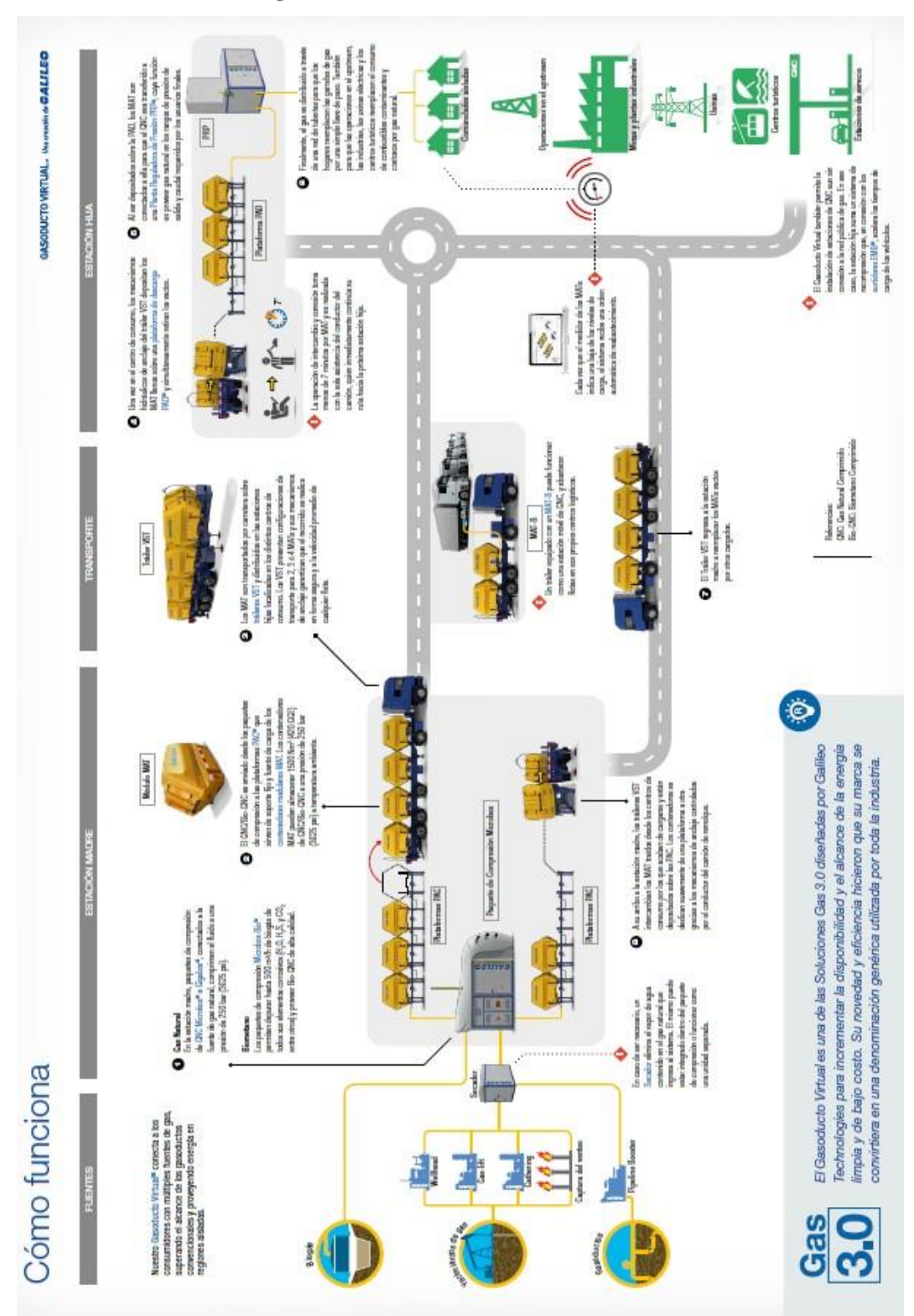

**Imagen 10:** Diseño de Estación de Gas Virtual

### **4.2.5. Plano de la Estación**

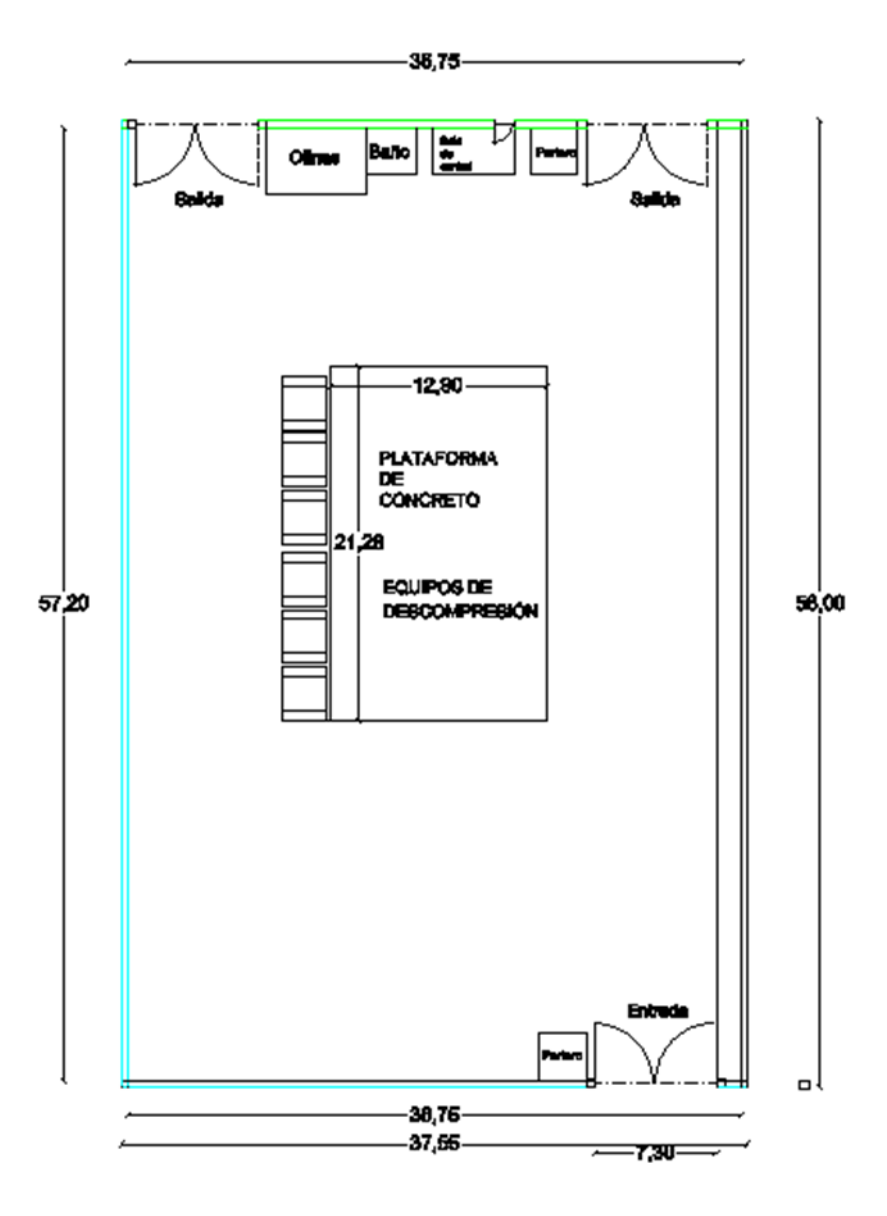

Superficie de la plataforma es de 274.512 m<sup>2</sup> Superficie de total con cerramiento es de 2109  $\mathrm{m}^{2}$ 

### **4.2.6. Vista Lateral de la Estación**

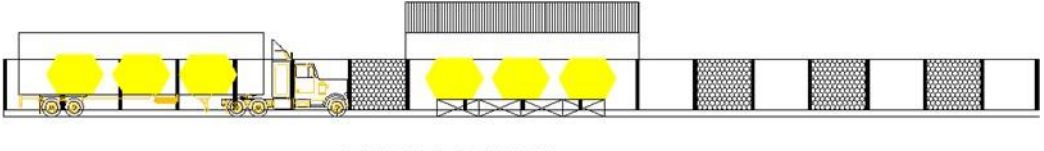

**VISTA LATERAL** 

### **4.2.7. Vista Frontal de la Estación**

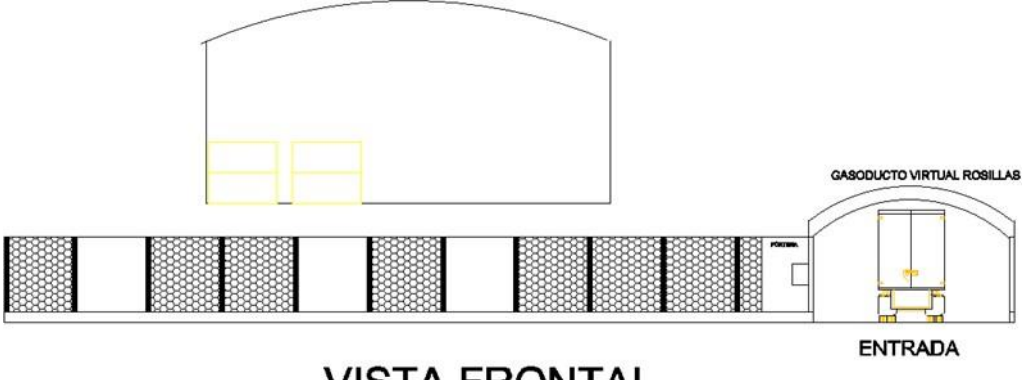

**VISTA FRONTAL** 

### **4.3.Balance de Materia y Energía**

Suministro continuo y monitoreado Monitoreado 24/7, el Gasoducto Virtual replica las mismas condiciones de suministro que una conexión directa a la red pública de gas. Cada vez que el medidor de los MATs indica una baja de los niveles de carga, el sistema recibe una orden automática de reabastecimiento.

La composición del gas natural varía según el yacimiento

### **4.3.1. Componente Nomenclatura Composición(%) Estado Natural**

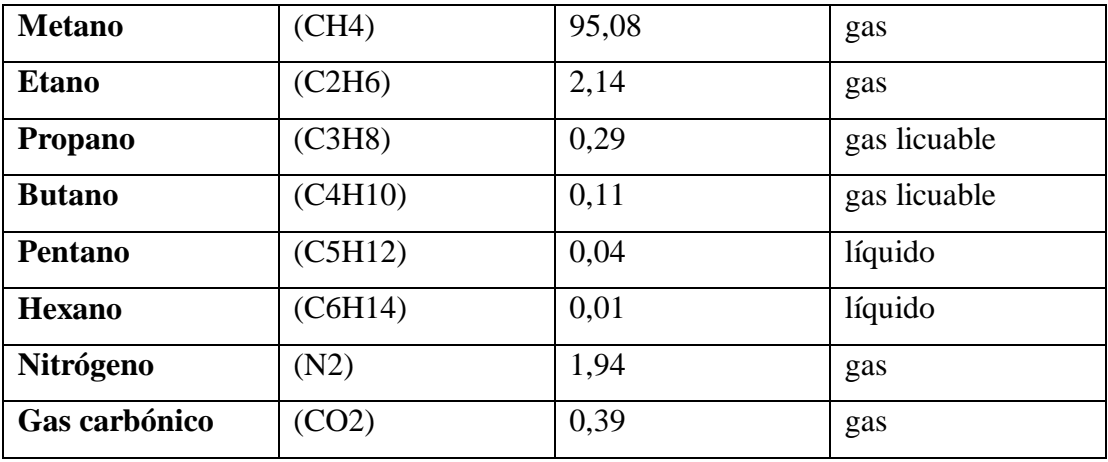

#### **Tabla 28**: Componentes y Nomenclatura

**Fuente:** [www.minem.gob.pe](http://www.minem.gob.pe/)

Impurezas como son, helio, oxigeno, vapor de agua.

Las propiedades del gas natural según la composición del cuadro anterior son:

Densidad relativa: 0,65 Poder calorífico: 9,032 kcal/m<sup>3</sup>

Cp (presión Cte): 8,57 cal/mol.°C Cv (volumen Cte): 6,56 cal/mol.°C.

Proceso de separación

Mediante este proceso se obtiene:

Gas natural seco (metano y etano) que se transporta por gasoductos a los centros de consumo.

Líquidos de gas natural (propano, butano, pentano y más pesados) que se transporta por poliductos hasta una planta de fraccionamiento.

Otros componentes : Agua, azufre y otras impurezas que no tiene valor comercial.

Proceso de fraccionamiento.

Es un proceso que consiste en separar los líquidos del gas natural (LGN) en gas licuado de petróleo (GLP) y gasolina natural.

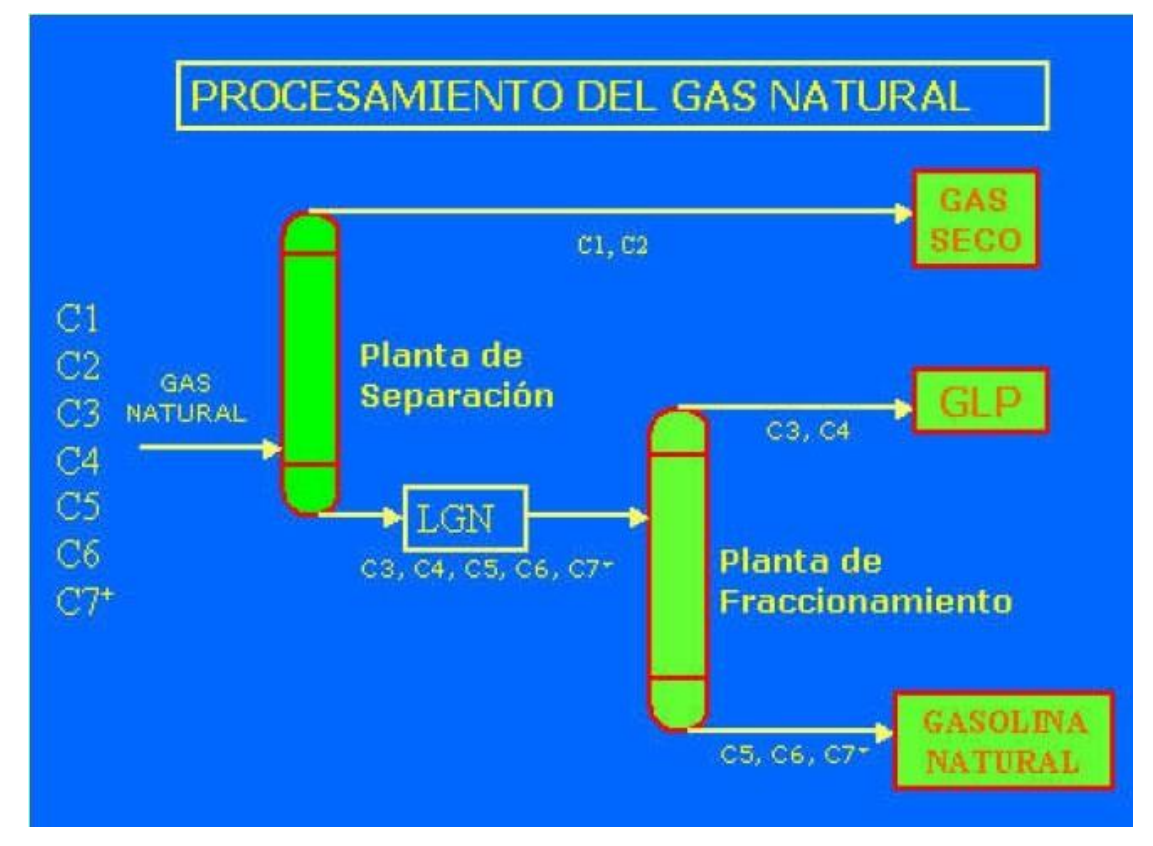

**Imagen 11**: Características operacionales de la estación de descompresión

Características operacionales de la estación de descompresión RCU 2000 son las siguientes

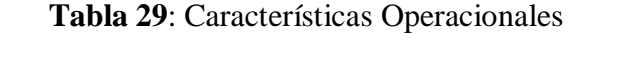

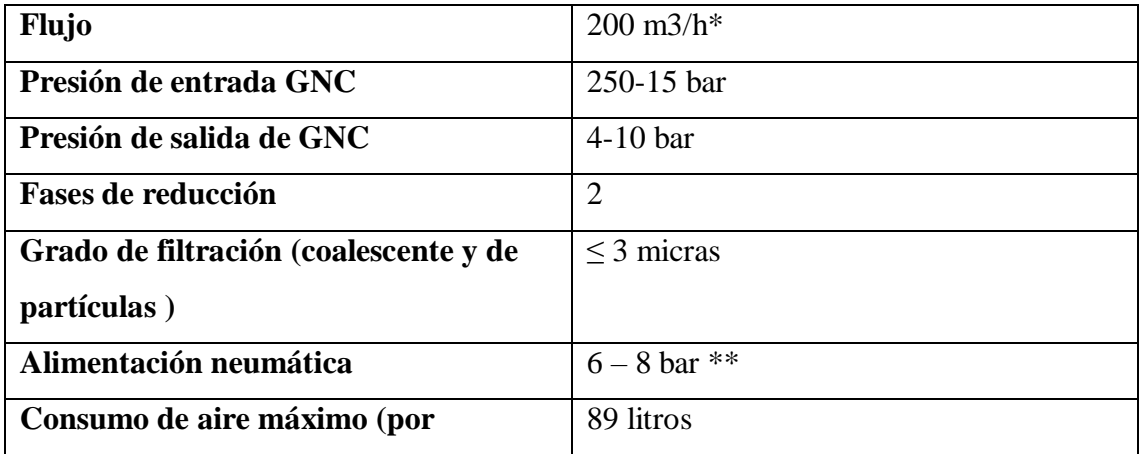

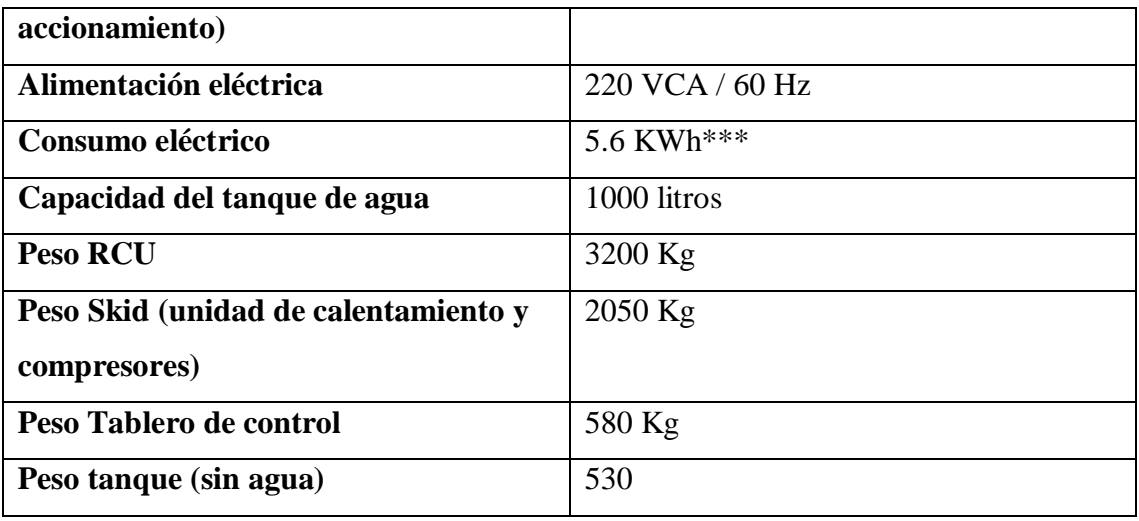

Fuente: minem

- $M^3$  @ 20 °C y 1.0atm.
- \*\*No es necesario suministro externo de aire comprimido

Salvaguardas de la Estación de Descompresión

La estación de descompresión y medición se ensambla en un patín y se encuentra alojada dentro de un gabinete de acero al carbón recubierto con pintura epóxica, por su resistencia al agua, a la intemperie y a los contaminantes químicos, está se usa como sistema de protección de larga duración.

Se cuenta con dispositivos de seguridad para evitar cualquier sobrepresión en la salida de la estación de descompresión y medición. Adicionalmente la estación cuenta con botones instalados de cierre de emergencia localizados: uno en el panel de control de la estación, y dos más a los costados de la estación. Los botones de cierre cortan el flujo de gas inmediatamente.

En la entrada de la estación se cuenta con válvulas accionadas neumáticamente (ANV) que bloquearán la entrada de gas, cuando se accione las botoneras de paro por emergencia y/o por alta concentración de gas en el ambiente circundante.

En las etapas de regulación se cuenta con protecciones redundantes lo que significa que si ocurre una sobrepresión en primer lugar se abrirá la válvula de alivio de presión (PSV), después se disparará el corte por sobrepresión o baja presión (ANV) sólo en la línea donde presente el problema. La segunda etapa de regulación también está equipada con válvulas de corte y válvula de alivio de presión y se activan de manera similar, que en la primera etapa.

Adicionalmente se cuenta con una válvula de alivio a la entrada de la estación con el objetivo de proteger el sistema de una sobrepresión en caso de incendio o incremento de presión por una temperatura excesivamente alta del gas.

A continuación, se listan todas las salvaguardas que dispone la estación de descompresión:

#### **4.3.2. Válvulas accionadas neumáticamente en la entrada de gas (ANV).**

- 2 Reguladores de presión primera etapa.
- 2 Válvulas de corte por alta presión primera etapa
- 2 Válvulas de corte por baja presión primera etapa.
- 2 Reguladores de presión segunda etapa.
- 2 Válvulas de corte por alta presión segunda etapa
- 2 Válvulas de corte por baja presión segunda etapa
- 3 Válvulas de seguridad o alivio de descarga lateral.
- 2 Transmisores de nivel de explosividad (LEL) Infrarrojos.
- 3 Botoneras de paro por emergencia.

Por otra parte, todo el sistema es controlado y monitoreado de manera automática (CLP - SCADA). En algunos puntos estratégicos, la central lógica, lee informaciones de temperatura, presión, del gas y del agua, y también la temperatura local. La información más importante es la temperatura de salida del gas de la RCU, la cual debe ser de 20 °C. Otro elemento que es parte del sistema de seguridad, es el sensor de gas, que se activa si la concentración de gas es superior al límite especificado.

Proyecto sistema contra-incendio

El sistema contra incendio contará con los siguientes dispositivos:

- 3 botoneras de paro de emergencia a prueba de explosión ubicadas en la RCU (2) y tablero de control (1).
- 3 extintores de PQS triclase ABC de 12 Kg ubicados en la RCU y tablero de control.
- 2 extintores de PQS triclase ABC de 75 kg ubicados cerca de la RCU y alrededor de los semirremolques.
- 3 extintores de CO2 de 6 kg ubicados en la RCU tablero de control sistema de calentamiento.
- Cinco sondas de detección de gas (tres en las mesas de descarga, una en el sistema de calentamiento y otra en el cuerpo medio de la RCU)

El sistema de protección contra incendio fue diseñado con base a los requisitos de la norma NOM002-STPS-2010, Condiciones de seguridad – Prevención y protección contra Incendio en los centros de trabajo, y los señalamientos de seguridad serán en cumplimiento con los requisitos de la norma NOM-026-STPS-2008, Colores y señales de seguridad e higiene, e identificación de riesgos por fluidos conducidos en tuberías.

#### **4.3.4. Descripción detallada del proceso**

La estación de descompresión RCU 500 realiza el proceso de descompresión del GNC en dos etapas; en una primera etapa la presión del gas se reduce desde los 250 bar hasta 55 – 60 bar mientras que en la segunda etapa la presión es reducida desde 55 – 60 bar hasta 4 – 10 bar. En la , se muestra un diagrama operacional general de la estación de descompresión.

### **Primera Etapa de Descompresión**

Los contenedores o cilindros que contiene el GNC son conectados a la Estación de Descompresión RCU 500 por medio de mangueras flexibles de 1 pulgada de diámetro de 6 a 9 m de longitud.

Dentro de la estación se contará con dos mesas de descarga una en operación y otra en stand by, por tanto, la estación solo dispondrá de un semirremolque descargando y el segundo en espera, pero conectado a la mesa de descarga.

Para iniciar el proceso la presión debe estar a un máximo de hasta 250 bar y un mínimo de 55 a 60 bar. Cuando la presión de un contenedor está abajo de 55 a 60 bar, el sistema realiza los siguientes cambios de manera automática:

- Cambia para el otro contenedor conectado a la mesa de descarga que está en stand by;
- Realiza un ByPass y transfiere automáticamente el gas a la segunda etapa de descompresión.

De esta manera, el suministro de gas nunca es interrumpido. Si sólo hay un contenedor conectado, el sistema sólo abrirá su respectiva mesa de descompresión.

#### CONTROL DE PRESIÓN Y TEMPERATURA DE GAS NATURAL

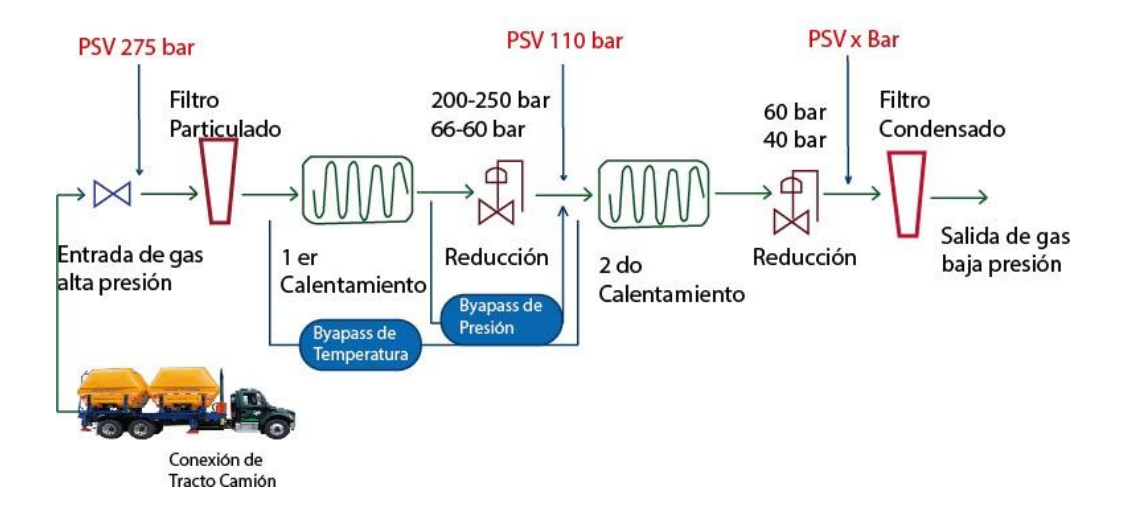

**Imagen 12:** Diagrama Operacional de la Estación de descompresión

### **4.3.5. Hojas de seguridad.**

La instalación a evaluar tiene por objetivo la distribución de Gas Natural bajo las siguientes especificaciones de flujo y presión.

### Tabla: 30 Tabla Hoja de Seguridad

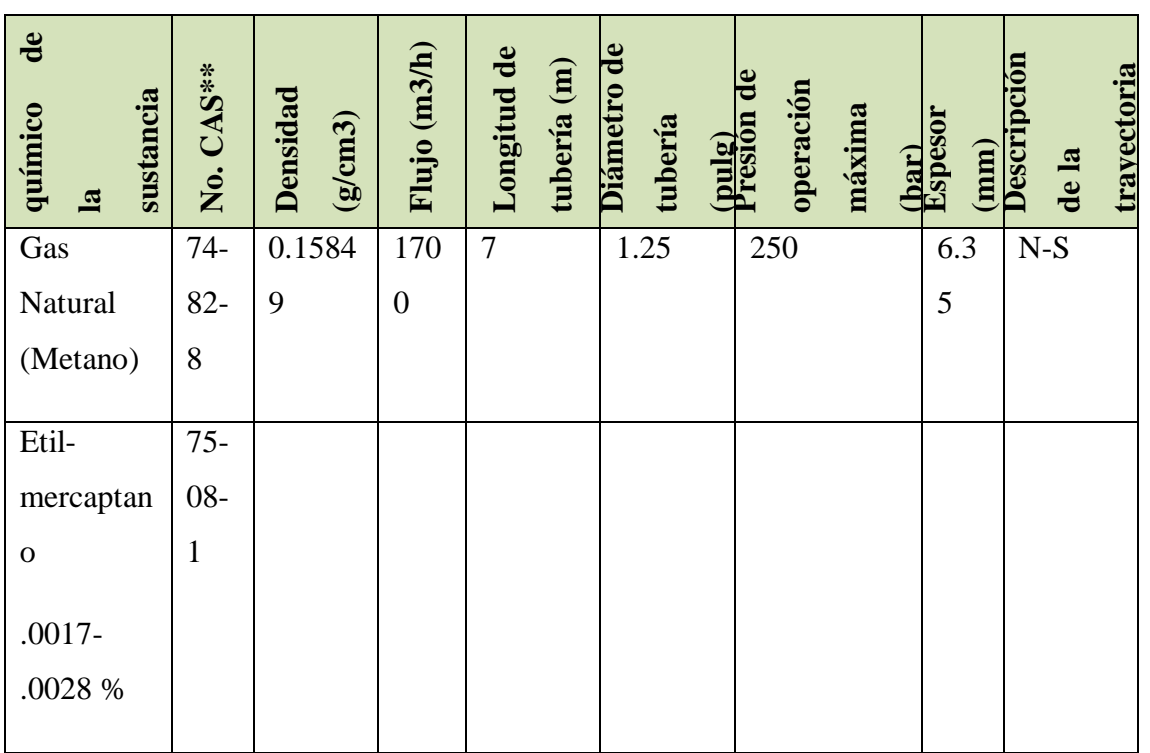

Fuente: Elaboración propia

### **4.4.Diseño de equipos principales**

### **4.4.1.Distribución general de la planta**

### **Recepción de gas natural comprimido (gnc**)

El objetivo de la ESTACIÓN es reducir la presión del GNC que es de 250 bar (3,625.94 psi), proveniente de vehículos (CONTENEDORES) para alimentar las redes de distribución que se utilizan en las líneas de producción.

Estos vehículos son conectados mediante mangueras flexibles al sistema de descompresión, el cual realiza la reducción de presión hasta 4 bar (58.0151psi), a partir de ese punto el GNC es transferido a la estación de medición del cliente.

La metodología de llegada y conexión se llevara a cabo mediante una serie de lineamientos que el operador del tráiler deberá seguir.

1) Se estacionará el contenedor en el lugar ya establecido para la descarga,

- 2) Una vez estacionado se colocarán calzas en las ruedas para evitar algún rodamiento del remolque.
- 3) Abrir las puertas del contenedor y anclar los seguros ubicados a los lados del contenedor,
- 4) Se deberá verificar que las válvulas de cada cilindro se encuentren cerradas, de igual manera habrá que revisar que las válvulas de venteo se encuentren totalmente cerradas,
- 5) Conectar el cable a tierra (Cable de tierra independiente del contenedor).
- 6) Se deberá verificar que el manómetro indicador de presión de la estación de descompresión marque cero.
- 7) Se activará el sistema Anti-Tow, girando la manivela un cuarto de vuelta hacia la izquierda,
- 8) El mosquetón de las mangueras se debe enganchar a la argolla de anclaje del contenedor,
- 9) Las mangueras se deben acoplar a los conectores hembras del contenedor, verificar que las mangueras estén correctamente conectadas,
- 10) Se deberá cerrar la válvula de venteo del contenedor y abrir las 11 válvulas de los cilindros para iniciar con la descarga del gas natural comprimido.

La logística contempla que un contenedor estará en consumo y previo que se agote la disponibilidad de GNC llegara otro equipo lleno para reemplazarlo, en consecuencia en ningún momento se tendrán dos contenedores llenos de manera simultánea en el área de la estación de descompresión.

El tiempo de residencia estimada del contenedor será de 24 horas, mismo que variara en función del consumo del GNC por parte población.

En un momento dado de la jornada de trabajo el contenedor se podrá encontrar a una capacidad máxima de GNC, no superando los 9,000 m3 , que equivalen a 5,940 kg.

La alimentación del GNC recorrerá un trayecto a través del módulo de cabezal de descarga automática, el sistema de filtración, un módulo de calentamiento y dos etapas de reducción, para después ingresar a la estación de medición y posteriormente pasará a las líneas de producción del cliente (población)

#### **4.5.Módulo De Cabezal De Descarga Automática**

El cabezal de descarga automática consta de dos líneas independientes, cada una equipada con mangueras especiales para GNC, dos válvulas bolas accionadas manualmente, dos válvulas solenoides de alta presión, dos válvulas check sin retorno marca Eclipse modelo VNN-161 de acero inoxidable y transmisores e indicadores de presión. Cuando un tráiler con GNC llega a la estación de descompresión, esta se encuentra a una presión normal entre 230 - 250 bar. El cabezal de descarga automática al inicio de la estación de descompresión cuenta con válvulas bola marca Eclipse modelo VNB-162 de 1" roscadas NPT, accionadas manualmente, con una presión de operación máxima de 410 bar, donde se conectan las mangueras de GNC marca Parker modelo 5CNG-16 de 5 metros de longitud. La manguera marca Parflex está especialmente fabricada para el transporte de GNC, está construida con un núcleo de nylon eléctricamente conductivo, diseñado para disipar acumulación electricidad estática. Además, el recubrimiento de poliuretano proporciona resistencia a la abrasión y protección a la intemperie. Tiene una presión de operación máxima de 345 bar y una temperatura de operación de -40°C a 85°C.

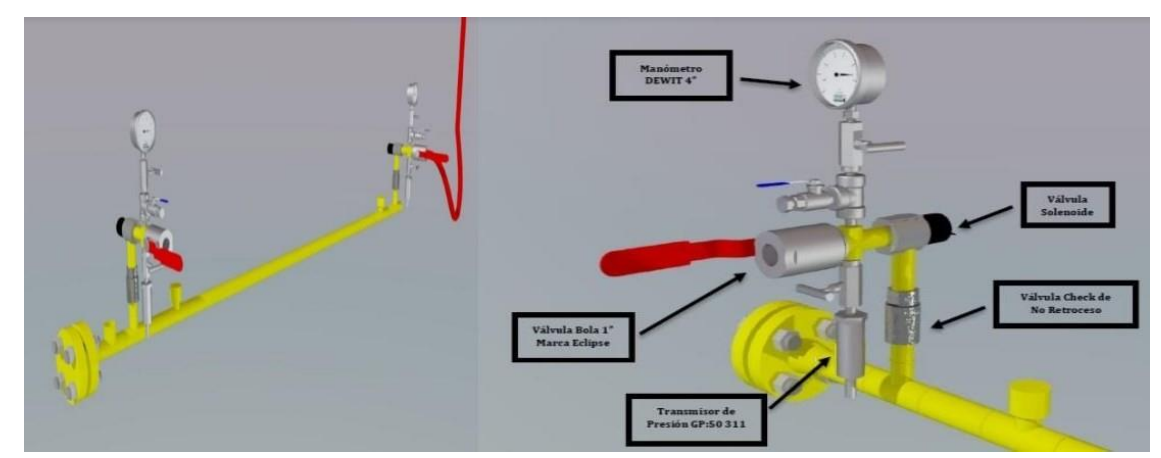

**Imagen 13**: Cabezal de Descarga

# **4.6.Acondicionamiento Del Gas Por Medio De La Unidad De Control Y Reducción (Rcu)**

El proceso de suministro se inicia cuando un contenedor es conectado a una mesa de descompresión, el gas natural comprimido pasa por el módulo de filtración, el cual cuenta con un filtro para partículas sólidas ubicado en la entrada de la estación de

descompresión y otro más para gotas líquidas en la salida (tipo coalescente). Ambos contarán con un indicador de presión diferencial, ubicado dentro de la Unidad de Control y Reducción (RCU), cuando alcance una cierta presión diferencial automáticamente se le notificará al operador de la estación de descompresión que es necesario un reemplazo del elemento filtrante.

#### **4.7. Módulo De Filtración**

a) Filtro de entrada Consta de un filtro Parker Serie J6NH diseñado para filtrar óxido y sarro de las tuberías, aceites de los compresores y partículas sólidas en el gas natural comprimido, los elementos filtrantes desechables que utilizan, están diseñados para resistir presiones hasta 345 bar y temperaturas hasta 177°C y está equipado con un indicador de presión diferencial, el filtro, está seccionado con válvulas de tipo bola de paso completo de 3 vías marca Gemels modelo GE3, cuerpo de acero al carbón con conexiones roscables de 1.5", presión máxima de operación 400 bar. b) Filtro de salida Consta de un filtro coalescedor marca Inova modelo FGC fabricado de acero al carbón con conexiones bridadas de 3" ANSI 150, presión máxima de operación 19 bar y está equipado con indicador de presión diferencial con aguja de arrastre, está seccionado con válvulas de acero al carbón de tipo bola flotantes de paso completo de 3" ANSI 150" marca Valve-Tek modelo V2F Series, con una presión máxima de operación de 19 bar.

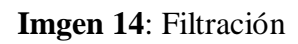

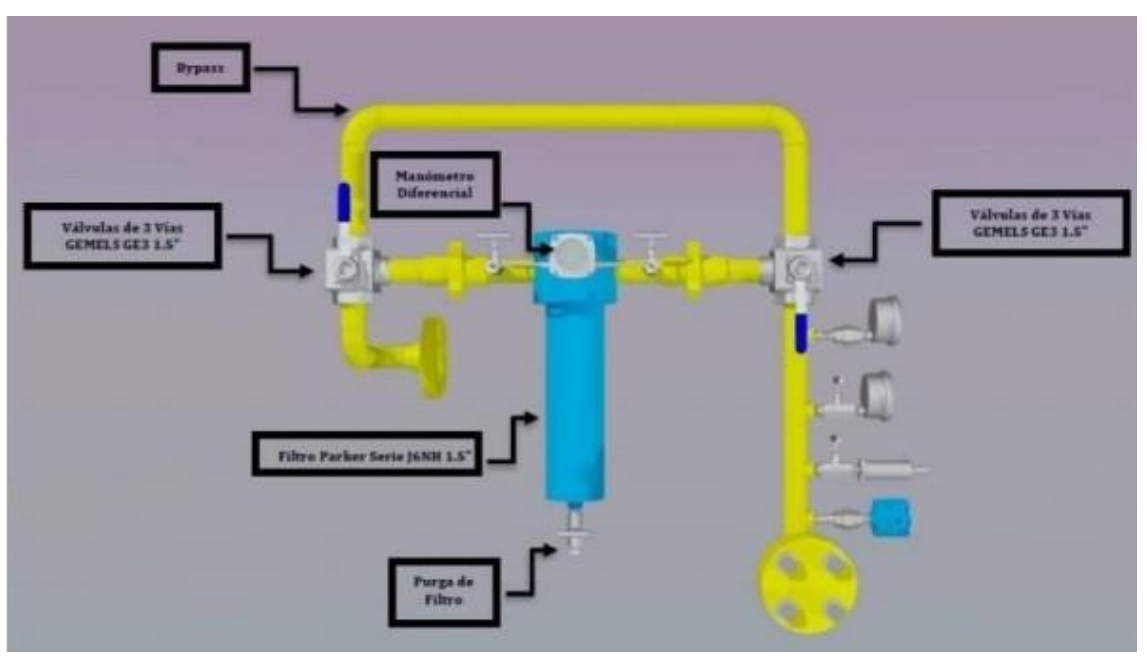

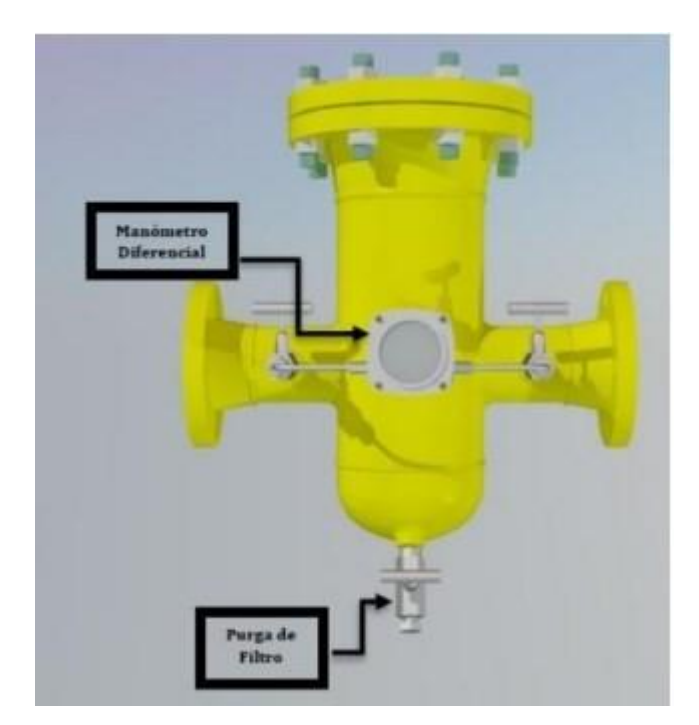

## **4.8.Módulo De Calentamiento**

El llenado del sistema de calentamiento utiliza una mezcla de agua y glicol al 50/50, mediante una bomba centrífuga de motor fraccionario y un tanque de almacenamiento de 35 galones (132.5 litros) de capacidad. El sistema de calentamiento utilizará gas natural proveniente de la misma línea de suministro proveniente de una toma ubicada dentro en la misma estación de descompresión instalada aguas abajo de la segunda etapa de regulación de presión. La línea de suministro cuenta una válvula bola para aislar el gas que fluye al calentador de agua de ser necesario, el calentador de agua es de la marca Bosch Buderus modelo GB162-100LB-298K BTU está equipado con un módulo EM-10 para recibir una entrada análoga para controlar de forma automática mediante Delta T la temperatura del gas natural, de la misma manera cuenta con un regulador de presión instalado antes en la entrada del calentador de agua para regular la presión de suministro, tendrá un flujo máximo de 9.5 m3 /h y una presión de 26 mbar. El módulo de calentamiento cuenta con un tanque de expansión térmica marca Amtrol modelo EX-30, su función es amortiguar el aumento de presión en el interior de los circuitos cuando aumenta la temperatura del agua y está diseñado para realizar una operación máxima de trabajo de 100 psig, una temperatura máxima de operación de 115.55 °C y un volumen de 2.5 galones (9.4 litros).

**Imgen 15**: Calentamiento

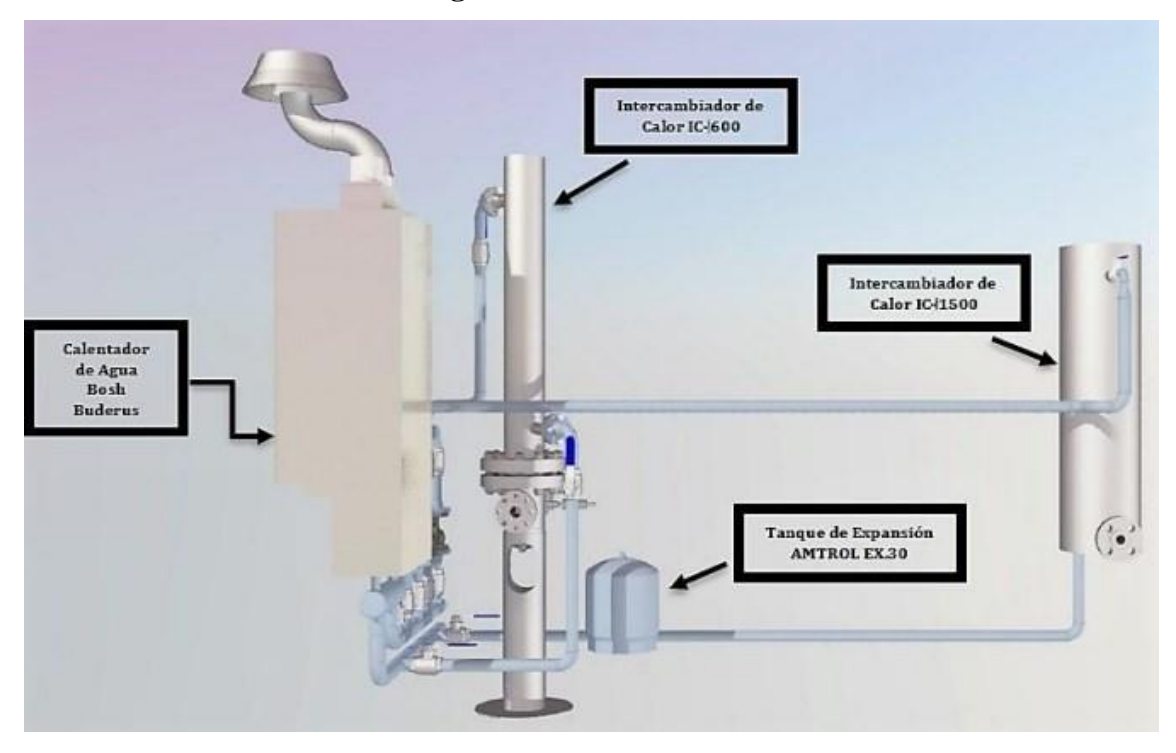

El sistema de regulación se compone de dos etapas de reducción de presión: la primera etapa va de 250 a 90 bar y la segunda va de 90 a 6 bar.

#### **4.9.Primera Etapa**

Cuando la presión de entrada vaya de los 250 hasta los 95 bar, ambas etapas de regulación estarán en funcionamiento simultáneamente. Los dispositivos TA992-SH están diseñados para funcionar con una presión de entrada hasta 300 bar y una presión de salida en el rango de 1 a 85 bar, son del tipo de acción directa, equipados con un cabezal estático cargado a presión como contrapeso de fuerza al diafragma, adecuados para aplicaciones de gas filtrado seco. El obturador está completamente equilibrado para una mayor precisión y capacidad de ajuste. El sistema de seguridad en su primera etapa, contará con una válvula reguladora (RV-01/02) y una válvula de seguridad por bloqueo (SSV-01/02), esta válvula estará precediendo a los reguladores de presión, contará con doble actuador neumático (equipada con indicador de estado operativo de la válvula y botón de seguridad de cierre rápido). Las válvulas SSV-01 y 02 serán ajustadas a una presión de 104 y 105 bares respectivamente, mientras que las válvulas a RV-01 y 02 estarán ajustadas para regular presiones de 85 y 84 bares

respectivamente. En la salida de la primer etapa de regulación se encuentra ubicada una válvula de alivio PSV-02, con una presión de ajuste de 110 bar, para proteger el sistema en caso de sobrepresiones en la línea. Todo el sistema está seccionado por válvulas tipo bola de paso completo marca Force, Tipo flotante, conexiones bridadas de 1" ANSI 1500, cuerpo de acero al carbón, operadas mediante palanca y equipadas con portacandado. El tren de regulación de primera etapa también cuenta con una válvula de exceso de presión automática, que cierra cuando la presión aguas arriba aumenta por encima de 98 bar. Del mismo modo, abre cuando la presión cae por debajo de ese valor establecido. Esto la hace útil para derivar la primera etapa de regulación cuando no se tenga la presión diferencial mínima requerida para que operen los reguladores. También actúa como válvula de seguridad de corte, evitando la sobre presurización del sistema aguas debajo de la misma.

#### **4.10.Intercambiador De Calor**

El fluido (agua y glicol 50/50) recirculará a través del intercambiador marca INOVA modelo IC-1500 con conexiones de 1.5" ANSI 1500, ubicado antes de la primera etapa de reducción de presión, también se contará con bombas marca TACO modelo 0013 serie velocidad variable de 1/6 HP, están diseñadas para bombear el fluido caliente a diferentes velocidades en función de una entrada de señal de voltaje analógica de 4-20mA. Durante el proceso de calentamiento se encontrarán 2 bombas en operación y 2 en standby.

El flujo y la temperatura del fluido a través del intercambiador de calor varían dependiendo de la cantidad de energía térmica necesaria para precalentar el GNC, esto para tener una temperatura de salida final por arriba de 5°C. La variación en la demanda térmica es debido a que la presión de entrada de la estación y el flujo de gas natural no son constantes.

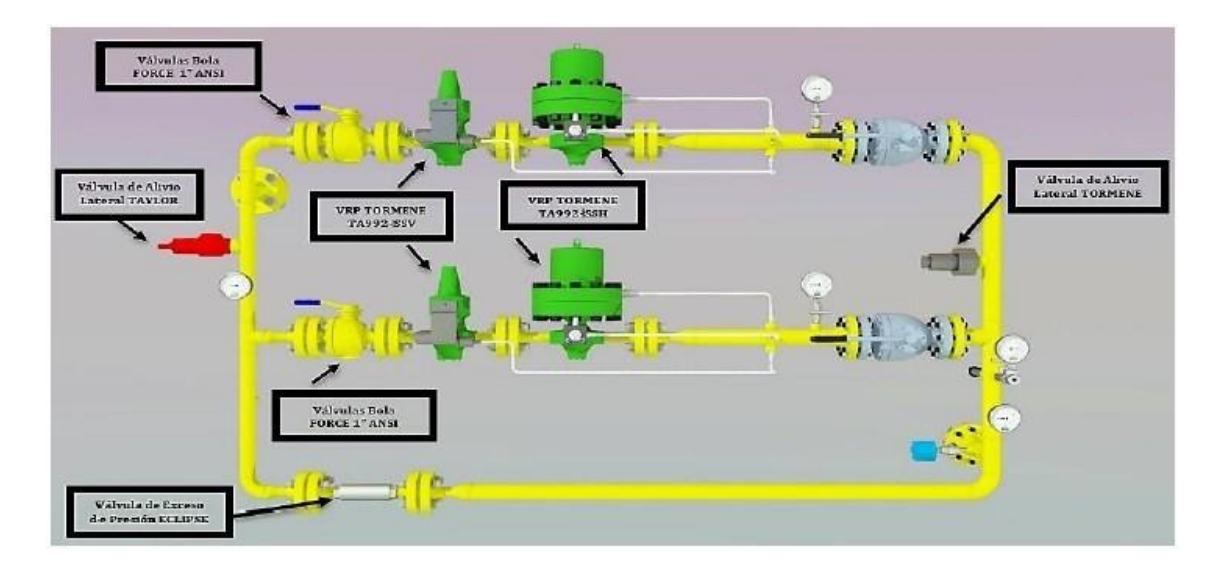

**Imagen 16**: Intercambiador de calor

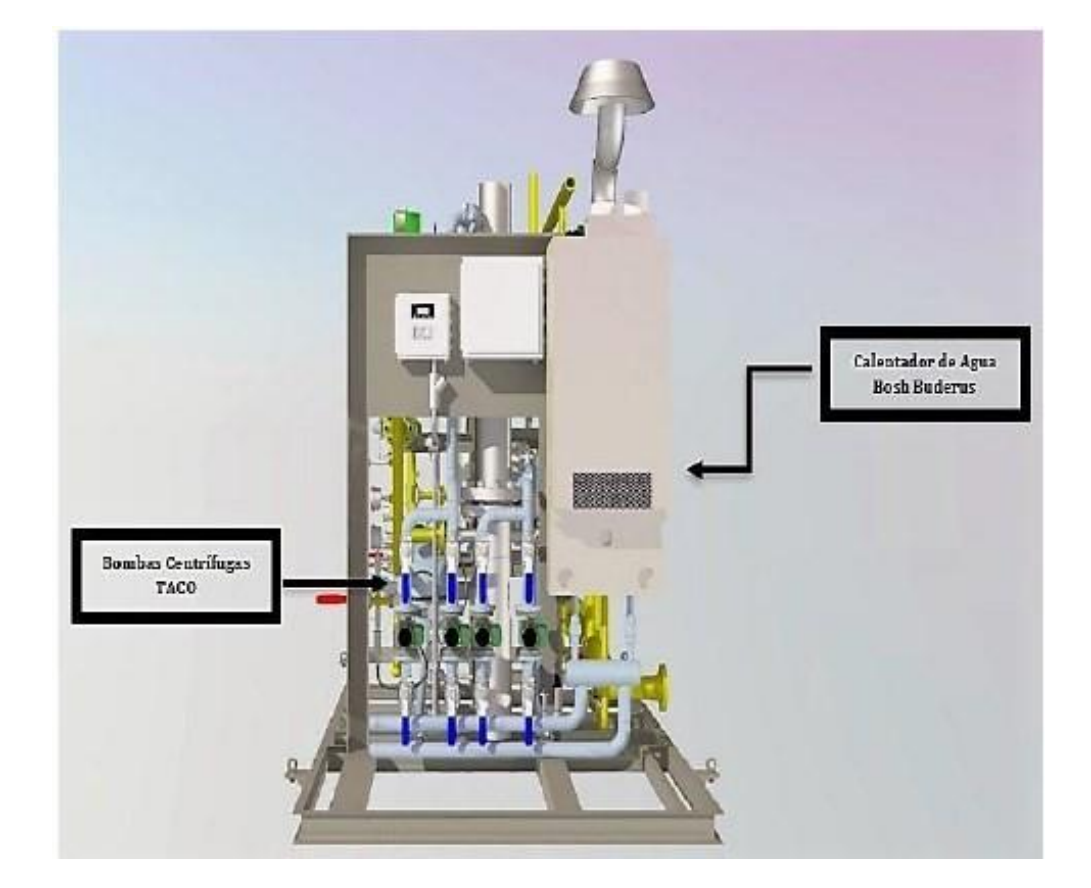
#### **4.11. Segunda Etapa**

La segunda etapa de regulación consta de un regulador de presión de tipo pilotado, marca *Tormene*, modelo *TA* 956 *DFO+SSV* con una válvula de seguridad integrada con corte por alta y baja presión, conexiones bridadas de 1" *ANSI* 600, en conjunto forman una unidad modular de reguladores de presión de gas y válvula de bloqueo.

El sistema está diseñado alrededor de un cuerpo con entrada superior e inferior que es capaz de albergar hasta tres funciones diferentes, cada una equipada con sus pilotos, asientos y obturador.

Todas las protecciones son redundantes lo que significa que si ocurre una sobrepresión en primer lugar se disparará el corte por sobre presión sólo en la línea donde presente el problema, adicionalmente en la salida de la segunda etapa de regulación, existe una válvula de relevo de descarga lateral, marca *Tormene*, modelo *SBV*-03, fabricada en acero inoxidable, conexión roscada de 1", está configurada para desfogue a una presión de 8.1 *bar*.

Toda la segunda etapa de regulación está seccionado por válvulas tipo bola de paso completo marca *FORCE*, tipo flotante, norma de diseño *API* 6*D*, 6*F*; Conexiones bridadas de 2" *ANSI* 600, cuerpo de acero al carbón, operadas mediante palanca, incluye portacandado.

### **4.12. Intercambiador De Calor**

El segundo intercambiador de calor marca *INOVA* modelo *IE*-600 con conexiones 2" *ANSI* 600 recirculará mediante bombas una mezcla de agua caliente y glicol a través del intercambiador ubicado aguas arriba de la segunda etapa de reducción de presión. El flujo de fluido caliente pasa a través del intercambiador de calor de la segunda etapa, el cual varía dependiendo de la cantidad de energía térmica que sea necesaria para precalentar el gas natural lo suficiente para tener una temperatura aguas abajo del segundo paso de regulación de alrededor de 10 a 15º C.

Las bombas marca *TACO* modelo 0010 *Series Variable Speed* de 1/8 *HP* instaladas en el circuito que alimenta este intercambiador, están diseñadas para bombear el fluido caliente a diferentes velocidades en función de una entrada de señal de voltaje analógica de 4--20mA que les envía la UTR.

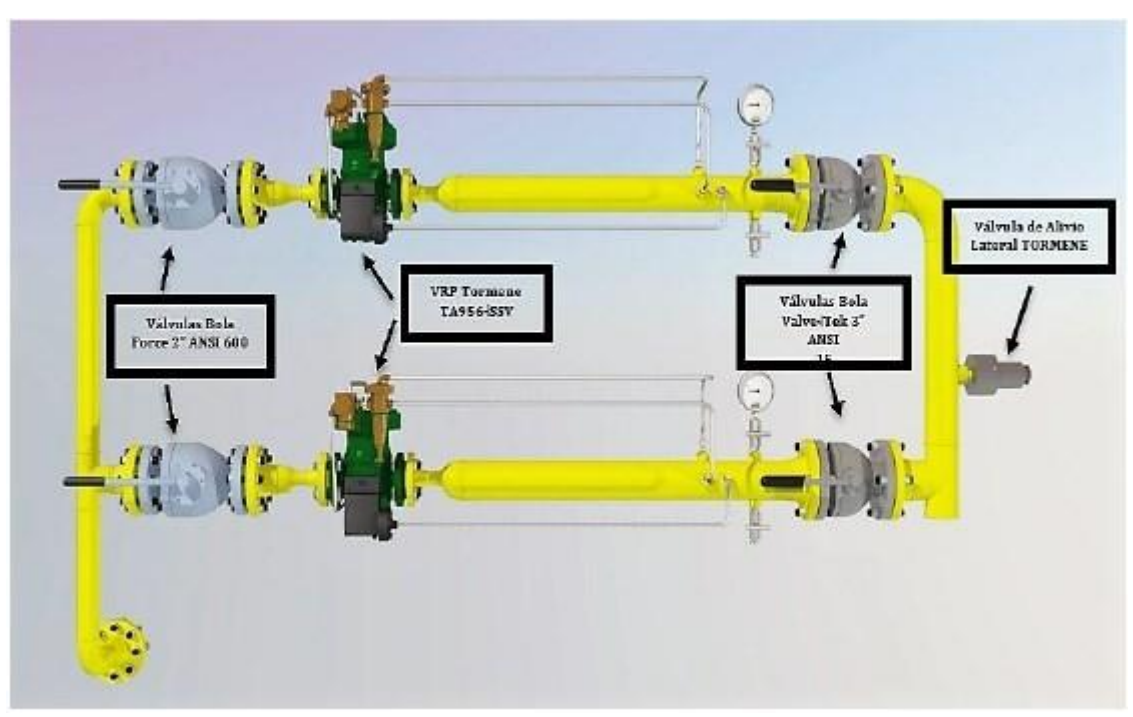

**Imagen 17**: Intercambiador de calor

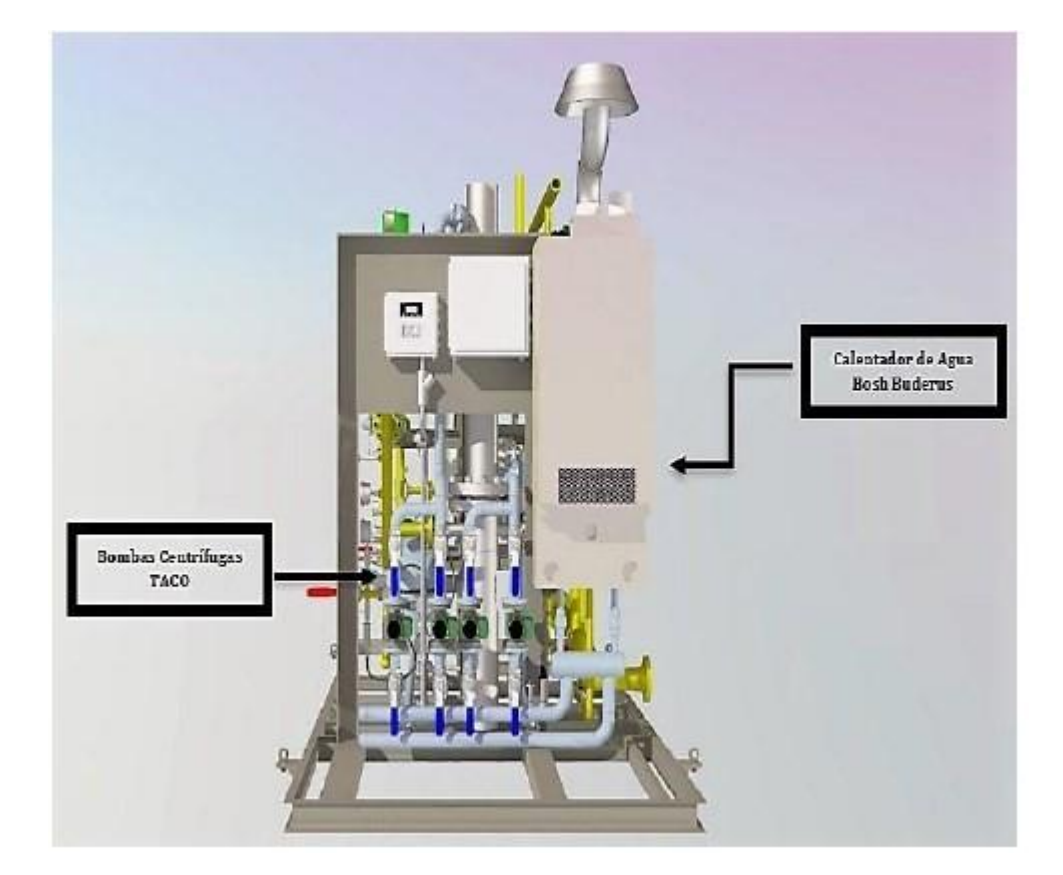

En el sistema se instalarán dispositivos de corte para evitar cualquier sobrepresión en la salida de la estación de descompresión y medición. Como una medida adicional se instalan botones de cierre de emergencia localizados en el panel de control de la estación.

Los botones de cierre cortaran el flujo de GNC.

Los sistemas de protección son redundantes, lo que significa que si ocurre una sobrepresión se abrirá la válvula de alivio de presión, después se disparara el corte por sobre presión solo en aquella línea donde se presente la anomalía.

### **4.13. Válvulas De Relevo O Alivio Por Sobrepresión**

Las válvulas de relevo brindan protección contra sobrepresión a los componentes presurizados, como tuberías, válvulas, filtros y accesorios. Aunque el sistema está protegido por válvulas de corte por sobrepresión en todas sus etapas, en el caso improbable de que uno de estas falle, las válvulas de relevo alivian con seguridad el exceso de presión. La estación de descompresión cuenta con 3 válvulas de relevo localizadas en la entrada de la estación, y aguas debajo de cada tren de regulación. Antes de la primera etapa de regulación, a la entrada de la estación, se localiza una válvula de relevo de descarga lateral, marca Taylor, modelo T-8200 fabricada en acero al carbón, conexión roscada de 1", y está configurado para desfogar en caso de exceso de presión a 275 bar. Aguas debajo de cada tren de regulación se localiza una válvula de relevo de descarga lateral, marca Tormene, modelo SBV-03, fabricada en acero inoxidable, conexión roscada de 1". Después de la primera etapa de regulación, está configurado para desfogue a una presión de 110 bar y 8.1 bar para la válvula de relevo localizada aguas abajo del segundo paso de regulación.

La estación de descompresión y medición está diseñada para operar ciclos de 24 horas durante los 365 días del año, considerando que cuenta con líneas redundantes de regulación de presión equipadas con reguladores de presión y válvulas manuales de alta calidad lo que permite realizar operaciones de mantenimiento de rutina sin necesidad de realizar paros. No se requiere de aire comprimido para operar la estación de descompresión, ya que todas las válvulas automáticas o reguladoras utilizan la presión del mismo gas natural en las líneas como fuente motriz de

actuación. La configuración estándar incluye dos detectores de nivel de explosividad, así como dos luminarias a prueba de explosión de tipo LED instaladas en el patín de la estación de descompresión y en el cuarto del sistema de alertamiento.

NOMENCLATURA PSV - VALVULA DE ALIVIO RV - VALVULA REGULADORA SV - VALVULA SOLEMOIDE BLOQUEADORA SSV - VALVULA DE SEGURIDAD POR BLOQUEO Descompresora  $PA = 275 BAR$  $PA = 10 BAR$  $PA = 110$  BAR NOTA<sub>1</sub>  $\frac{1}{\sqrt{2}}$  SPSV - 03 寿<br>Fesv-oi  $\frac{1}{\sqrt{2}}$ <sub>Psv-o2</sub> CONTENEDOR  $SV - 01$ MANGUERA **NOTA FI FXIRI F** SSV-03 CONTENEDOR red interna RV-01  $2V - 0.3$  $5V - 02$ clients  $RV-02$  $RV-04$ 2da ETAPA REGULADOR 1er ETAPA REGULADOR

Gráfica 3: Diagrama de los sistemas de seguridad – Descompresora

### **4.14. Módulo De Control**

El sistema de control de la estación por medio de una unidad de trasmisión remota permite realizar el control y seguimiento de la seguridad de la estación y de los parámetros básicos de proceso, así mismo permiten ajustar local y remotamente los parámetros de trabajo a las necesidades del cliente. El sistema de control es local y remoto ya que cuenta con un modem celular GPRS que permite enlazar a la estación a un sistema SCADA para monitorear variables y para modificar parámetros operativos, realizar paros remotos, etc.

El sistema se abastece de energía del gabinete de control al cual ingresan 110/120 VCA para después transformarla a 12/24 VDC. En al gabinete se localizan los interruptores de luminación, computador, calentador de agua y bombas centrifugas.

**Imagen 18:** Gabinete de Interruptores

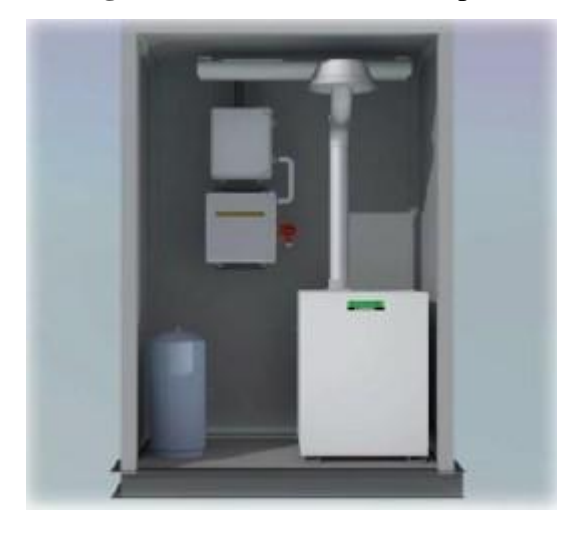

El sistema de control es capaz de producir alarmas y paro por las circunstancias que se anotan:

- Alta presión del GNC,
- Baja temperatura del GNC,
- Baja o alta temperatura del agua de refrigeración,
- Baja o alta presión del agua de refrigeración,
- Detección de explosividad (% LEL)
- Falta de presión en línea de alimentación del boiler, y
- Alto flujo (indicativo de una fuga).

Por último, habrá un botón de paro de emergencia ubicado en la estación de descompresión. Cuando este sea activado, las válvulas selenoides ubicadas en el cabezal de descarga deberán cerrarse automáticamente.

# **4.15.Estación De Medición**

Las funciones principales de la Estación De Medición De Gas Natural (Em) son:

- Acondicionamiento del gas natural.
- Medición del caudal del gas natural.

### **4.16. Medición Del Caudal Del Gas Natural**

La estación de medición cuenta con un medidor tipo turbina G160 de 3" DN ANSI 150 transmisor de baja frecuencia integrado al contador mecánico en m3, para realizar mantenimiento y/o revisión al medidor se operará el bypass el cual suministra el flujo a la salida de la estación de medición e interrumpe el mismo hacia la filtración y medición, permitiendo realizar las maniobras para el mantenimiento. Las señales de pulsos del volumen mecánico medido, el censo de presión y de temperatura RTD llegarán a un computador electrónico de flujo marca Eagle Research modelo XARTU/1B. Este último calculará el flujo de gas natural que esté pasando por la estación de medición y por medio de un sistema de comunicación vía modem celular GPRS se enlazará al sistema TALON para su facturación, obtención de registros históricos de medición y monitoreo de las variables de operación. El computador electrónico de flujo cuenta con un módulo de expansión XA/ESP el cual mediante el protocolo de comunicación MODBUS entrega los valores al PLC del sistema de descompresión y este a su vez al sistema de telemetría

# **Grafica 4**: Elevación

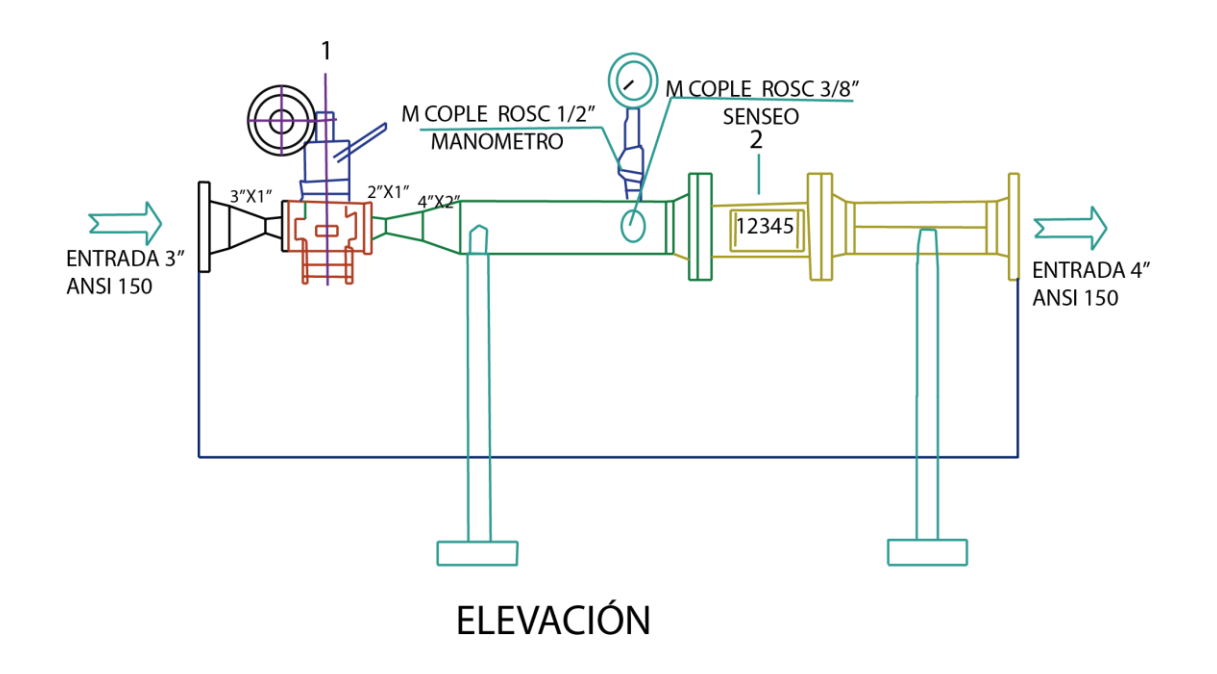

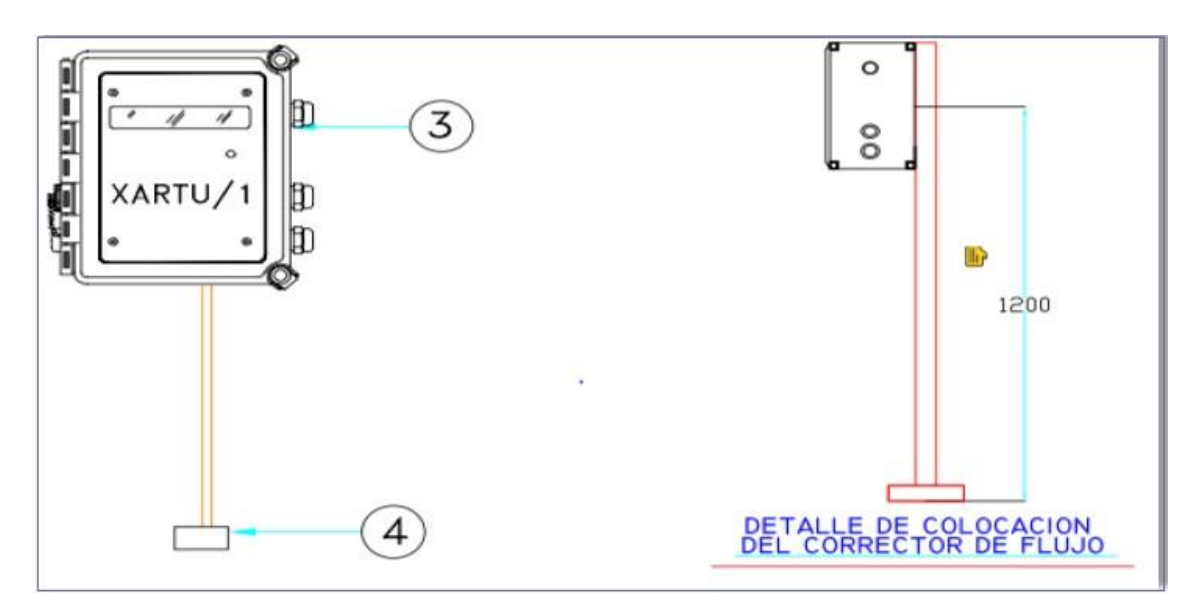

Elementos principales de la primera etapa de la estación de descompresión

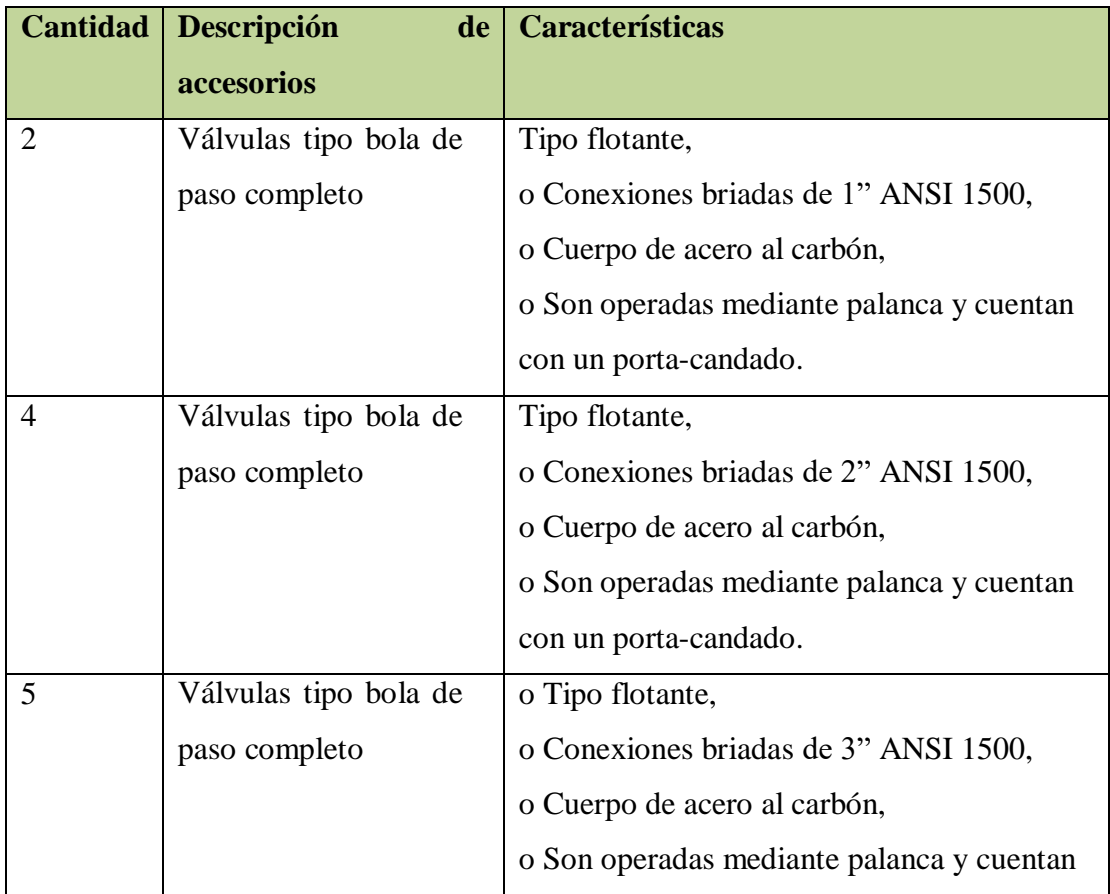

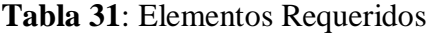

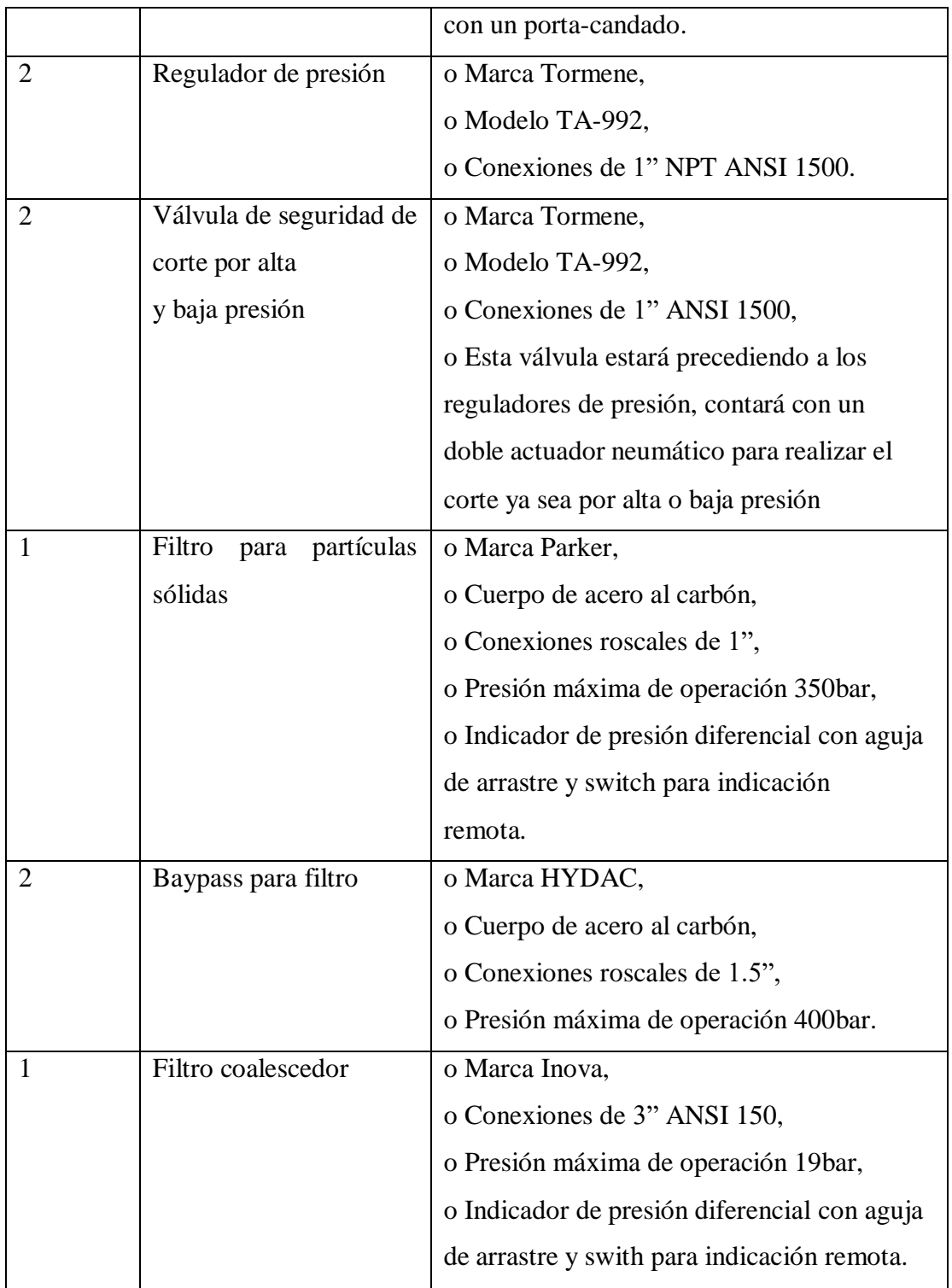

# **Fuente**: Elaboración propia

Elementos principales del módulo de control (unidad de transmisión remota).

| <b>Equipos periféricos</b>     | <b>Características</b>        |
|--------------------------------|-------------------------------|
| Medidor de turbina             | <b>FMG G0160</b>              |
| Transmisores de presión        | GP:50                         |
| Transmisores de temperatura    | <b>NOVUS</b>                  |
| Motor de circulación de agua   | 0010-VVF3                     |
| Calentador de agua             | Buderus Logamax Plus GB126-LB |
| Válvulas selenoides            | $3054$ N-A                    |
|                                | PO-759291                     |
|                                | ASCO 8291G431H0100F1          |
| Sensor de corte en reguladores | Omron E2E-X1C1                |
| Sensor detector de gas         | Honeywell SensePoint XCD      |

**Tabla 32**: equipos de transmisión remota

Fuente: Elaboración propia

Tabla 33: Parámetros de operación de la estación de medición

| <b>Nombre</b>            | <b>Característica</b>                |
|--------------------------|--------------------------------------|
|                          |                                      |
| Fluido                   | <b>Gas Natural</b>                   |
| Estado al entrar         | Líquido                              |
| Diseño                   | Toda la estación será 150 ANSI       |
| Flujo $m^3/h$            | Inicial 400 promedio 500 máximo 1000 |
| Temperatura del gas      | $30^{\circ}$ C                       |
| Temperatura de operación | $21^{\circ}$ C                       |
| Presión de entrada       | 4.0 $-6.89$ bar                      |
| Presión de trabajo       | 4.0 $-6.89$ bar                      |
| Estado al salir          | Gaseoso                              |

Fuente: Elaboración propia

La estación de descompresión debe cumplir con los requisitos mínimos de seguridad para terminales de carga y terminales de descarga, de conformidad con la Norma.

# **4.17. Diagrama de Flujo Estación de Descompresión.**

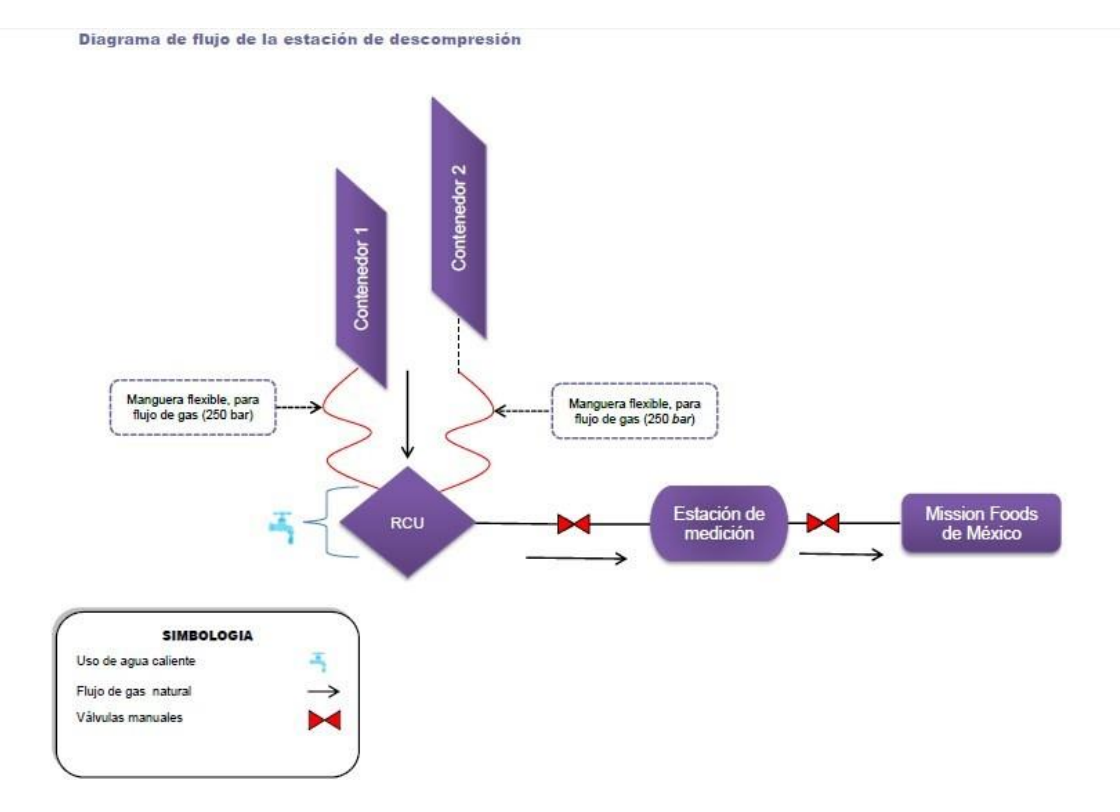

**Gráfica 5:** Diagrama de Flujo estación de descompresión

### **4.18. Análisis Y Evaluación De Riesgo**

Antecedentes de accidentes e incidentes Explosión en estación de servicio: Estalló tanque de GNC en medio de la carga.

Esta fue la nota publicada en Tele9 en Argentina con fecha 24 de marzo de 2015, donde explota el auto al cargar Gas Natural Comprimido (GNC) en una estación de servicios. No hubo personas heridas a pesar de que se encontraban 6 personas alrededor del automóvil. Mediante la utilización de buscadores (Google, etc.)

# **4.18.1.Metodologías de identificación y jerarquización**

Metodologías de identificación y jerarquización de riesgos

El proceso de identificación de riesgos se realizó utilizando la siguiente metodología: o Se estudiaron a detalle las características de los procesos, los materiales utilizados y su entorno para la identificación preliminar de posibles riesgos reales y potenciales.

- Se identificaron los riesgos específicos existentes.
- Se evaluó la magnitud del evento e se identificaron las posibles consecuencias.
- Se establecieron las medidas preventivas para eliminar o minimizar los riesgos detectados.

# **4.18.2. Identificación y jerarquización de riesgos**

Conforme a la "Guía para análisis de riesgo" del Centro de Seguridad para Procesos de "The American Institute of Chemical Engineers" los posibles orígenes de accidentes potenciales en cualquier tipo de proceso relacionado con sustancias químicas son los siguientes:

| <b>Fallas</b><br>de<br>contención | <b>Fallas</b><br>de<br>funcionamiento<br>de equipos | <b>Errores humanos</b>          | <b>Eventos externos</b>                   |
|-----------------------------------|-----------------------------------------------------|---------------------------------|-------------------------------------------|
| Tuberías                          | <b>Bombas</b>                                       | Diseño                          | Condiciones<br>climatológicas<br>extremas |
| Conexiones                        | <b>Motores</b>                                      | Construcción                    | Temblores/sismos                          |
| Mangueras                         | Válvulas                                            | Operación<br>V<br>mantenimiento | Accidentes<br>cercanos                    |

**Tabla 34**: Jerarquización de Riesgos

# **Fuente**: Elaboración propia

Cuando un gas comprimido escapa a la atmósfera a través de un orificio se produce la típica descarga en tobera del chorro gaseoso (jet), con un máximo de velocidad en la garganta. Si la descarga del gas combustible entra en ignición, se produce el característico "dardo de fuego". El modelo de "dardo de fuego" estima la longitud de la flama y la zona de los alrededores que estará sujeta a la radiación térmica. En la estimación de los efectos de dardos de fuego el peligro principal es la incidencia directa del dardo sobre otras superficies. A partir de la radiación superficial emitida desde el dardo, y junto con el cálculo del factor de visión y la transmisividad

atmosférica determinamos tres distancias que nos delimitan zonas de peligrosidad de la radiación emitida por el dardo:

- Zona de intervención: delimita la zona alrededor del dardo de fuego sometida a una radiación de 5 Kw/m2 con un tiempo máximo de exposición de 3 minutos.
- Zona de alerta: delimita la zona alrededor del dardo de fuego sometida a una radiación térmica de 3 Kw/m2.
- Zona de efecto dominó: se refiere a la zona donde elementos cercanos al punto de fuga pueden llegar a sufrir daños importantes por efecto de la radiación térmica generada por el propio dardo, como para dar lugar a nuevos accidentes.

# **4.19. Sistema contra incendios**

Las paradas de emergencia estarán ubicadas en la descompresora, en el panel de control.

Como parte del equipo de protección contra incendios en la estación de descompresión, se prevé contar con extintores de 6, 12 y 75 kg de polvo químico seco, distribuidos en diferentes puntos del área

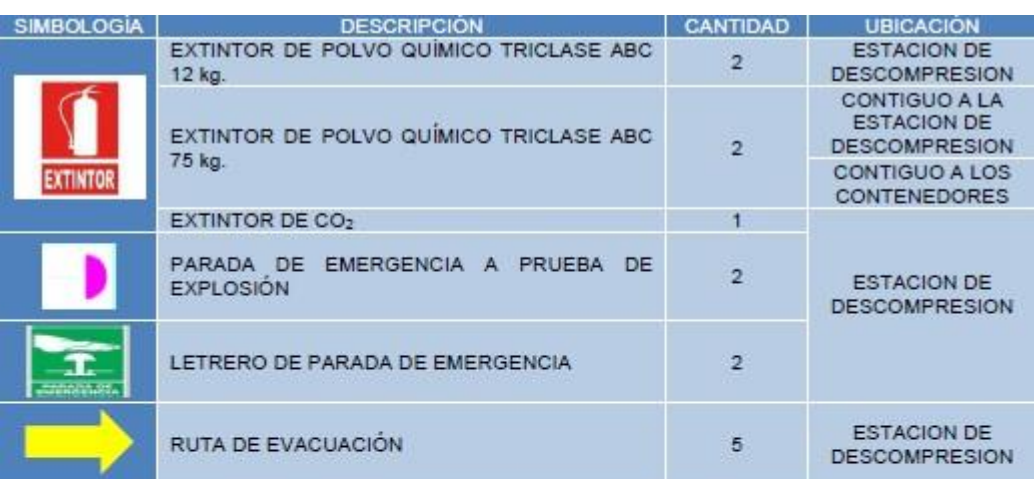

# **Imagen 19:** Accesorios de Seguridad

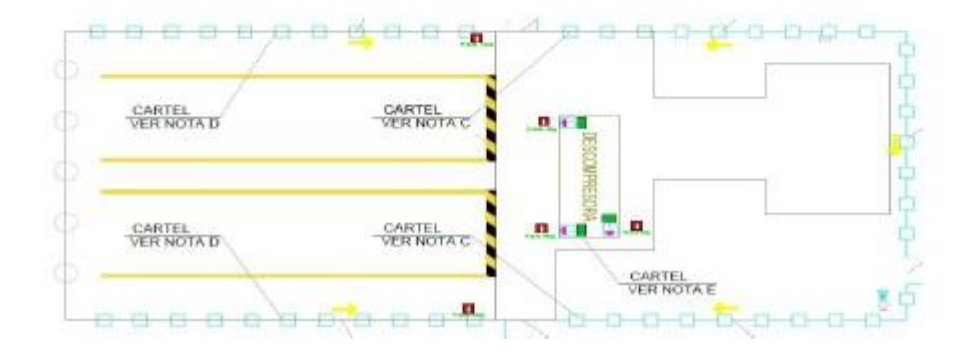

**Tabla 35**: comunidades cercanas

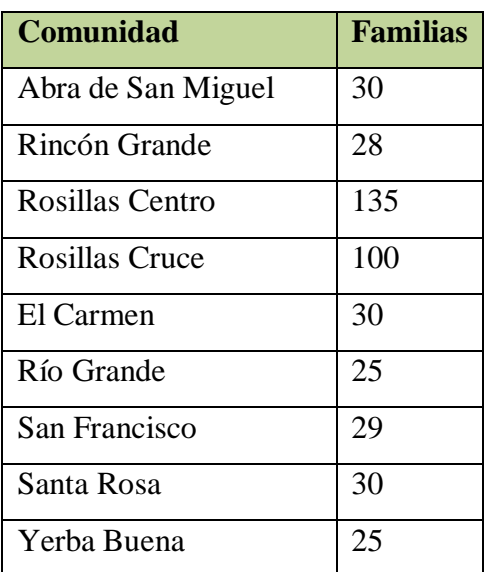

**Fuente**: Elaboración propia

#### **4.20. Características técnicas de las materia primas**

Para el cálculo, diseño y dimensionamiento de una red secundaria de distribución de Gas Natural son necesarios varios datos a la hora de calcular una instalación.

Estos datos son en definitiva, los que marcaran el comportamiento de la misma. Entre los parámetros de diseño se puede mencionar: el caudal pico de diseño, la proyección de la demanda de acuerdo a la vida del proyecto, la velocidad máxima permisible en los tramos, la presión mínima de entrega, etc. Estos parámetros de diseño servirán para el dimensionamiento automático de una red secundaria de Gas Natural.

La memoria de cálculo para la población se realiza de manera independiente presentada en los anexos correspondientes.

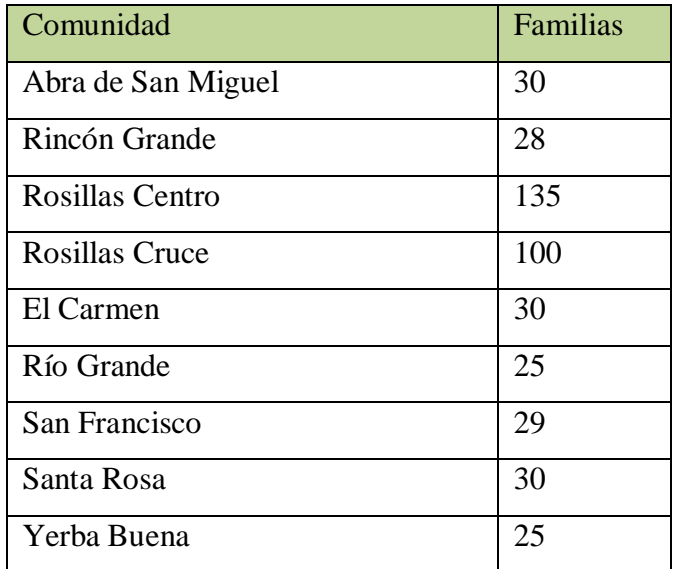

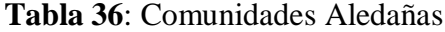

Fuente: Elaboración Propia

| Contenedor          | presión            | Transformado | Boca          | de Transformado | Consumo          | 235               |
|---------------------|--------------------|--------------|---------------|-----------------|------------------|-------------------|
| <b>MAT</b>          |                    |              | descompresión |                 | del gas x        | familias          |
|                     |                    |              |               |                 | flia             | (mes)             |
|                     |                    |              |               |                 | (mes)            |                   |
| $1500 \text{ Nm}^3$ | 250 <sub>bar</sub> | $3625$ psi   | 4 bar         | 58.015 psi      | $16 \text{ m}^3$ | $560 \text{ m}^3$ |

**Tabla 37**: Consumo De Gas Por Familia

**Fuente**: Elaboración Propia

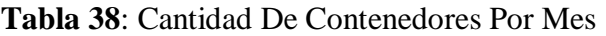

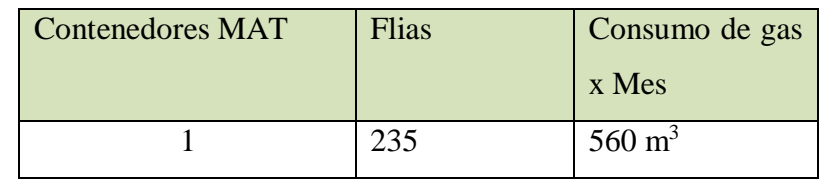

Fuente: Elaboración propia

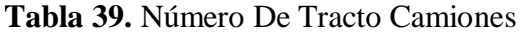

| 2019            | 2020 | 2021 |
|-----------------|------|------|
| Tracto camiones |      |      |

**Fuente**: Elaboración propia

La logística de transporte para la población se determina en función a los equipos de la Empresa de Galileo, el cual presenta las siguientes características de almacenaje:

 La empresa Galileo tiene módulos con una capacidad de almacenaje de 1.500 m3 por modulo; cada tráiler puede transportar desde 3 hasta 4 módulos de manera convencional.

El número de contenedores de  $1.500 \text{ m}^3$  que se requiere en la población para satisfacer la demanda de un día, se presenta en el siguiente cuadro:

|                         | <b>EN</b>      |                | <b>MA</b>      | AB             | <b>MA</b>      | JU             | JU             | <b>AG</b>      | SE             | <b>OC</b>      | NO                        | DI             |
|-------------------------|----------------|----------------|----------------|----------------|----------------|----------------|----------------|----------------|----------------|----------------|---------------------------|----------------|
|                         | E              | <b>FEB</b>     | $\mathbf R$    | $\mathbf R$    | $\mathbf Y$    | ${\bf N}$      | L              | $\mathbf 0$    | ${\bf P}$      | T              | $\boldsymbol{\mathrm{V}}$ | $\mathbf C$    |
| 201<br>9                | $\mathbf{1}$   | $\mathbf{1}$   | $\mathbf{1}$   | $\mathbf{1}$   | $\mathbf{1}$   | $\mathbf{1}$   | $\mathbf{1}$   | $\mathbf{1}$   | $\mathbf{1}$   | $\mathbf{1}$   | $\mathbf{1}$              | $\mathbf{1}$   |
| 202<br>$\boldsymbol{0}$ | $\mathbf{1}$   | $\mathbf{1}$   | $\mathbf{1}$   | $\mathbf{1}$   | $\mathbf{1}$   | $\mathbf{1}$   | $\mathbf{1}$   | $\mathbf{1}$   | $\mathbf{1}$   | $\mathbf{1}$   | $\mathbf{1}$              | $\mathbf{1}$   |
| 202<br>$\mathbf{1}$     | $\overline{2}$ | $\overline{2}$ | $\overline{2}$ | $\overline{2}$ | $\overline{2}$ | $\overline{2}$ | $\overline{2}$ | $\overline{2}$ | $\overline{2}$ | $\overline{2}$ | $\overline{2}$            | $\overline{2}$ |
| 202<br>$\overline{2}$   | 3              | $\overline{3}$ | $\overline{3}$ | $\overline{3}$ | $\overline{3}$ | 3              | 3              | 3              | 3              | 3              | 3                         | 3              |
| 202<br>$\mathfrak{Z}$   | 3              | 3              | 3              | 3              | 3              | 3              | 3              | 3              | 3              | 3              | 3                         | $\mathfrak{Z}$ |
| 202<br>$\overline{4}$   | 3              | $\mathfrak{Z}$ | 3              | 3              | $\overline{3}$ | 3              | $\mathfrak{Z}$ | 3              | 3              | $\mathfrak{Z}$ | $\mathfrak{Z}$            | $\mathfrak{Z}$ |

**Tabla 40.** Nº De Viajes A Transportar Por Mes

**Fuente**: Elaboración propia

**Tabla 41.** Número De Plataformas De Carga

| <b>Rosillas</b>                                | 2019 | $2020$ | 2021 | 2022 | 2023 | 2024 |
|------------------------------------------------|------|--------|------|------|------|------|
| $\mathbf{N}^{\circ}$ de Plataformas a adquirir |      |        |      |      |      |      |

**Fuente**: Elaboración propia

En la estación de carga se colocarán tantas plataformas como módulos MAT haya, más una plataforma libre como mínimo, llegando como máximo a cinco plataformas en una línea. Se instalarán de dicha forma para poder cargar los módulos MAT en forma conjunta, dejando una plataforma PAC libre para poder realizar el intercambio con los MAT vacíos que posee el tráiler. La plataforma que quedará libre no es siempre la misma, sino que ésta se irá rotando, evitando así el desgaste en exceso de una plataforma en especial. De ser necesaria la instalación de dos o más líneas de plataformas de carga, las plataformas PAC incorporan tubería de interconexión y una

válvula actuada que será comandada desde la estación compresora mediante una central computada.

Así mismo en el siguiente cuadro se presenta el número de viajes por año que se requieren en la población para satisfacer la demanda de un día de autonomía.

La distancia que se recorrerá a la población desde la Estación de Compresión se presenta en el siguiente cuadro:

| $\overline{A\tilde{N}O}$                                 | $\vert 2019 \vert 2020 \vert 2021 \vert 2022 \vert 2023 \vert 2024 \vert$ |  |  |  |
|----------------------------------------------------------|---------------------------------------------------------------------------|--|--|--|
| Distancia ida -vuelta 3360 3360 5040 5040 5040 5040 5040 |                                                                           |  |  |  |

**Tabla 42.** Distancia Recorrida De Ida Y Vuelta Anual (Km*)*

Fuente: Elaboración propia

La logística del transporte para el sistema virtual de distribución está en función a la demanda de la población, la capacidad de los contenedores y la distancia de la Estación de Compresión a la población donde se encuentra ubicada la Estación de Descompresión. La distancia de la Estación de Compresión hasta la Estación de Descompresión se presenta en el siguiente cuadro:

**Tabla 43.** Distancia Estación De Descompresión-Compresión

| <b>Estación</b> | <b>Comunidad</b> | Distancia a la población<br>(Km.) |                               |    |
|-----------------|------------------|-----------------------------------|-------------------------------|----|
| Estación<br>de  | Rosillas         |                                   | TOTAL   De asfalto   De Ripio |    |
| descompresión   |                  | 70                                | 45                            | 25 |

Fuente: Elaboración propia

# **4.21. Diseño de ingeniería del sistema de red primario**

La población de Rosillas no contará con un diseño de red primaria ya que de la estación de descompresión se proyecta el suministro para la población con una presión de 4 bar correspondiente al sistema secundario.

# **4.21.1. Presiones**

Las presiones que se tendrán en el sistema de distribución serán las siguientes:

- 60 psi 4 Bar Línea Secundaria
- 19 mbar Uso Doméstico

#### **4.22. Diseño de ingeniería del sistema de red secundario**

El diseño de la Red Secundaria abarcará para una cobertura de 149 viviendas en el primer año de funcionamiento y 190 familias en el décimo año de funcionamiento. También se contará con 7 usuarios industriales, que requerirán volúmenes mayores con el trascurrir de los años.

### **4.23.1.Formulación**

En el cálculo hidráulico se utilizó la resolución del sistema de ecuaciones ramificado, el método de los elementos finitos de forma discreta. Se proporcionó el consumo en los nudos en forma de caudal, tomando en consideración, que cada usuario consume un promedio de 1 m<sup>3</sup>/h. Para la resolución de cada uno de los segmentos de la instalación se calcularon las caídas de presión, entre dos nudos conectados por un tramo, por medio de la fórmula de Renouard. Como la presión de suministro es mayor a 0.1 bar, se utilizó la fórmula de Renouard cuadrático:

$$
P_1^2 - P_2^2 = \frac{C_{\text{Reuadratico}} * \rho_{\text{rel}} * L * Q^{1.82}}{D^{4.82}}
$$

Dónde:

P1, P2 = Presiones absolutas del gas en los puntos inicial y final del tramo (bar) CRc = Coeficiente constante de la fórmula de Renouard cuadrática, su valor se torna habitualmente 48.66 para presiones entre 0.1 y 4 bar, tomando 51.5 para presiones hasta los 16 bar.

 $\Box$ r = Densidad relativa del gas, 0.62

 $L =$ Longitud de la tubería (m)

D = Diámetro interior de la tubería (mm)

 $Q =$  Caudal que circula por la tubería (m3/h)

El cálculo de la velocidad se realiza por medio de:

$$
v = \frac{Cv \cdot Q \cdot Z}{P \cdot D^2}
$$

Dónde:

Cv: Es un factor constante. Su valor habitual es 354, si bien para presiones superiores a los 4 bar se utiliza el valor de 378.

Z: Factor de compresibilidad del gas. Por debajo de los 5 bar absolutos se puede considerar 1.

La fórmula de Renouard no tiene validez para valores de P1 y P2 menores que cero (0). La fórmula de Renouard es válida por debajo de los 15 m/s. Para velocidades mayores, los resultados son tan solo orientativos.

# **5.ASPECTOS ECONÓMICOS DEL PROYECTO**

El desarrollo de la Evaluación Económica, Financiera y Social, se presenta en este capítulo de manera desglosada, permitiendo de esta manera poder explicar la viabilidad económica, financiera y social del proyecto de Inversión del Gasoducto Virtual, siendo el proyecto de modalidad pública. En este caso la evaluación de la pre-inversión no será simplemente para ver la utilización optimizada de capital financiero, sino también el Beneficio Social que el mismo otorga a la población de Rosillas, siendo esta segunda razón la más importante para la Inversión Pública, como es en este caso.

# **5.1.Inversiones de proyecto**

Las inversiones para el proyecto están divididas en cuatro grupos grandes:

- a. Infraestructura para la estación de virtual de Gas Natural.
- b. Equipos de descarga, recepción de Gas Natural y descompresión.
- c. Sistema de transporte.

### **5.2.Inversiones estación (infraestructura)**

Las inversiones en obras civiles requeridas para el buen funcionamiento del centro de compresión.

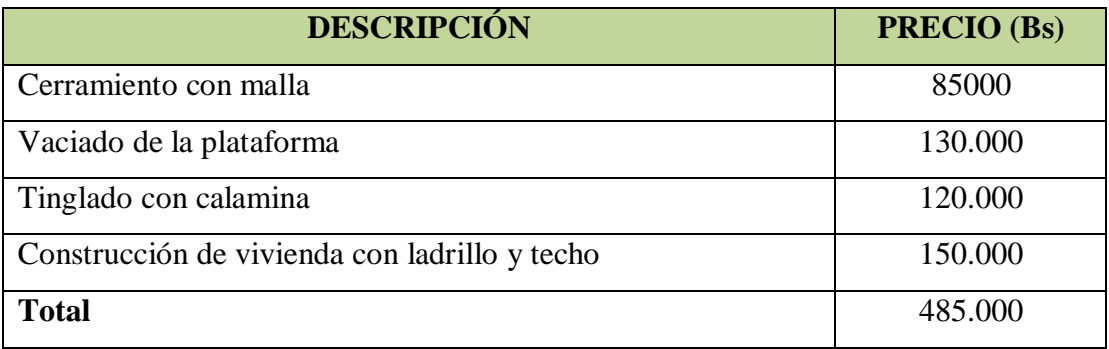

#### **Tabla 44.** Obras Civiles

**Fuente**: Elaboración propia

Finalmente, para la estación de compresión se requerirá inversiones, para las obras civiles de bolivianos 485.000

# **Tabla 45. Instalación de Servicios (Bs)**

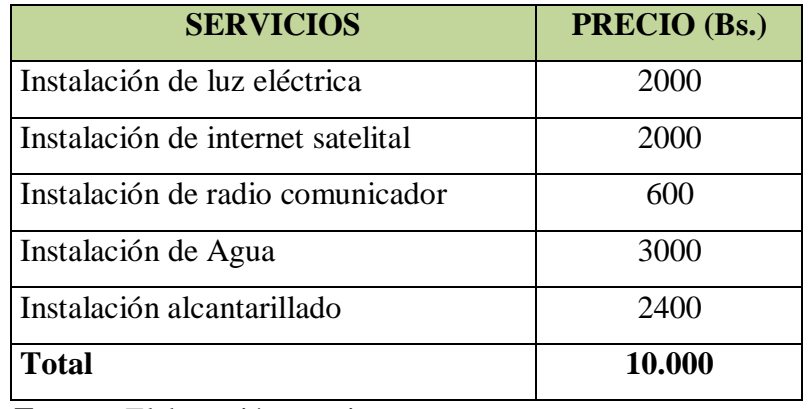

**Fuente**: Elaboración propia

Finalmente, para la estación de compresión se requerirá inversiones, para los serviciosy accesorios donde se debe invertir bolivianos 10.000 bolivianos.

# **5.3.Sistema de trasporte**

Como ya se había descrito en el acápite de ingeniería, las inversiones para el sistema de trasporte son los presenta en cuadro que sigue: para lo cual se requiere 266.600 bolivianos, destinándose el 39.01% para la compra de los módulos de trasporte (MAT) del GLC, desde la estación de compresión (ciudad de Tarija), hasta la estación de descompresión (comunidad de Rosillas).

| <b>Artículo</b> | <b>Unidades</b>                    | <b>Costo Unitario</b> | <b>Costo Total</b> | <b>Costo Total</b> |  |
|-----------------|------------------------------------|-----------------------|--------------------|--------------------|--|
|                 |                                    | \$us)                 | \$us)              | $(bs)$             |  |
| Tráiler<br>de   |                                    | 100.000               | 100.000            | 700.000            |  |
| transporte      |                                    |                       |                    |                    |  |
| <b>MAT</b>      | $\mathfrak{D}$                     | 52.000                | 104.000            | 728.000            |  |
| Plataforma MAT  |                                    | 6000                  | 6000               | 42000              |  |
|                 | <b>TOTAL Sistema de Transporte</b> | 210000                | 1470000            |                    |  |

**Tabla 46.** Inversiones En El Sistema De Trasporte

Fuente: Elaboración propia

# **5.4.Inversión para la (descompresión)**

Las inversiones en la estación de descompresión

- Recepción de gas natural comprimido (gnc)
- Módulo De Cabezal De Descarga Automática
- Acondicionamiento Del Gas Por Medio De La Unidad De Control Y Reducción (Rcu)
- Módulo De Filtración
- Módulo De Calentamiento
- Intercambiador De Calor
- Válvulas De Relevo O Alivio Por Sobrepresión
- Módulo De Control
- Medición del gas

La inversión de la descompresora es de bolivianos 280.000

### **5.5.Otras Inversiones (enseres)**

Adicionalmente, para el funcionamiento de la estación de descompresión se requerirá inversiones referidos a los muebles y enseres,.

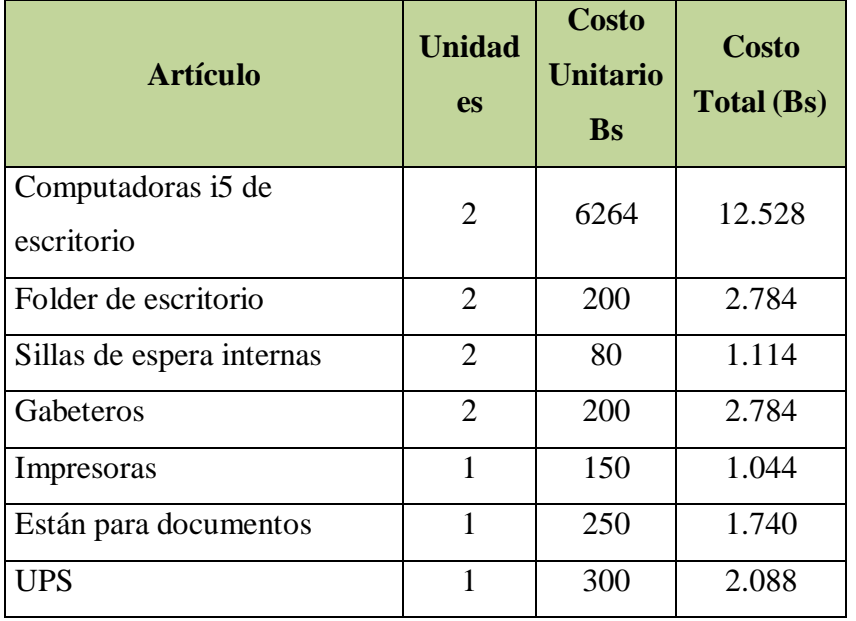

**Tabla 48.** Costos De Inversión Artículos de Oficina (Bs.)

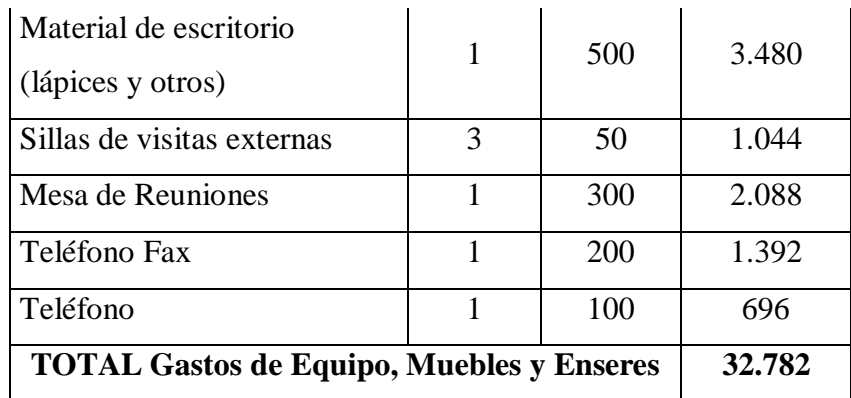

**Fuente**: Elaboración propia

# **5.6.Financiamiento**

La estructura de financiamiento para la instalación del gasoducto virtual, requerirá que el 70% sea financiado por Y.P.F.B.; el 35% por recursos concurrente (entre la gobernación y la alcaldía de Padcaya) y por último el 35% será enteramente cubierto por la alcaldía de Padcaya, como se detalla en el cuadro que sigue:

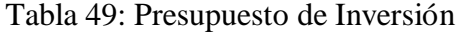

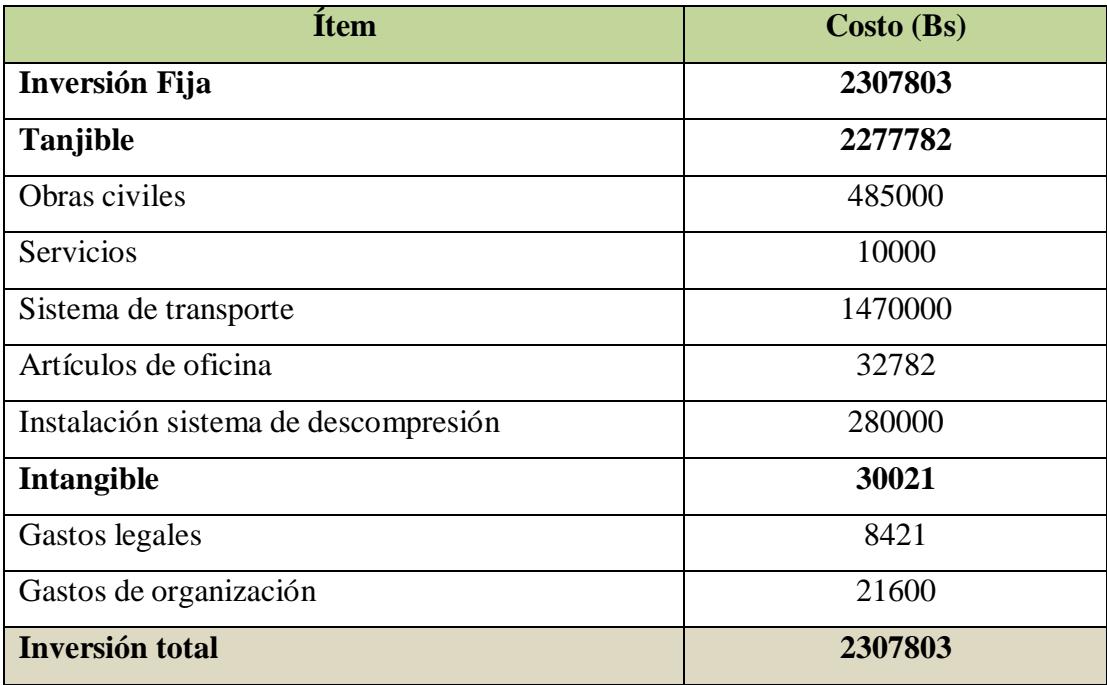

Fuente: Elaboración propia

|                                 | <b>COSTO</b>      | <b>FINANCIA</b><br><b>MIENTO</b><br><b>Y.P.F.B.</b> |                                                    | <b>RECURSOS MUNICIPALES</b>             |
|---------------------------------|-------------------|-----------------------------------------------------|----------------------------------------------------|-----------------------------------------|
| <b>ÍTEM</b>                     | <b>TOTAL(Bs.)</b> | 60%                                                 | <b>Concurrente</b><br>S<br><b>EMTAGAS</b><br>(20%) | <b>RECURSOS</b><br><b>PROPIOS (20%)</b> |
| <b>INVERSIÓN</b><br><b>FIJA</b> | 2307803           | 1384681,8                                           | 461560,6                                           | 461560,6                                |
| Fuente:                         | Elaboración       | propia                                              |                                                    |                                         |

**Tabla 50.** Estructura De Financiamiento ( bs.)

# 5.6.1.**Presupuesto de Ingresos y Egresos**

El presupuesto de ingresos y egresos es el resumen sistemático de las estimaciones de los ingresos pronosticados y las previsiones de los costos y gastos que son necesarios para alcanzar los niveles de venta de GN, para que las instalaciones de compresión y descompresión del gas sean sostenibles en el tiempo.

# **5.6.2. Banda de Precios del GLP**

Desde agosto del 2012, la estatal Y.P.F.B. creó tres franjas de protección solo para familias que consumen menos de 1.400 pies cúbicos de gas natural. El Gerente de Redes de Gas y Ductos dice que este volumen equivale a tres garrafas de GLP.

Yacimientos Petrolíferos Fiscales Bolivianos (Y.P.F.B.) modificó las tarifas del gas natural domiciliario a partir del mes de agosto y le puso un límite a las más bajas. La estatal petrolera mantiene la reducción solo para las familias que consumen hasta 1.400 pies cúbicos del energético (equivalente a tres garrafas de GLP). La información la dio a conocer en conferencia de prensa el gerente nacional de Redes de Gas y Ductos de la empresa estatal, Óscar López, quien aclaró que las facturas elevadas que les llegaron a varios usuarios no se deben a un "tarifazo", sino a un error en el sistema informático.

El Gobierno estableció la expansión del gas domiciliario y una mayor accesibilidad al energético para mejorar la calidad de vida de los bolivianos. "Sin embargo, mucha gente no podrá usar más de tres garrafas de GLP (1.400 pies cúbicos) para no pagar una tarifa mayor", se quejó un vecino de El Alto.

Hasta julio la tarifa de este servicio era plana, es decir Bs 22,22 el millar de pies cúbicos (1.000 pies cúbicos). A partir de agosto, YPFB creó tres franjas de protección para el consumo doméstico.

La primera establece que el consumo de 0,1 a 441 pies cúbicos, equivalente a una garrafa de GLP, tiene un costo de Bs 8. La segunda fija un costo de Bs 15,40 por un consumo de entre 442 a 882 pies cúbicos, equivalente a dos garrafas de GLP. La tercera franja, que fija un consumo de 883 a 1.400 pies cúbicos (que equivale a tres garrafas de GLP), tiene un costo de Bs 25,40.

El gerente recordó que luego de que YPFB se hizo cargo de la distribución de gas natural en casi todo el país, se bajaron las tarifas entre un 7% y un 53%. "Siguiendo la recomendación y el pedido del presidente Evo Morales, quien indicó que hay que proteger al usuario del sector doméstico, se fijó una sustancial rebaja de tarifas a nivel nacional", recordó el ejecutivo de YPFB. De acuerdo con los datos de la petrolera estatal, la rebaja efectiva experimentada en los sistemas que pasaron a ser administradas por Yacimientos fue de 53% en Cochabamba, 51% en Santa Cruz, 42% en Chuquisaca y hasta del 16% en el resto del país, señala un comunicado.

| Categorías                             | <b>Equivalencias</b>     | Precios de 1 PC |
|----------------------------------------|--------------------------|-----------------|
| $0,1$ a 441 pies cúbicos               | Bs. $8 = 1$ garrafa      | 0,018140        |
| 442 a 882 pies cúbicos                 | Bs. $15.40 = 2$ garrafas | 0,017460        |
| 883 a 1.400 pies cúbicos               | Bs. $25.40 = 3$ garrafas | 0,018142        |
| Precio para el usuario industrial 1 PC | 0.23                     |                 |

**Tabla 51.** Banda De Precios

**Fuente**: Elaboración propia

# **5.6.3.Ingresos del gasoducto virtual**

Considerando los precios del anterior cuadro y la demanda de GLP por parte de los usuarios domésticos e industriales de la comunidad de Rosillas, se calculó los ingresos para el proyecto del gasoducto virtual. Los ingresos son la entrada de dinero por la venta de un bien o servicio. Resulta de multiplicar el precio y la cantidad. Los ingresos para el gasoducto virtual provienen de dos fuentes; la venta de GLP de petróleo a usuarios domésticos y la venta de GLP a usuarios industriales, como se puede apreciar en cuadro que sigue:

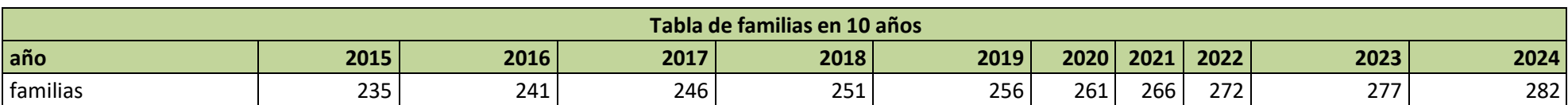

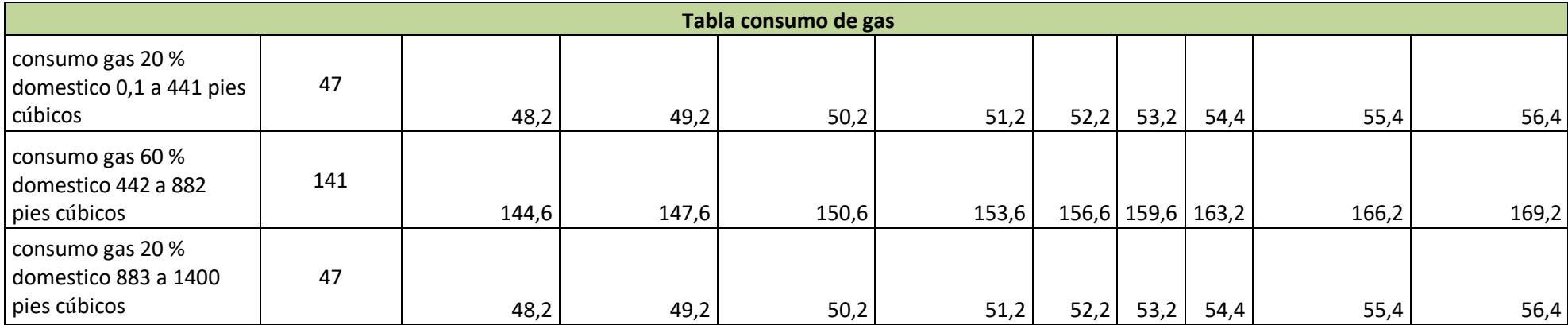

**Tabla: Familias que requieren el gas**

**Tabla: consumo de gas**

### **5.6.4. Egresos del Gasoducto Virtual**

Los egresos que son salidas de efectivo están constituidos por los costos y gastos por la prestación del servicio de GN, es decir, aquellos en los que se incurrirá en la estación de compresión-trasporte-descompresión, para la prestación del servicio.

Existen dos métodos de clasificación de los egresos: Por Objeto de Gasto y, Costeo Fijo y Variable. Para el análisis de los egresos en el presente estudio de Prefactibilidad se utilizó el primer método.

Con la finalidad de realizar una presentación, en una sola tabla se elaboró el presupuesto de ingresos y egresos para el proyecto de Prefactibilidad del gasoducto virtual.

### **5.6.4.1. Presupuesto de Ingresos y Egresos**

El presupuesto de ingresos y egresos es el resumen sistemático de las estimaciones de los ingresos pronosticados y las previsiones de los costos y gastos que son necesarios para alcanzar los niveles de venta planeados con el proyecto de Prefactibilidad del Gasoducto del virtual en la comunidad de Rosillas.

# **Tabla 53:** PRESUPUESTO DE INGRESOS-EGRESOS

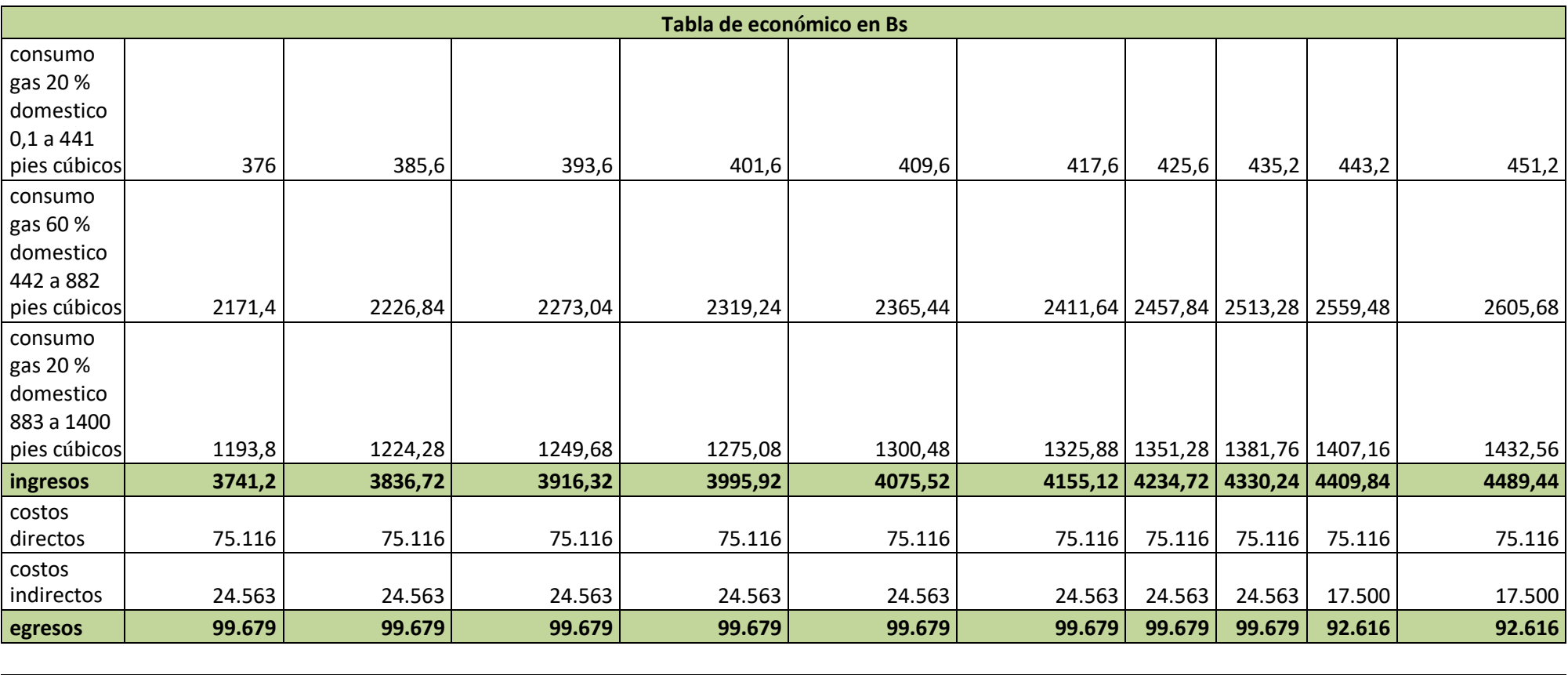

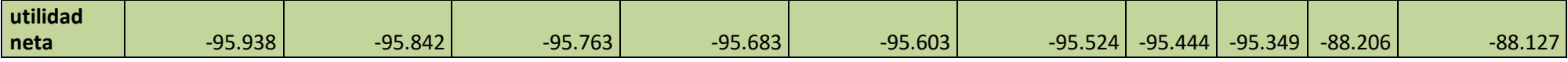

Fuente: Elaboración propia

### **5.6.5.Identificación y estimación de beneficios a precios sociales**

En términos generales se puede decir que los beneficios de un proyecto de gas virtual, se originan por:

- La liberación de recursos utilizados en la compra de gas licuado de petróleo
- Los beneficios por incremento en el consumo de energía debido al bajo costo del gas natural comparado con otras fuentes de energía.

La valoración de estos beneficios puede obtenerse cuantificando el área bajo la curva de demanda de energía, resultante de la sumatoria del área de beneficios por liberación de recursos y el área de beneficios por incremento en el consumo.

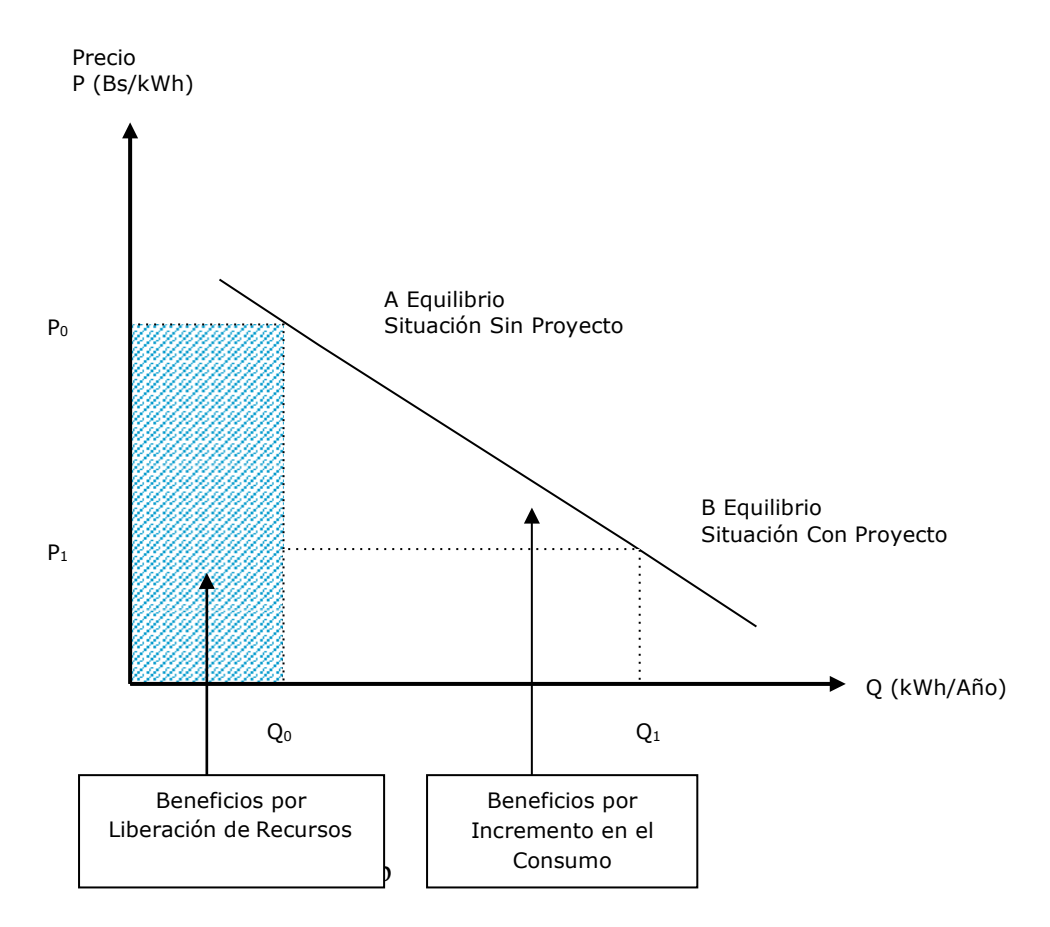

**Gráfica 6**: Beneficios Sociales Del Gasoducto Virtual

Para poder cuantificar los beneficios identificados es necesario graficar la curva de demanda anual de energía de toda la población objetivo o beneficiaria. Las variables de la curva son el precio de la energía (Bs/kWh) y la cantidad de energía demandada por año (kWh/año).

Al determinar la curva de demanda anual de energía es necesario conocer el consumo anual de energía de todas las familias como su precio para la situación sin proyecto y el consumo anual de agua por familia y su precio para la situación con proyecto.

En la situación sin proyecto, las familias se abastecen de energía haciendo uso del Gas Licuado de Petróleo. Para el 2024 se estima que las familia comprendidas en el área de influencia consumirían en total 82.320 garrafas de GLP de 10 kg y el sector comercial consumiría 25.200 garrafas de GLP de 10 Kg al año, haciendo un consumo total de GLP de 107.520 garrafas de 10 Kg., finalmente el precio promedio de una garrafa de GLP de 10 Kg sería de 22,5 Bs. y sin subvención de 65,30 Bs.

Expresando la anterior información en kWh y sabiendo que una garrafa de GLP de 10 Kg equivale a 135,97 kWH, se tiene que al año el conjunto de usuarios consumiría 14.619.814 kWh, a un precio de 0,48 Bs/kWh (sin subvención).

Por otra parte, en cuanto a la situación con proyecto, se procedió también a realizar la conversión del gas natural de MPC a kWh. Conociendo que un 1 MPC equivale a 301,86 kWh y su precio es de 21,21 Bs., para el 2024 el total de usuarios consumirían 18.497.631 kWh, a un precio de 0,07 Bs/kWh.

De este modo, se obtienen los dos puntos necesarios para representar gráficamente la curva de demanda de energía para el año 2024, lo que nos permite estimar los beneficios sociales por liberación de recursos y por incremento en el consumo, como se observa en el siguiente gráfico.

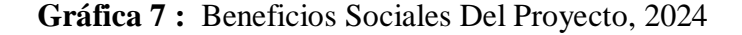

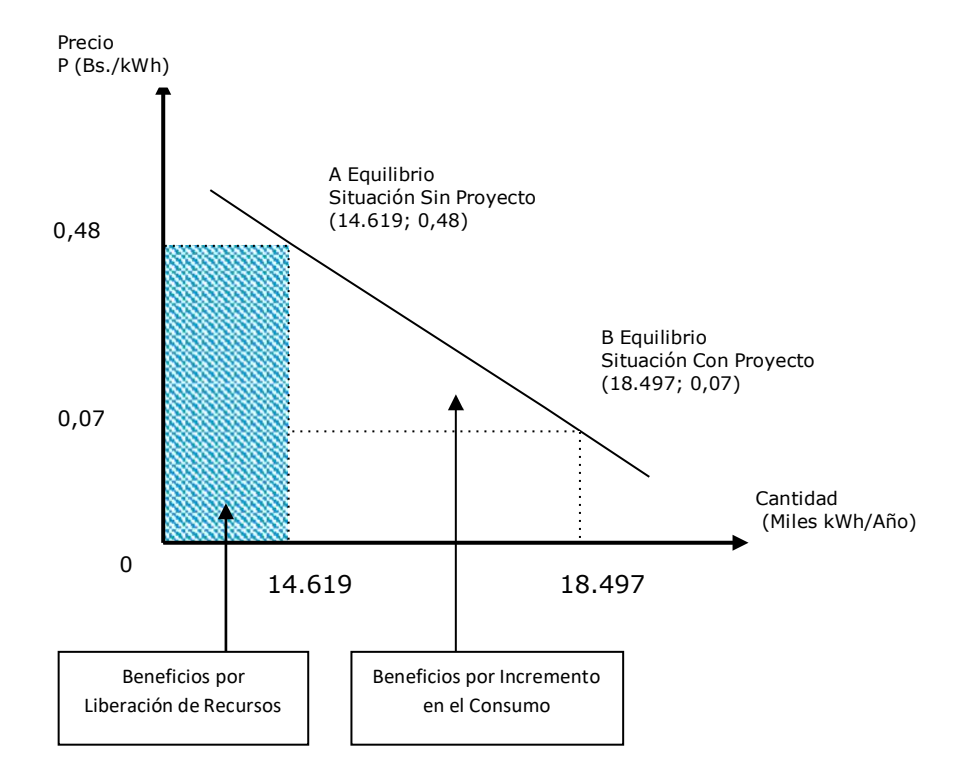

Fuente: Elaboración propia

### **5.6.6. Beneficios por Incremento en el Consumo**

El beneficio social atribuible al proyecto por el mayor consumo se determinó mediante la siguiente fórmula:

[*Beneficio Mayor Consumo*] = [
$$
q^{con\,proj} - q^{sin\,proj}
$$
 \*  $\frac{p_0 + p_1}{2}$ 

q sin proyecto: cantidad consumida por toda la población sin proyecto

q con proyecto: cantidad consumida por toda la población con proyecto

p<sup>0</sup> Precio de la energía sin proyecto Bs/kWh

p<sup>1</sup> Precio de la energía con proyecto Bs/kWh

En el cuadro siguiente se presentan la proyección de las cantidades consumidas en la situación sin y con proyecto, los costos unitarios sin y con proyecto, y los beneficios estimados por el incremento en el consumo de energía.

# **6.EVALUACIÓN ECONÓMICA DEL PROYECTO.**

Una vez desarrollado todo el análisis para determinar la evaluación, se obtienen a continuación indicadores que permiten decidir sobre la rentabilidad de la Inversión, la misma que es la rentabilidad de la operación del Proyecto.

Se denomina Evaluación Financiera del Proyectos, por el simple hecho de que es imposible sumar la tecnología, calidad, capacidad de dirección, métodos de desarrollo de un proyecto, etc, por tratarse de elementos heterogéneos; por lo tanto, se requiere homogeneizar los mismos, haciéndose necesario, por tanto, pasar a un segundo nivel; el Sistema Financiero, que agrega en forma monetaria las implicaciones de los diferentes factores heterogéneos en la situación de la empresa, en otras palabras, en sus ingresos, sus costos y beneficios, permitiendo además una adecuada valoración por los mercados financieros, con el objetivo de establecer los recursos monetarios de que podrá disponer la empresa o proyecto.

# **6.1.Evaluación Privada**

### **6.1.2. Período de Recuperación de la Inversión**

El periodo de recuperación de la inversión, es uno de los criterios más utilizados para evaluar proyectos de inversión y tiene por objeto medir en cuánto tiempo se recupera la inversión incluyendo el costo del capital de trabajo.

| <b>CAJA NETO</b> | <b>FLUJO DE</b><br>$-88206$<br>-95683<br>-95938<br>-95349<br>$-88127$<br>$-95842$<br>$-95763$<br>$-95603$<br>$-95524$<br>-95444 |
|------------------|----------------------------------------------------------------------------------------------------|
|------------------|----------------------------------------------------------------------------------------------------|

**Tabla 54.** Flujo De Fondos Privado Acumulado

Fuente: Elaboración propia

 $PR = A$ ño antes a la Rec. $+$ Costo no Rec. al principio del año de la Rec. Flujo de Caja durante el año de la Rec.

Los resultados anteriores muestran que la inversión se recupera en siete años

### **6.1.3. Valor Actual Neto (VAN) Financiero**

El VAN, mide la rentabilidad deseada después de recuperar toda la inversión para calcular el valor actual de todos los flujos futuros de caja proyectados a partir del primer periodo de operación, y le resta la inversión total expresada en el momento cero.

$$
VAN = -I \sum \frac{FCn}{(1+k)}
$$
  
\n
$$
VAN = -2.307.803 + \frac{-95.938}{(1+0.12)^1} + \frac{-95.842}{(1+0.12)^2} + \frac{-95.763}{(1+0.12)^3} + \frac{-95603}{(1+0.12)^4}
$$
  
\n
$$
+ \frac{-95.603}{(1+0.12)^5} + \frac{-95.524}{(1+0.12)^6} + \frac{-95.444}{(1+0.12)^7} + \frac{-95.349}{(1+0.12)^8}
$$
  
\n
$$
+ \frac{-88.206}{(1+0.12)^9} + \frac{-88.127}{(1+0.12)^{10}}
$$
  
\n
$$
VAN = -2185.132,07 \text{ Bs.}
$$
  
\n
$$
VAN < 0
$$

El VAN calculado con los flujos de efectivo aplicando la fórmula es de -2185.132,07 Bs lo que refleja el dinero que no se tiene disponible después de haber recuperado la inversión al cabo de diez años. Por lo tanto, las inversiones en el gasoducto virtual no son viables.

#### **6.1.4. Tasa Interna de Retorno (TIR) Financiero**

Un criterio de evaluación lo constituye la *tasa interna de retorno*, TIR, que mide la rentabilidad de la inversión como porcentaje. En realidad este indicador es la tasa exigible que hace que el VAN sea cero.

$$
0 = \sum_{i=0}^{n} \frac{fc_i}{(1+TIR)}
$$

$$
0 = -2.307.803 + \frac{-95.938}{(1+TIR)^1} + \frac{-95.742}{(1+TIR)^2} + \frac{-95.763}{(1+TIR)^3} + \frac{-95.683}{(1+TIR)^4} + \frac{-95.603}{(1+TIR)^5} + \cdots
$$

−95.524 −95.444 −95.349 −88.206 −88.127  $\frac{(1+TIR)^6}{(1+TIR)^7} + \frac{(1+TIR)^8}{(1+TIR)^8} + \frac{(1+TIR)^9}{(1+TIR)^10}$ 

$$
TIR = 16\%
$$

El dinero invertido en el proyecto de la implementación del gasoducto virtual estación de descompresión en la comunidad de rosillas genera 16% de rentabilidad cada año.

#### **6.1.5..Indicadores de Eficiencia**

Una vez desarrollado todo el análisis para desarrollar la evaluación, se obtienen los datos o indicadores que permiten decidir sobre la rentabilidad de la Inversión, la misma rentabilidad de la operación del Proyecto.

### **6.1.6. Evaluación Social**

Una vez desarrollado todo el análisis para concretar la evaluación, se obtienen los datos o indicadores que permiten decidir sobre la rentabilidad de la Inversión, la misma rentabilidad de la operación del Proyecto.

# **6.1.7. Análisis de Sensibilidad Social**

El análisis de sensibilidad, al igual que el caso privado, se realizó a las inversiones, los egresos y los beneficios. Los resultados muestran que en la evaluación social el proyecto presenta una mayor sensibilidad en los beneficios.

| <b>ITEM</b> | Análisis de Sensibilidad Privada           | <b>Social</b> |
|-------------|--------------------------------------------|---------------|
|             | Aumento Porcentual Max en la Inversión (%) | 53,02%        |
| 2           | Aumento Porcentual Max en los Egresos (%)  | 320,74%       |
| 3           | Disminución Max en los Beneficios (%)      | $-31,27%$     |

**Tabla 57.** Análisis De Sensibilidad Social (Expresado En Porcentajes)

Fuente: Elaboración propia

La implementación del proyecto de la instalación de una estación de gas virtual y descompresión en la comunidad de rosillas asciende aun monto de 2.307.803 millones de bolivianos. Referten al precio de la empresa galileo quien es experto a estación de estos proyectos.
## **7. CONCLUSIONES Y RECOMENDACIONES**

Efectuado el objetivo principal de la investigación que consistía en realizar un estudio de pre-factibilidad para la instalación de un gasoducto virtual y estación de descompresión en la comunidad de Rosillas del ,municipio de Padcaya, se concluye lo siguiente:

## **7.1.Conclusiones**

- Se observó que la utilización de gasoductos se justifica en casos de altas demandas y distancias por debajo de 500 km, para distancias por encima de este valor, el GNL se muestra altamente competitivo y el GNC es atractivo solo para bajas demandas y pequeñas distancias.
- La estación Virtual garantiza el suministro continuo de GNC a las 235 familias en la comunidad de Rosillas con la seguridad de un Gasoducto convencional.
- La inversión que se necesita es de 2.307.803 de bolivianos para su implementación de la Estación Virtual de Gas Natural y el financiamiento se obtendrá de YPFB con un aporte de 1.384.681,8 bs, Emtagas con 461.560,6 bs y el Municipio con 461.560,6 bs.
- El proyecto se divide en tres partes el diseño, la infraestructura, la instalación de los equipos de la estación, descompresión y transporte.
- El área del terreno para el estación virtual es de 2109 m<sup>2</sup>

## **7.2.Recomendaciones**

- Gestionar en la autoridades de los municipios y la alcaldía de Padcaya proyectos para el desarrollo de la implementación de la estación virtual y descompresión de gas natural.
- Las autoridades respectivas deben coadyuvar en la cesión del terreno para las Estaciones de Descompresión en la comunidad.
- Que el Ministerio de Hidrocarburos y Energía (MHE) y la Agencia Nacional de Hidrocarburos (ANH) agilicen la elaboración e inmediata aprobación del reglamento de transporte de Gas Natural por módulos (GNC).
- En primer término es necesario considerar la ampliación de la definición de "transporte" de modo tal que incorpore el traslado de hidrocarburos por módulos.
- Si existe aumento de consumidores de gas se recomienda aumentar la compra de más contenedores MAT.